Daniel Cruz Cavalieri

## Interface Homem-Máquina para uma Cadeira de Rodas Baseada no Movimento Ocular e Piscadas de Olhos

Dissertação apresentada à Coordenação do Mestrado em Engenharia Elétrica da Universidade Federal do Espírito Santo para a obtenção do título de Mestre em Engenharia Elétrica.

Orientador: Prof. Dr. Teodiano Freire Bastos Filho

Co-orientador: Prof. Dr. Mário Sarcinelli Filho

MESTRADO EM ENGENHARIA ELÉTRICA DEPARTAMENTO DE ENGENHARIA ELÉTRICA CENTRO TECNOLÓGICO UNIVERSIDADE FEDERAL DO ESPÍRITO SANTO

> $Vitória - ES$ Setembro / 2007

## **Livros Grátis**

http://www.livrosgratis.com.br

Milhares de livros grátis para download.

Dados Internacionais de Catalogação-na-publicação (CIP) (Biblioteca Central da Universidade Federal do Espírito Santo, ES, Brasil)

Cavalieri, Daniel Cruz, 1982-

C314i Interface homem-máquina para uma cadeira de rodas baseada no movimento ocular e piscadas de olhos / Daniel Cruz Cavalieri. – 2007. 89 f. : il.

> Orientador: Teodiano Freire Bastos Filho. Co-Orientador: Mário Sarcinelli Filho. Dissertação (mestrado) – Universidade Federal do Espírito Santo, Centro Tecnológico.

1. Interação homem-máquina. 2. Processamento de sinais - Técnicas digitais. 3. Reconhecimento de padrões óticos. 4. Reabilitação. 5. Sistemas homem-máquina. I. Bastos Filho, Teodiano Freire. II. Sarcinelli Filho, Mário. III. Universidade Federal do Espírito Santo. Centro Tecnológico. IV. Título.

CDU: 621.3

Dissertação de Mestrado sob o título "Interface Homem-Máquina para uma Cadeira de Rodas Baseada no Movimento Ocular e Piscadas de Olhos", defendida por Daniel Cruz Cavalieri e aprovada em 24 de setembro de 2007, em Vitória, Espírito Santo, pela banca examinadora constituída pelos doutores:

> Prof. Dr. Teodiano Freire Bastos Filho Universidade Federal do Espírito Santo Orientador

> Prof. Dr. Mário Sarcinelli Filho Universidade Federal do Espírito Santo Co-orientador

Prof. Dr. Humberto Ferasoli Filho Universidade Estadual Paulista

Profa. Dra. Raquel Frizera Vassalo Universidade Federal do Espírito Santo

Dedico esta Dissertação à minha família, cujo apoio, alegria e união foram de grande importância para a conclus˜ao de mais esta etapa da minha vida.

## Agradecimentos

A realização deste trabalho só foi possível através da valiosa contribuição de algumas pessoas, as quais expresso minha sincera gratid˜ao:

Aos meus pais, Elizier e Elide pela minha formação e por terem me concedido a oportunidade de estudar, al´em de sempre apoiarem meus sonhos. Ao meu irm˜ao Leandro pela alegria da convivência e apoio constante.

A Karla pelo apoio vital e por quase sempre compreender minha ausência.

Ao professor Dr. Teodiano Freire Bastos Filho pelo privilégio de sua orientação durante a elaboração deste trabalho, por acreditar no meu potencial, pelos conselhos e amizade.

Ao professor Dr. M´ario Sarcinelli Filho pelos pux˜oes de orelha na hora certa e pelos conselhos sempre corretos.

Aos companheiros do LAI pela experiências compartilhadas, pelos trabalhos realizados e pelos bons momentos vividos. Especialmente, à Mariana, pelo sorriso, carinho, força, e por sempre estar, literalmente, ao meu lado.

Ao meu amigo e irmão siamês Alexandre Brandão pelos momentos de companhia, descontração e cumplicidade. Aos amigos da graduação pelas ótimas lembranças e amizade sempre revigoradas.

Aos professores participantes da banca examinadora Raquel Frizera Vassalo e Humberto Ferasoli Filho, pela boa vontade ao aceitar o convite para participar da banca, pela leitura criteriosa e contribuição neste trabalho.

Finalmente, a todas as pessoas que contribuíram, mesmo que de forma anônima, à realização deste trabalho.

"Para as pessoas, a tecnologia torna as coisas mais fáceis. Para as pessoas com deficiência, a tecnologia torna as coisas possivéis". Mary Pat Radabaugh

## Resumo

Cavalieri, D. C. (2007) "Interface Homem-M´aquina para uma Cadeira de Rodas Baseada no Movimento Ocular e Piscadas de Olhos". Vitória, Outubro de 2007. 90p. Dissertação (Mestrado) - Departamento de Engenharia Elétrica, Universidade Federal do Espírito Santo.

Este trabalho tem a finalidade de desenvolver interfaces homem-máquina para comunicação de pessoas com deficiência com um PDA (Personal Digital Assistant) e, posteriormente, para controle de uma cadeira de rodas robótica. Foram implementadas duas interfaces, uma baseada no sinal mioel´etrico proveniente da piscada de olhos, e outra baseada no rastreamento do movimento dos olhos, atrav´es de videooculografia. No primeiro caso, foram avaliadas técnicas de filtragem digital clássica a fim de atenuar os ruídos que corrompem o sinal mioelétrico. Também foram implementados e analisados sistemas de reconhecimento e detecção de padrões associados à piscada de olhos. Inicialmente, utilizou-se uma técnica simples de análise de atividade, baseada na variância do sinal, para detectar a realização da piscada. Posteriormente, com o intuito de classificação e redução do efeito estocástico do sinal mioelétrico da piscada, utilizaram-se redes neurais artificiais *feedforward*, cuja estrutura é composta por uma camada de entrada, uma intermediária e uma de saída, treinadas com algoritmos Bayesian Regularization, Resilient Backpropagation e Scaled Conjugate Gradient. Com o intuito de expandir as possibilidades do usuário com deficiência severa e suprir alguns problemas encontrados na interface baseada no sinal mioelétrico da piscada de olhos, implementou-se também um sistema de rastreamento do movimento dos olhos. Nesta interface de baixo custo, foram empregadas técnicas de processamento de imagens aliadas à aplicação da Transformada Circular Randômica de Hough. Além disso, com o objetivo de aumentar a resolução do sistema, utilizou-se um filtro de  $Kalman$  nas coordenas  $x \in y$  do centro determinado pelo cálculo do centróide da região de interesse a partir da localização da íris do olho. Avaliou-se também nesta interface problemas ocasionados pela diferença de intensidade luminosa e pela piscada de olhos. Em ambas as interfaces desenvolvidas, os resultados encontrados mostraram-se bastante satisfatórios, sendo em alguns casos superiores a outros encontrados na literatura.

Palavras-chave: Interfaces Homem-Máquina, Sinais Mioelétricos, Processamento Digital de Sinais, Reconhecimento de Padrões, Videooculografia, Engenharia de Reabilitação.

## Abstract

<span id="page-8-0"></span>This work has the purpose of developing human-machine interfaces for people with disabilities in order to improve their life-quality, providing communication with a PDA (Personal Digital Assistant) and then controling a robotic wheelchair. Both interfaces have been implemented, one based on the myoelectric signal intentionally generated by eye blinks, and another based on the eye-tracking through video-oculography. In the first case, classical techniques of digital filtering were used, in order to attenuate the noise which corrupts the myoelectric signal. Techniques of pattern recognition have been implemented for processing with eye blinks. Initially, a simplified system for the analysis of activity, based on the variance of the signal, was implemented to detect the blink. Later, with the purpose of classification and reduction of the stochastic effect of the signal, artificial neural networks were used, whose structure is composed of a input layer, an intermediate and an output layer, trained with Bayesian Regularization, Resilient Backpropagation and Scaled Conjugate Gradient algorithms. In order to expand the opportunities of people with severe disabilities and resolve problems found at the interface based on eye blinks, a system for eye-tracking was also implemented. This interface employed techniques for image processing allied to the application of Randon Circular Transformed of Hough. Furthermore, in order to increase the resolution of the system, a Kalman filter was applied to the eye center coordinates which was determined through the centroid of the region of interest from the iris location. Problems with this interface were also evaluated, which are caused by the difference in light intensity and the eye blinks. In both interfaces, results have proved very satisfactory.

Palavras-chave: Human-Machine Interfaces, Myoelectric Signals, Digital Signal Processing, Pattern Recognition, Video-Oculography, Rehabilitation Engineering.

# Sumário

## [Lista de Figuras](#page-8-0)

#### [Lista de Tabelas](#page-12-0)

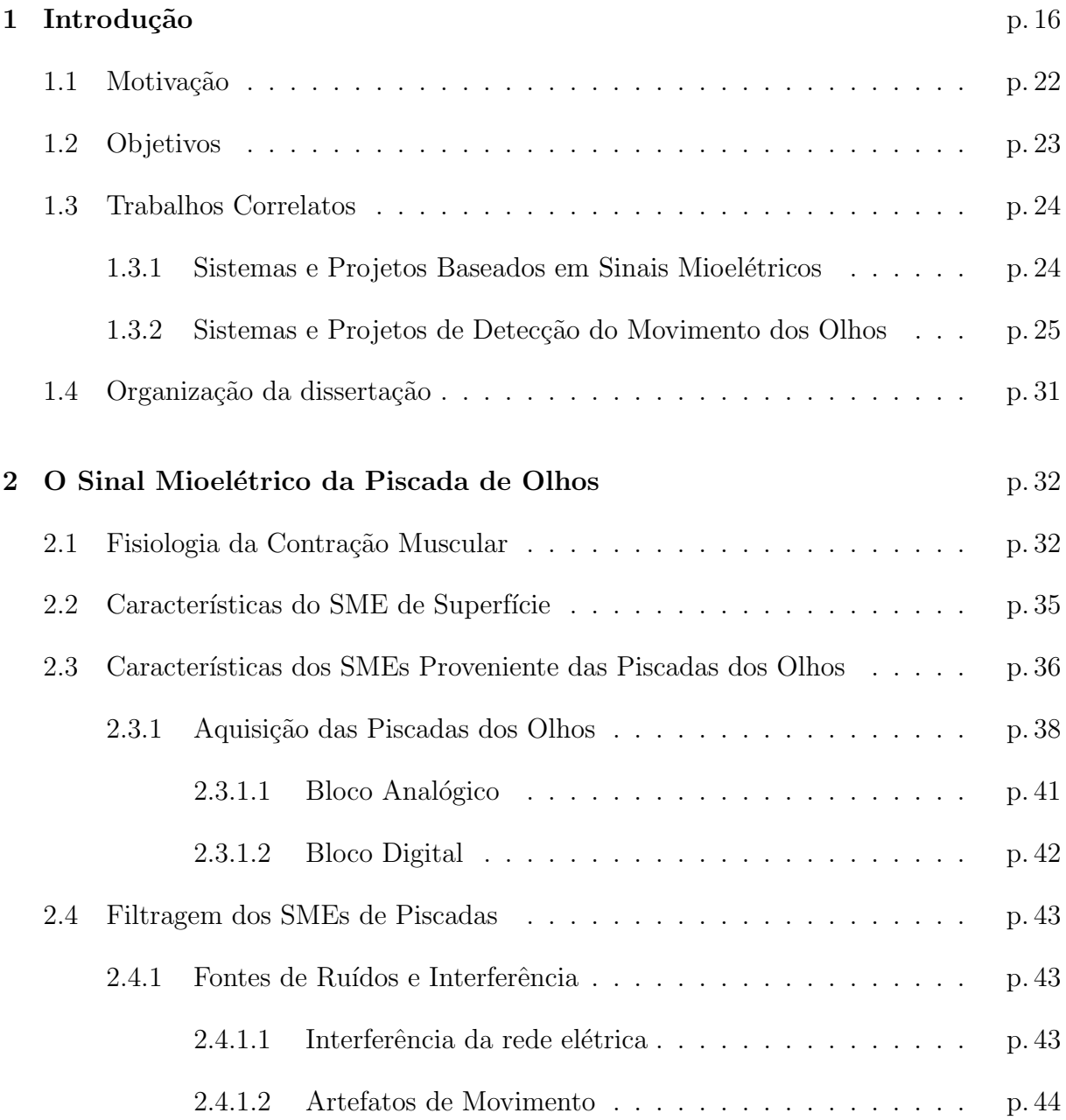

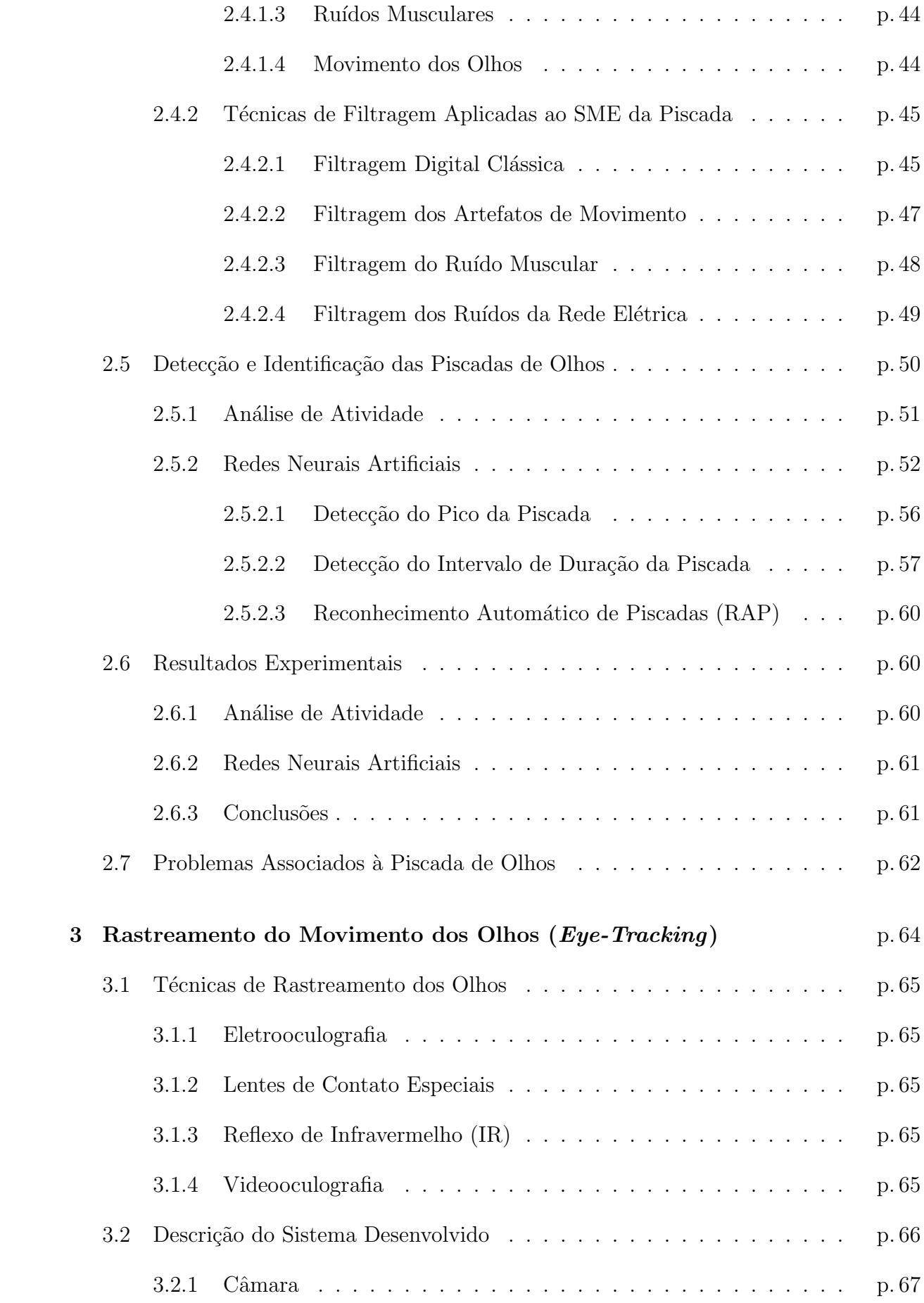

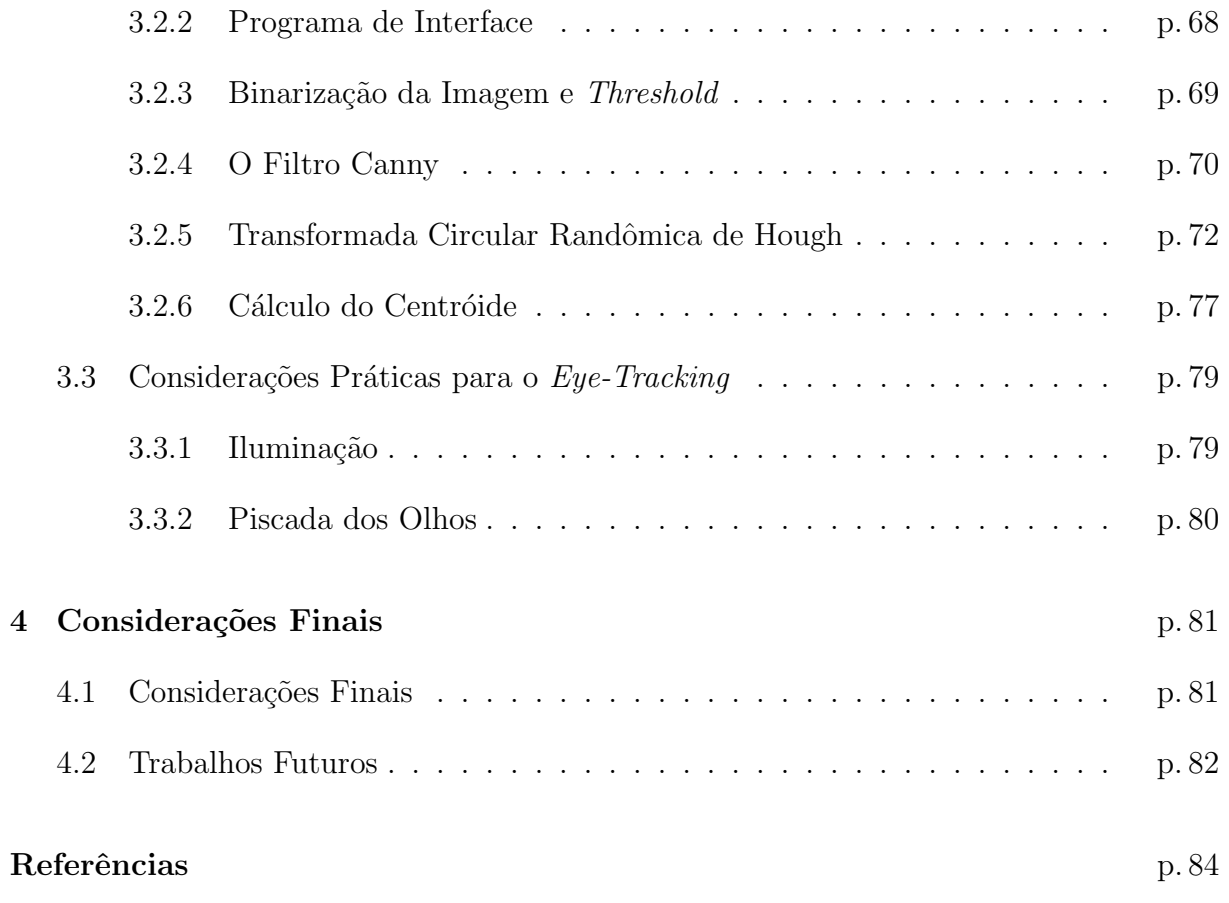

# Lista de Figuras

<span id="page-12-0"></span>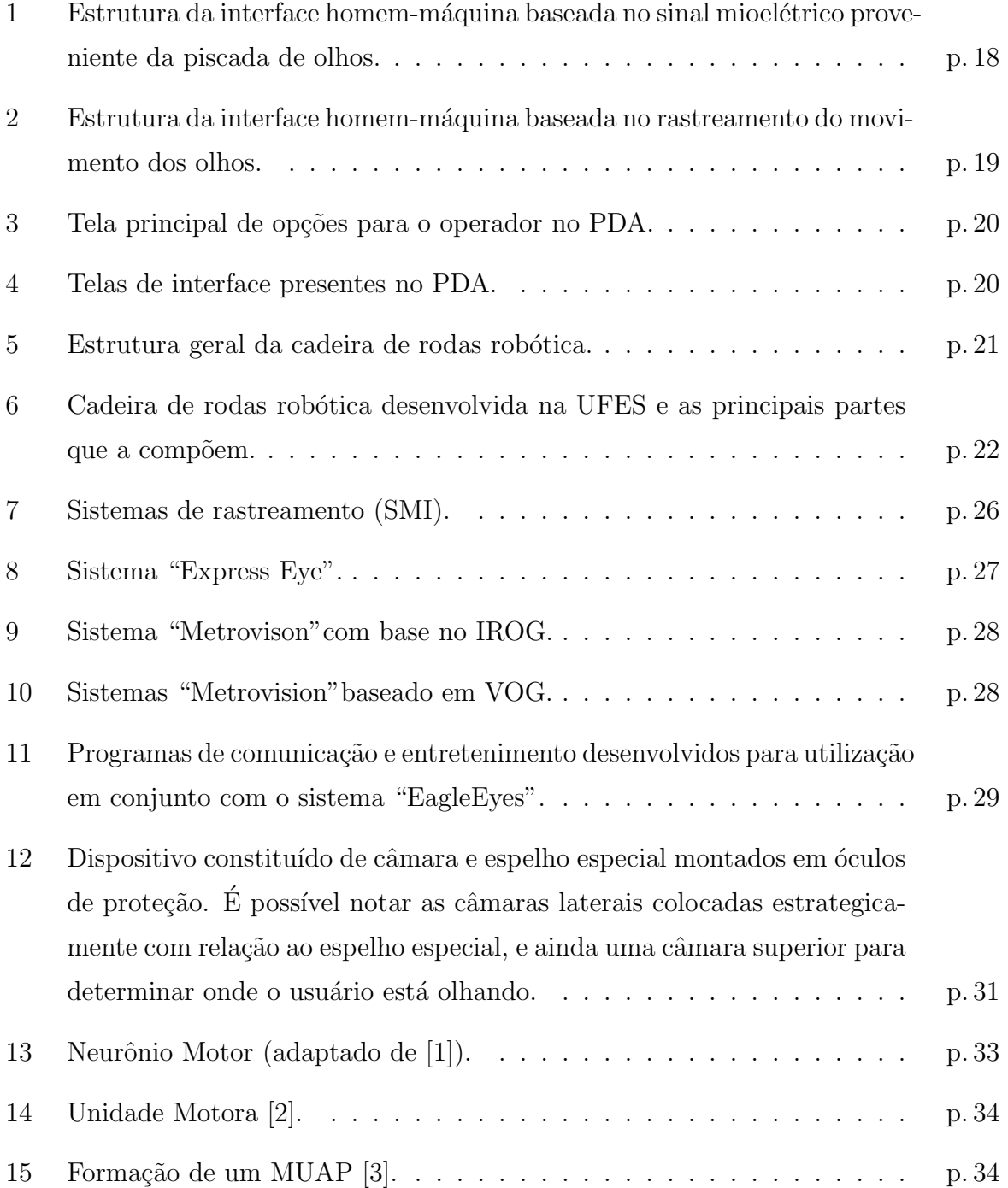

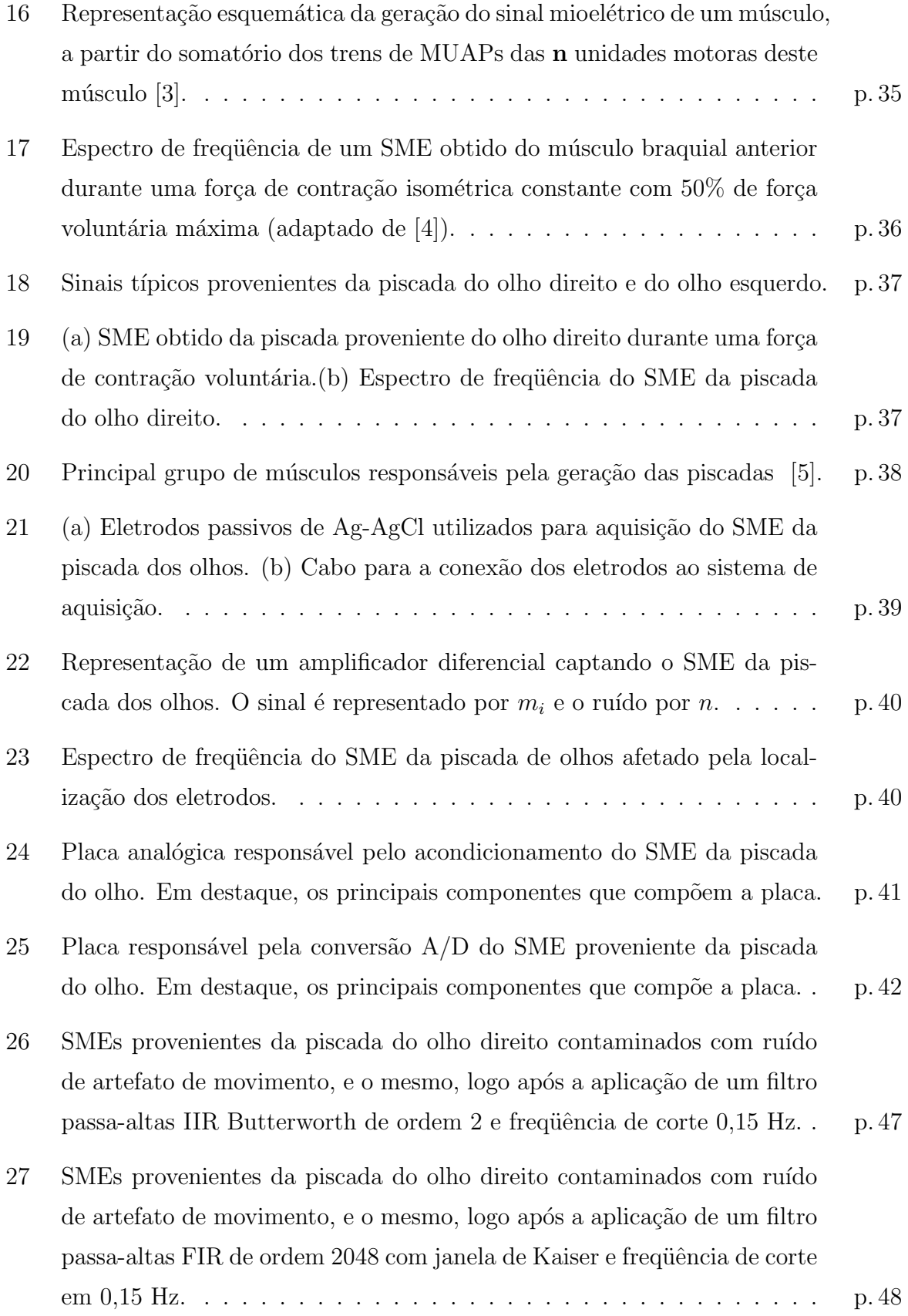

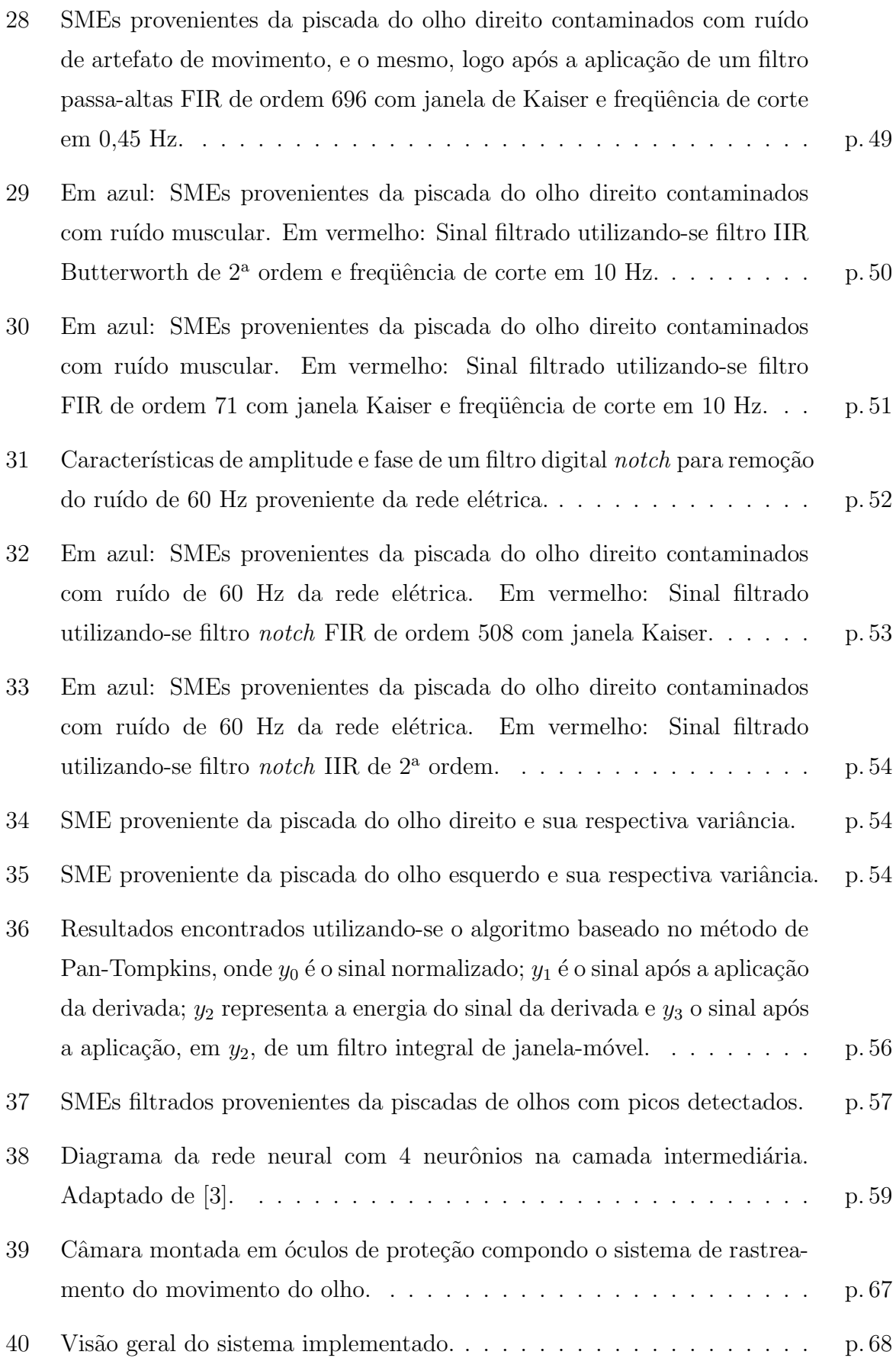

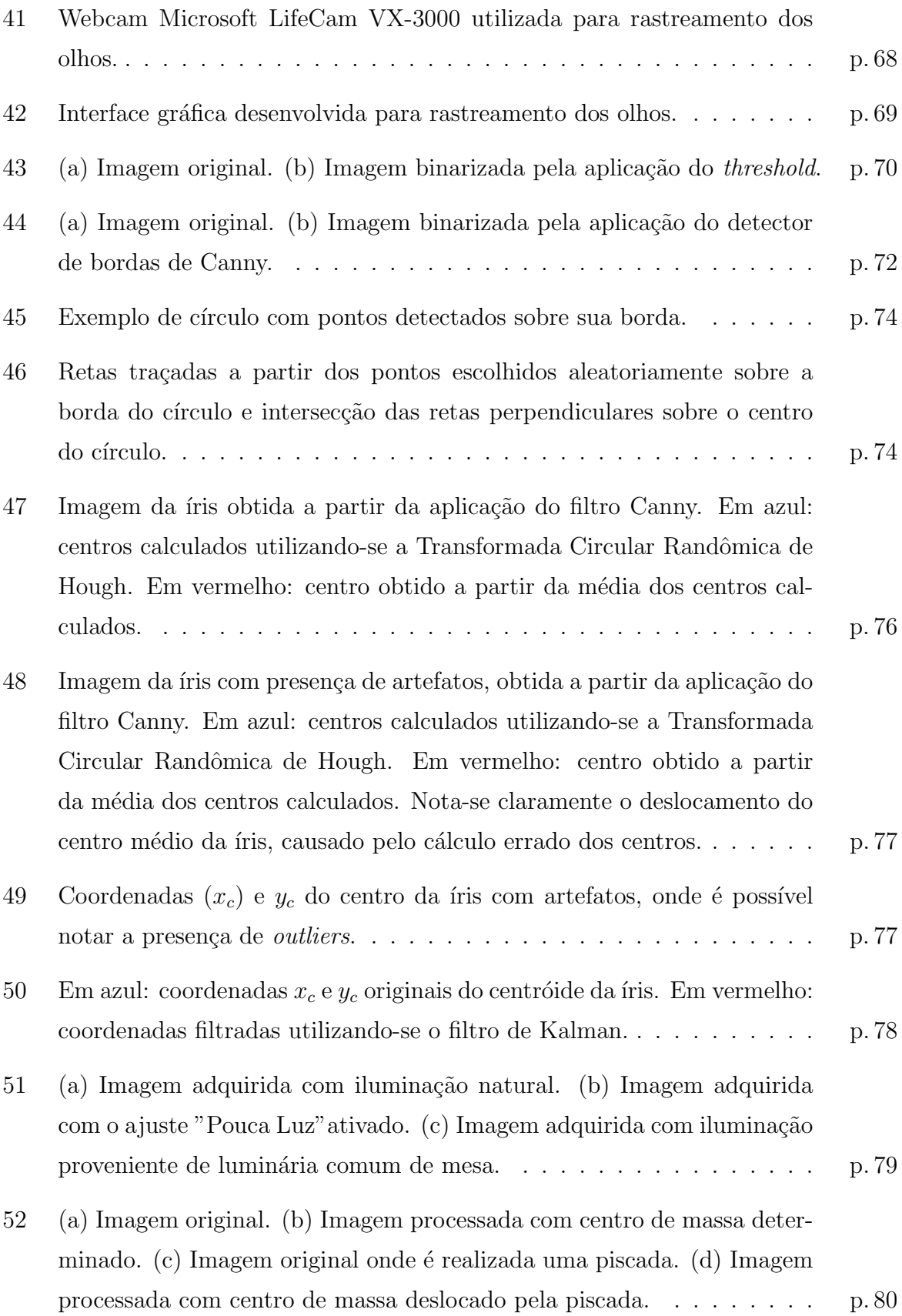

# Lista de Tabelas

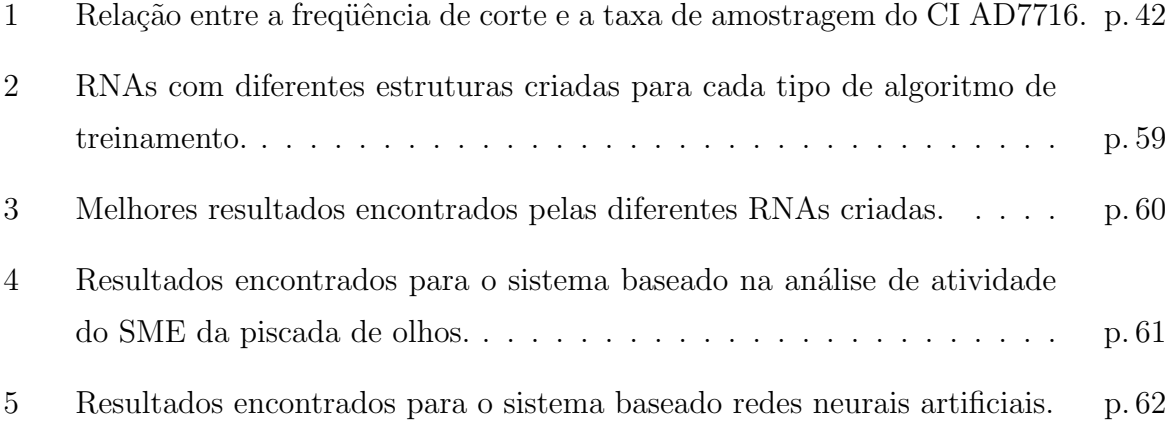

## <span id="page-17-0"></span>1 Introdução

As disfunções de origem neuromotoras constituem uma das principais causas de problemas associados à fala e à comunicação de indivíduos com deficiência e o ambiente que os cerca. No entanto, normalmente estas pessoas mantêm um perfeito estado de consciência, o que permite que algumas técnicas sejam desenvolvidas para provê-las de meios pelos quais possam se comunicar de maneira eficaz. Soluções como rastreamento do movimento dos olhos ou a utilização de sinais biológicos, associadas a recursos computacionais específicos, são atualmente estudadas para que possibilitem, por exemplo, que pessoas com deficiência motora utilizem interfaces, tais como tabuleiros pictográficos, para comunicação e locomoção. Dentro deste contexto, são utilizados os sinais mioelétricos provenientes das piscadas de olhos e o processamento da imagem do globo ocular. No primeiro caso, a id´eia consiste em reconhecer as piscadas de olhos, representadas pelos sinais mioelétricos adquiridos da face, para possível seleção dos símbolos pictográficos em um PDA *(Personal Digital Assistant)*. Com o mesmo objetivo, realizou-se também o processamento da imagem do globo ocular para rastreamento do movimento dos olhos. Neste caso, o tipo de interface desenvolvida tem como foco principal possibilitar a comunicação e mobilidade de pessoas com deficiência motora severa, que não possuem condições de utilizar a interface baseada na piscada de olhos.

Neste trabalho estão sendo consideradas pessoas com deficiência motora severa (ou grave), todas aquelas que apresentam um acentuado comprometimento motor nos quatro membros, o qual afete tanto as suas possibilidades de locomoção (utilizem cadeiras de rodas), quanto às possibilidades de interação e manipulação direta (sem adaptações) dos objetos de seu meio, podendo esse comprometimento ser completo ou parcial.

Antes de descrever o sistema aqui implementado, é necessário introduzir alguns conceitos gerais básicos nos quais o trabalho em questão está inserido. Dentre eles estão as Tecnologias de Apoio a Pessoas com Deficiência. A aplicação de tecnologias emergentes na área das tecnologias de apoio tem originado a criação de novos dispositivos que podem contribuir para a melhoria significativa da qualidade de vida de pessoas com deficiência e pessoas idosas. No caso das tecnologias de apoio à comunicação, estas permitem aos seus utilizadores, por exemplo, a transmissão de uma mensagem selecionadas ao seu interlocutor. Já como sistemas de acesso ao computador, essas tecnologias integram uma gama de periféricos, programas especiais e sistemas de emulação de teclados e mouse  $[6]$ . Estes periféricos e respectivos softwares permitem a utilização do computador por pessoas com disfunção grave. Desta forma, qualquer pessoa, independentemente da sua incapacidade, poderá escrever, desenhar, comunicar ou até mesmo se locomover.

Outro conceito importante no qual este trabalho está inserido é o de possibilitar a Comunicação Aumentativa. Esta refere-se a qualquer tipo de comunicação suplementar ou de suporte que complemente o processo de comunicação, ajudando uma pessoa a comunicar e a interagir com o meio ao seu redor [\[6\]](#page-85-0). Existem diversos sistemas aumentativos de comunicação, desde gestos ou signos manuais, a quadros de comunicação baseados em sistemas de símbolos gráficos até sistemas mais sofisticados baseados no uso das Tecnologias de Informação e Comunicação. Estes sistemas aumentativos podem servir como um meio de comunicação temporário ou a longo prazo, e podem ser utilizados por pessoas afetadas por paralisia cerebral, autismo, deficiência mental, acidentes vasculares cerebrais, traumatismos crânio-encefálicos, doenças neurológicas progressivas, etc.

Dentro destes contextos, procurou-se desenvolver neste trabalho Interfaces Homem-Máquina robustas capazes de possibilitar a comunicação aumentativa e locomoção de pessoas com deficiência motora severa.

A estrutura da primeira interface desenvolvida, baseada em piscada de olhos, e a forma como ela interage com o usuário e a cadeira de rodas é mostrada na Figura [1.](#page-19-0) O sinal mioelétrico da piscada de olhos, adquirido através de eletrodos colocados estrategicamente na face, é condicionado e quantizado através de um conversor analógico-digital de alta resolução. Enviado para o computador através de uma porta paralela, tal sinal ´e filtrado por um filtro digital passa-banda com banda de passagem entre 0,45 e 15 Hz. Posteriormente, extraídos as características de interesse, neste caso as piscadas de olhos, estas são entregues ao classificador para detectar se a pessoa com deficiência deseja ou não selecionar um símbolo mostrado na tela do PDA. Inicialmente, utilizou-se um método simples de detecção de piscadas de olhos, a partir da variabilidade dos sinais mioelétricos faciais [\[47\]](#page-88-0). Posteriormente, a detecção e classificação das piscadas foi feita utilizando-se redes neurais artificiais (RNA) do tipo feedforward, treinadas com os algoritmos Bayesian Regularization (BR), Resilient Backpropagation (RP) e Scaled Conjugate Gradient (SCG). Estas foram capazes de detectar piscadas relativas ao olho direito (SME com pico posi<span id="page-19-0"></span>tivo) e ao olho esquerdo (SME com pico negativo), além de serem capazes de distinguir possíveis artefatos. Caso o usuário selecione um ícone, o PDA envia um comando, através da interface de comunicação serial, para o próximo módulo, o qual é responsável por gerar as ações de controle necessárias para executar a escolha do usuário, as quais podem estar relacionadas à locomoção da cadeira ou à comunicação com as pessoas ao redor.

No entanto, existem alguns problemas inerentes associados ao uso da interface baseada no sinal mioelétrico das piscadas de olhos. Dentre eles, podemos destacar espasmos musculares involuntários e a própria dificuldade da pessoa com deficiência em realizar as piscadas de olhos.

Assim, uma alternativa para estes problemas foi desenvolver uma interface baseada no rastreamento do movimento do globo ocular.

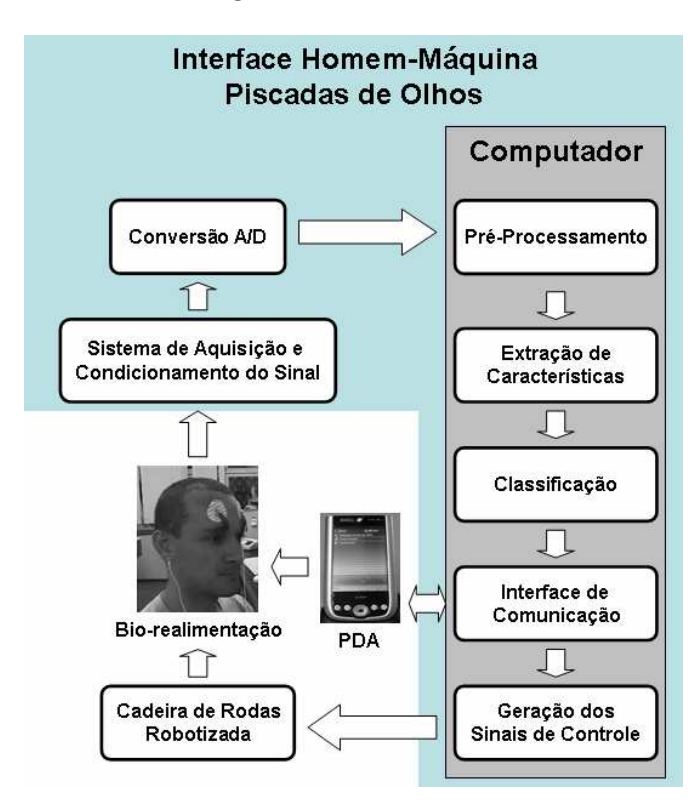

Figura 1: Estrutura da interface homem-máquina baseada no sinal mioelétrico proveniente da piscada de olhos.

A estrutura da segunda interface desenvolvida, baseada no rastreamento do movimento dos olhos, ´e apresentada na Figura [2.](#page-20-0) Novamente, a forma como ela interage com o usuário com deficiência e como este pode se comunicar com a cadeira de rodas é mostrada. Nesta interface, a imagem do globo ocular é capturada por uma câmara montada em um óculos de proteção e processada por um software. Neste software, é aplicado um *threshold* à imagem do globo ocular com intuito de separar a íris de outras partes da face. Porém,

<span id="page-20-0"></span>esta técnica simples sofre interferência da presença da sobrancelha e dos cílios. Assim, a partir da Transformada Randômica Circular de Hough e da aplicação de um Filtro Canny para detecção de borda, é possível detectar a íris e, então, encontrar uma região de interesse onde é realizado o cálculo do centróide da imagem binarizada. No entanto, devido à influência da iluminação no processamento de imagem, utilizou-se ainda um Filtro de Kalman, com o intuito de reduzir o erro cometido durante o cálculo do centróide, aumentando assim a resolução e precisão do sistema de rastreamento do movimento do globo ocular. Novamente, caso o usuário da cadeira queira selecionar um ícone no PDA, este deverá fixar os olhos na opção desejada e após alguns segundos pré-determinados um sinal de seleção será enviado ao PDA, e este, por sua vez, envia um sinal ao módulo de controle da cadeira de rodas.

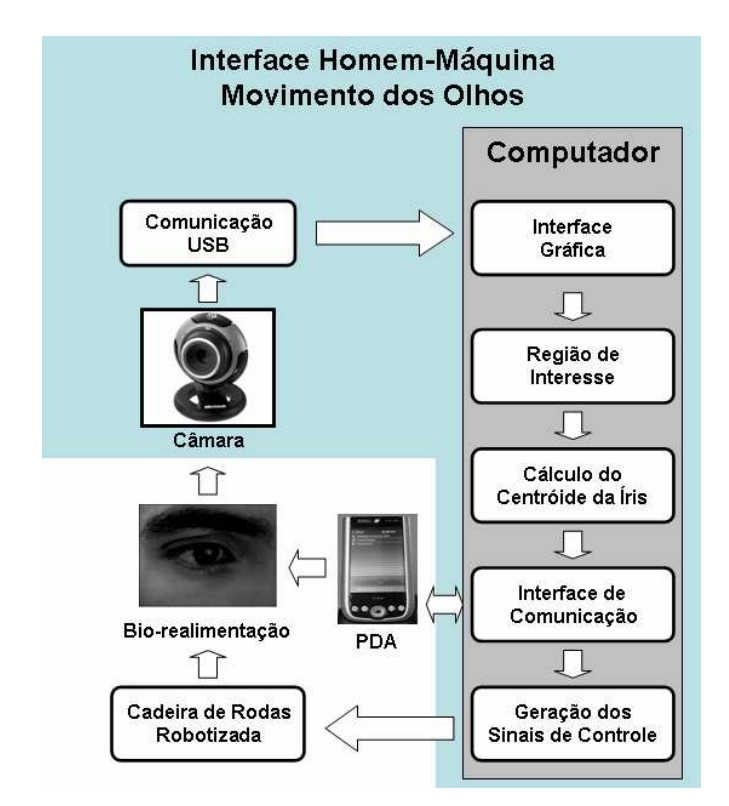

Figura 2: Estrutura da interface homem-máquina baseada no rastreamento do movimento dos olhos.

O PDA mostrado nas Figuras [1](#page-19-0) e 2 é instalado a bordo da cadeira de rodas, de tal forma que esteja sempre visível para o usuário. O PDA apresenta uma interface gráfica contendo uma tela principal com as possíveis operações para o operador (Figura [3\)](#page-21-0), incluindo os movimentos pré-programados da cadeira, um teclado virtual para edição de textos, e símbolos para expressar algumas necessidades básicas ou sentimentos da pessoa com deficiência, tais como sono, sede, fome, frio, calor, etc (Figuras [4\)](#page-21-0). Em todos os casos,

<span id="page-21-0"></span> $\acute{e}$  possível escolher uma opção de varredura dos ícones no PDA, dependendo do tipo de interface homem-máquina escolhido. A varredura pode ser automática para as interfaces baseadas na piscada de olhos, ou cursor livre para o caso do rastreamento do movimento dos olhos. Al´em disso, o PDA conta com sinais ac´usticos que confirma a escolha do usuário, promovendo assim, a realimentação à pessoa com deficiência, e permitindo que este se comunique com as pessoas ao seu redor.

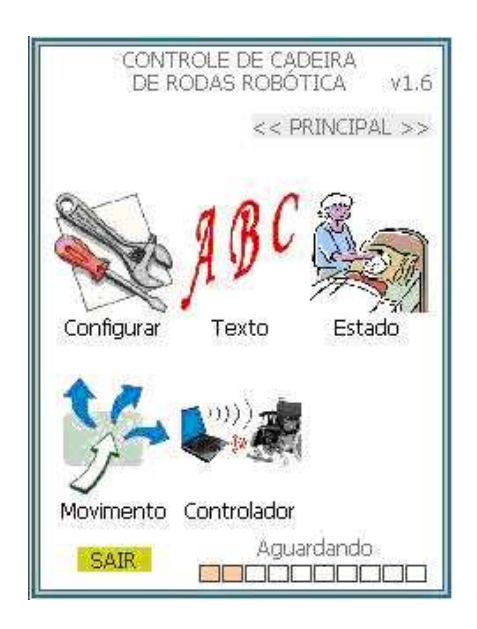

Figura 3: Tela principal de opções para o operador no PDA.

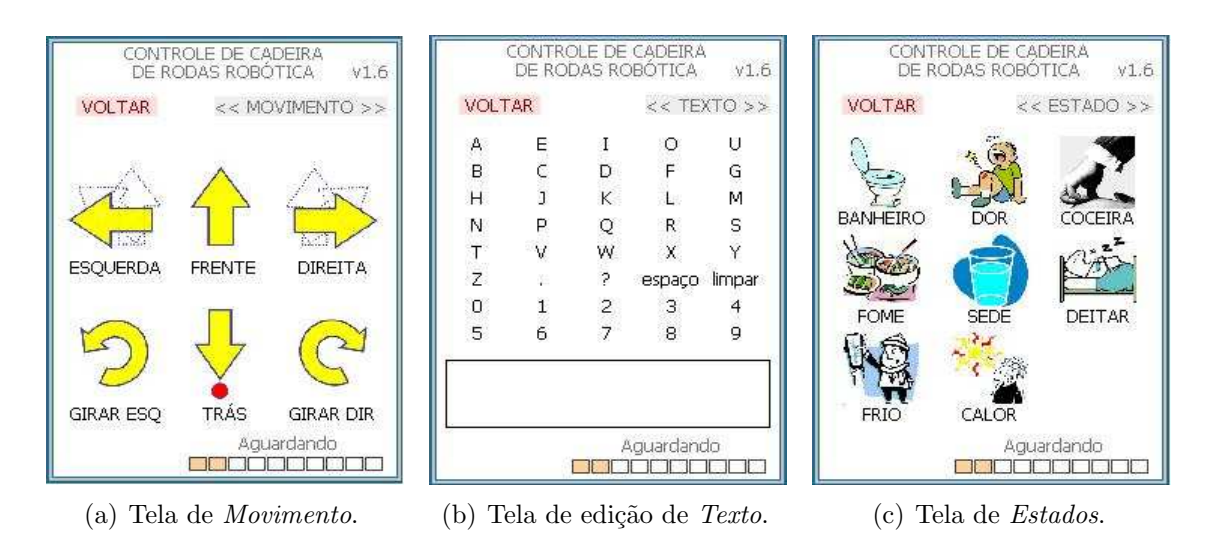

Figura 4: Telas de interface presentes no PDA.

A cadeira de rodas robótica engloba alguns módulos. Começando pelo hardware de baixo nível, o sistema é composto por uma placa onde é realizado o acionamento dos motores e o condicionamento dos sinais provenientes dos sensores instalados na cadeira <span id="page-22-0"></span>de rodas(*encoders*, ultra-som, RFID, infravermelho e sensores magnéticos). Para realizar a interface entre os sinais de controle e o sistema de alto nível composto pelo computador, a cadeira é equipada por um microcontrolador MSP430 da Texas Instruments, Inc..

Além disso, outras duas placas compõem o sistema, as duas são responsáveis pela aquisição e dos sinais mioelétricos. A primeira placa filtra e amplifica o sinal mioelétrico e o envia para a segunda placa, onde é realizada a conversão analógica-digital do sinal adquirido. Posteriormente, esta placa envia o sinal quantizado ao computador de bordo pela porta paralela. Através destes sinais mioelétricos, o usuário pode comandar a cadeira, escrever textos e expressar estados (sentimentos ou necessidades), usando o PDA como entrada do sistema. No caso em que se utilize movimento do globo ocular como sinal de comando, é utilizada uma câmara de vídeo para captar tais movimentos. Neste caso, a comunicação com a câmara é realizada através de interface USB com o computador. Outras opções de comunicação com dispositivos de imagem, como a Fire-Wire, também está disponível para utilização e possível teste do sistema de rastreamento dos olhos.

A Figura 5 ilustra a estrutura geral da cadeira de rodas robótica e como estes hardwares estão conectados.

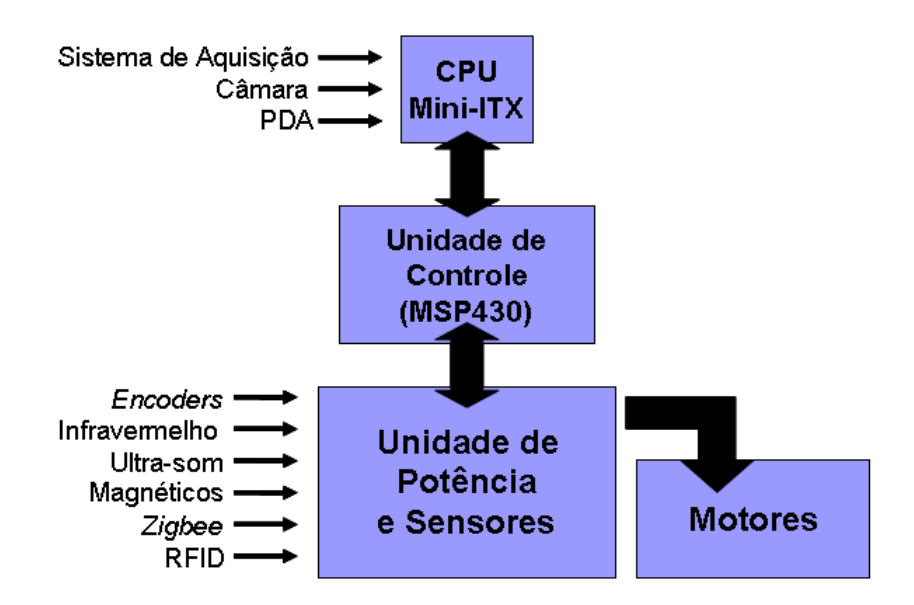

Figura 5: Estrutura geral da cadeira de rodas robótica.

Na Figura [6](#page-23-0) é mostrada a cadeira de rodas robótica desenvolvida na UFES, com seus principais componentes destacados.

<span id="page-23-0"></span>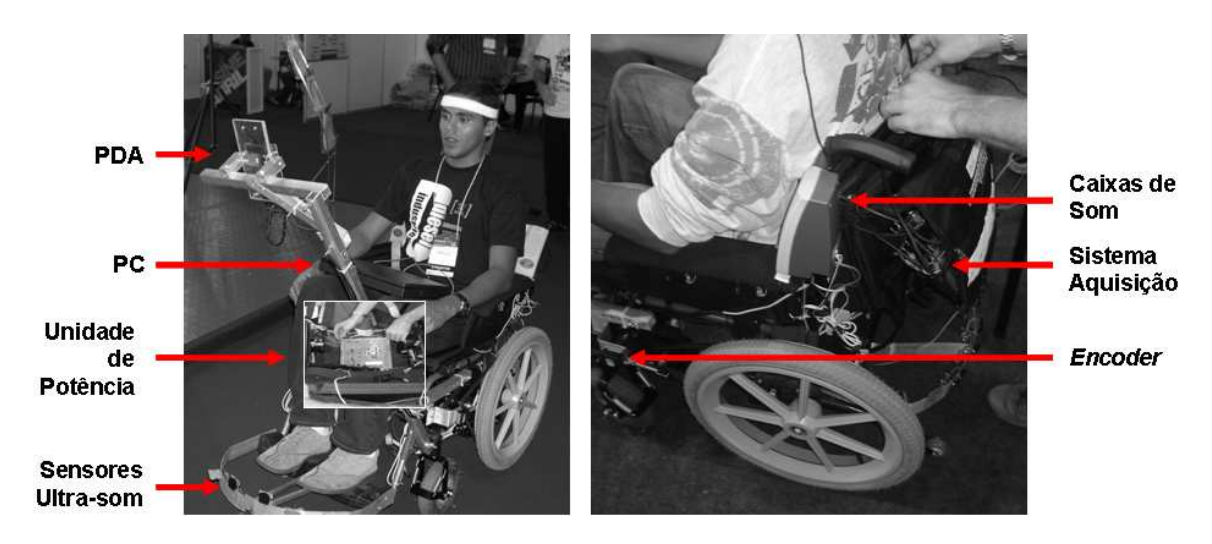

Figura 6: Cadeira de rodas robótica desenvolvida na UFES e as principais partes que a compõem.

#### 1.1 Motivação

Nos últimos anos, a expectativa de vida da população mundial tem aumentado bastante. Devido a esse fato, observa-se que o número de pessoas com algum tipo de deficiência também cresceu. No Brasil por exemplo, dados do Censo 2000 mostram que, aproximadamente, 4,6 milhões de pessoas, ou  $14,5\%$  da população total, apresentaram algum tipo de incapacidade ou deficiência. São pessoas com ao menos alguma dificuldade de enxergar, ouvir, locomover-se ou alguma deficiência física ou mental. É importante destacar também que a proporção de pessoa scom deficiência aumenta com a idade, passando de  $4.3\%$  nas crianças até 14 anos, para  $54\%$  do total das pessoas com idade superior a 65 anos. À medida que a estrutura da população está mais envelhecida, a proporção de pessoas com deficiência aumenta, surgindo um novo elenco de demandas para atender as necessidades específicas deste grupo [\[7\]](#page-85-0).

Dentro deste contexto, encontra-se em desenvolvimento uma cadeira de rodas robótica no Laboratório de Automação Inteligente (LAI) do Departamento de Engenharia Elétrica (DEL) da Universidade Federal do Espírito Santo (UFES). Esta cadeira é destinada a pessoas com deficiência motora severa. Quando o usuário possui uma capacidade de manipulação intacta, ele pode utilizar um *joystick* para controlar uma cadeira de rodas motorizada comercial. Entretanto, quando a pessoa com deficiência possui uma mobilidade muito reduzida ou nula, tal como é o caso de pessoas tetraplégicas, com Esclerose Lateral Amiotrófica, tumores na Medula Espinhal, alguns tipos de Distrofia Muscular e outros tipos de deficiência, ela pode passar o resto de sua vida em completo estado de <span id="page-24-0"></span>isolamento, devido à dificuldade (ou impossibilidade) de comunicação e impossibilidade de locomoção.

O Projeto de Pesquisa em quest˜ao assume duas grandes frentes de trabalho: uma envolvendo diretamente a cadeira de rodas, e outra responsável por desenvolver interfaces, baseadas em sinais biológicos (EMG, VOG e EEG), que permitam a uma pessoa com deficiência motora severa comandar o veículo de forma simples e eficiente.

### 1.2 Objetivos

Os objetivos específicos deste trabalho são o estudo, simulação, experimentação e avaliação de técnicas de reconhecimento de padrões associadas ao sinal mioelétrico da piscada de olhos, an´alise de um sistema de rastreamento do movimento dos olhos, e comunicação das interfaces com o PDA e, consequentemente, com a cadeira de rodas robótica.

Foram filtrados sinais mioelétricos de piscadas de olhos contaminados com artefatos de movimento, ruídos musculares e interferência da rede elétrica. Analisou-se apenas técnicas de filtragem digital clássica FIR e IIR.

Inicialmente, foi realizado o reconhecimento dos padrões do sinal mioelétrico da piscada utilizando-se uma técnica simples de análise de atividade. Posteriormente, foi implementada uma rede neural artificial com topologia feedforward e treinamento backpropagation. O treinamento da rede neural foi realizado utilizando-se um banco de dados de piscada gerado no LAI/UFES.

No desenvolvimento da interface de rastreamento do movimento dos olhos foram utilizadas técnicas baseadas no Filtro de Canny, binarização da imagem e Transformada Circular Randômica de Hough, além do cálculo do centróide da região de interesse determinada a partir da detecção da íris. Posteriormente, utilizou-se um Filtro de Kalman para aumentar a precisão da técnica de rastreamento utilizada.

A avaliação destas técnicas visa fornecer subsídios para posterior implementação de ambas em software utilizando linguagem C++ e C# e, assim, possa ser utilizada para comunicação aumentativa e comando da cadeiras de rodas robótica por uma pessoa com deficiência.

### <span id="page-25-0"></span>1.3 Trabalhos Correlatos

#### 1.3.1 Sistemas e Projetos Baseados em Sinais Mioelétricos

Infelizmente a bibliografia associada a sistemas e projetos baseados em sinais mioelétricos (SME) provenientes de piscadas de olhos é muito escassa. Em contrapartida, trabalhos associados à utilização de sinais mioelétricos provenientes de outras partes do corpo é bastante extenso. Sendo assim, optou-se por destacar alguns dos principais trabalhos nesta linha, cujas técnicas são semelhantes às adotadas neste trabalho.

Como base para os trabalhos atualmente desenvolvidos, é importante destacar os trabalhos desenvolvidos em  $[9]$ ,  $[10]$  e  $[11]$ . No primeiro, foi possível determinar o intervalo no qual o sinal mioelétrico possui características determinísticas, o que possibilitou a aplicação da maioria dos classificadores atualmente utilizados. O segundo trabalho apresenta uma técnica robusta de classificação de sinais mioelétricos de membros superiores, onde utilizou-se wavelets, PCAs (Principal Analysis Components) e Transformada de Fourier. Além disso, o trabalho em questão realizou uma comparação precisa entre outros classificadores como o LDA (Linear Discriminant Analysis) e o MLP (Multi-Layer Perceptron). Já o terceiro foi um dos primeiros trabalhos que utilizou RNAs para separar os sinais provenientes de uma contração muscular voluntária de ruídos musculares.

A partir daí surgiram trabalhos que utilizam outras técnicas de classificação do SME proveniente dos membros superiores. Neste contexto, é interessante citar o trabalho desenvolvido por [\[12\]](#page-86-0). Neste trabalho, os autores utilizaram SVD (Singular Value Decomposition) associados a RNAs para classificação dos SMEs de membros superiores. Os resultados encontrados neste trabalho se mostraram superiores aos trabalho desenvolvidos anteriormente por [\[10\]](#page-85-0).

E importante destacar também alguns trabalhos aplicados à criação de próteses de mãos ou pernas, além do controle de veículos móveis. Para a criação de próteses de mãos, podemos citar os trabalhos desenvolvidos por [\[13\]](#page-86-0), [\[14\]](#page-86-0), [\[15\]](#page-86-0) e [\[16\]](#page-86-0). Já para trabalhos relacionados ao desenvolvimento de próteses de pernas, é interessante destacar as pesquisas realizadas por  $[17]$  e  $[18]$ . Dentro do contexto de controle de veículos móveis por sinais mioelétricos, é importante citar o trabalho realizado por  $[19]$ , onde utilizaram-se sinais provenientes da piscada de olhos para controlar um robˆo m´ovel Pioneer 2-DX. Apesar de bastante eficiente, a técnica estatística utilizada não levava em consideração os efeitos estocásticos do SME da piscada de olhos. Outro trabalho que merece destaque nesta linha  $\acute{\text{e}}$  o realizado por [\[20\]](#page-86-0), onde utilizaram-se sinais mioelétricos para o controle de disposi<span id="page-26-0"></span>tivos móveis para tetraplégicos. A técnica utilizada é bastante simples, sendo a detecção da atividade muscular realizada por um detector de limiar baseado no valor RMS (Root  $Mean Square)$  do sinal mioelétrico.

 $\dot{E}$  interessante também, citar alguns trabalhos relevantes ao estudo do sinal mioelétrico facial. Dentro deste contexto, um dos primeiros trabalhos a estudar este tipo de sinal foi realizado em [\[21\]](#page-86-0), onde os pesquisadores estudaram o SME a partir do movimento da boca durante a fala. A partir da´ı, outros trabalhos mais recentes, como o apresentado em [\[22\]](#page-86-0) e [\[23\]](#page-86-0), fazem um estudo mais aprofundado do sinal mioelétrico facial, além de analisar a influência de outros músculos faciais durante uma contração voluntária.

Em [\[24\]](#page-86-0) foi realizada uma revisão de vários trabalhos relevantes à aplicação e estudo do eletromiograma facial. Além disso, foram elaboradas várias recomendações práticas quanto à aquisição do SME facial.

Finalmente, é importante destacar alguns trabalhos relevantes ao estudo e aplicação do sinal mioel´etrico proveniente de piscadas de olhos. Como mencionado anteriormente, a bibliografia referente à aplicação e estudo deste sinal é escassa. Porém, alguns trabalhos merecem atenção e serviram de base teórica para o desenvolvido aqui. O primeiro deles é o desenvolvido em [\[25\]](#page-87-0), onde foi realizado um estudo bastante completo do SME proveniente de piscadas de olhos. Outro trabalho relevante para o desenvolvido aqui foi o realizado por [\[26\]](#page-87-0), onde os autores utilizaram RNAs artificiais para classificar os SMEs provenientes do m´usculo corrugador do superc´ılio e do m´usculo frontal. Neste trabalho s˜ao utilizadas wavelets e filtros digitais clássicos para realizar o pré-processamento do SME. As RNAs trabalhando de maneira *offline* apresentaram acertos que variam entre 96 e 99%, porém, dada a complexidade dos algoritmos utilizados, novos estudos devem ser realizados para a aplicação deste sistema em tempo real.

#### 1.3.2 Sistemas e Projetos de Detecção do Movimento dos Olhos

Nesta seção será realizado um estudo dos principais trabalhos e projetos baseados na detecção do movimento dos olhos ou direção do olhar, assim como os principais sistemas comerciais encontrados na literatura.

Existem numerosas bases de dados de fabricantes de sistemas de detecção do movimento dos olhos, porém, o estudo aqui realizado tomou como base de dados as referências encontradas em [\[27\]](#page-87-0), onde são comentados os principais sistemas existentes e suas principais características.

<span id="page-27-0"></span>A maioria dos sistemas de detecção da posição ocular utilizam videooculografia (VOG, do inglês *Video-Oculography*) ou oculografia infravermelha (IROG, do inglês *Infrared Ocu*lography). Dentro deste contexto, vale ressaltar as pesquisas desenvolvidas pela empresa alem˜a "SensoMotoric Instruments (SMI)" [\[28\]](#page-87-0). O modelo 3D-VOG utiliza um sistema de "cabeça livre" para detectar a posição ocular. Este sistema permite ao usuário mover a cabeça e falar sem cometer erros na localização do olho. O sistema possui resolução de  $0.05^{\circ}$  na horizontal e vertical. Já o modelo H.E.D (Head-Mounted Eye Tracking Device), realiza o seguimento dos olhos através de uma lente colocada estrategicamente no usuário. Há também o modelo R.E.D (*Remote Eye Tracking Device*), onde o sistema é montado em frente ao usuário e, portanto, evita o contato com o mesmo. Este sistema consegue resolução que varia entre  $0.1^{\circ}$  a  $0.5^{\circ}$  dependendo do processamento de imagens utilizado. Na Figura 7 são mostrados os modelos supracitados. É importante destacar também os programas desenvolvidos por esta empresa, sendo de maior destaque o programa BeGaze para rastreamento da face e dos olhos. Com este software é possível realizar a detecção de piscadas, medir a pupila, realizar a an´alise de v´arios objetos em uma imagem e exportar os resultados para outras aplicações.

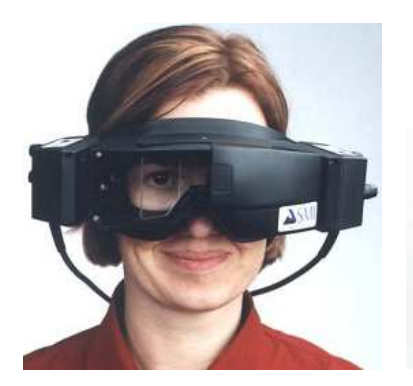

(a) Modelo 3D-VOG. (b) Modelo RED. (c) Modelo HED.

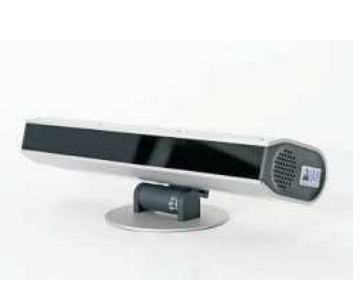

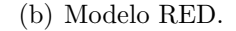

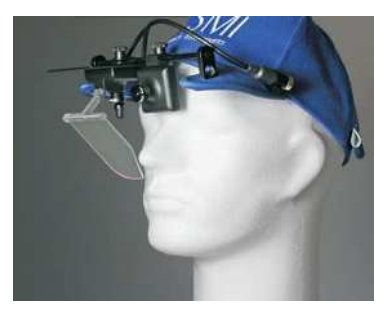

Figura 7: Sistemas de rastreamento (SMI).

O sistema "Express Eye" [\[29\]](#page-87-0), desenvolvido na universidade alemã University Freiburg, ´e um sistema de seguimento ocular que utiliza IROG. Um emissor de raio infravermelho é colocado próximo ao olho (cerca de 2 cm de distância) e é utilizado uma câmara CCD para detecção da pupila. A unidade composta pela câmara pode ser ajustada nas três dimensões, possibilitando um ajuste fino do sistema. A resolução máxima obtida neste sistema é de  $0,1^{\circ}$ , variando com seu campo de medida, que abrange  $\pm 15^{\circ}$  na horizontal e  $\pm 8^{\circ}$  $\pm 8^{\circ}$  $\pm 8^{\circ}$  na vertical. A Figura 8 ilustra o sistema descrito.

 $\hat{E}$  interessante destacar também o sistema "Metrovision" [[30\]](#page-87-0), desenvolvido pela empresa francesa *Metrovision*. Este sistema incorpora as seguintes técnicas de detecção do

<span id="page-28-0"></span>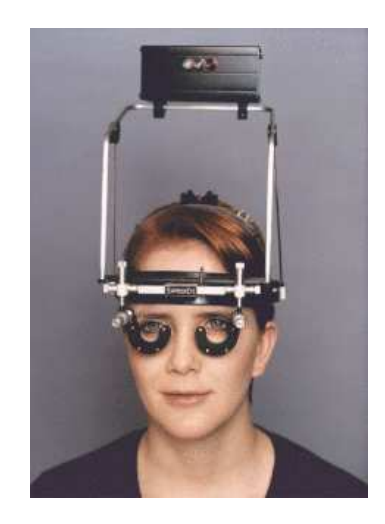

Figura 8: Sistema "Express Eye".

movimento dos olhos:

- Eletrooculografia (EOG): É medido o potencial córnea-retina, através de eletrodos colocados estrategicamente na face. A aquisição é realizada em ambos os olhos simultaneamente. Com esta técnica, é possível realizar estudos eletrofisiológicos<sup>1</sup> do sistema visual.
- $\bullet$  Oculografia Infravermelha (IROG): Utilizando uma câmara CCD e LEDs infraver-melhos. Este sistema é capaz de realizar exames como Pupilometria (Figura [9\)](#page-29-0), Contraste de Sensibilidade, entre outros.
- Videooculograma (VOG): Através de uma câmara colocada em frente ao usuário, como mostrado na Figura [10\(a\),](#page-29-0) é feita a aquisição da imagem dos olhos ou da cabeça, sendo que, neste último, é utilizado um software de localização dos olhos. Através deste sistema, denominado "Visioboard", é possível acessar vários dispositivos em um PC ou até mesmo em dispositivos externos (Figura  $10(b)$ ).

O sistema "ERICA"(Eye Response Interface Computer Aid System) [\[31\]](#page-87-0), desenvolvido pela empresa americana *ERICA Incorporated*, é um sistema baseado em IROG com várias aplicações, dentre elas merecem destaque o *Visual Keyboard*, que é uma interface de escrita; o GazeTracker, que apresenta uma janela onde é mostrada a direção do olhar; e o *Video-Analysis*, que é um software de processamento de sinais.

 $1$ A eletrofisiologia consiste no estudo das propriedades elétricas em células e tecidos. Na neurociência inclui medidas das atividades elétricas de neurônios, e particularmente da atividade do potencial de ação na condução de estímulo nervoso que ocorre nas fibras neuro-musculares excitáveis. A transmissão de impulsos nervosos ocorre através de sinapses elétricas e químicas.

<span id="page-29-0"></span>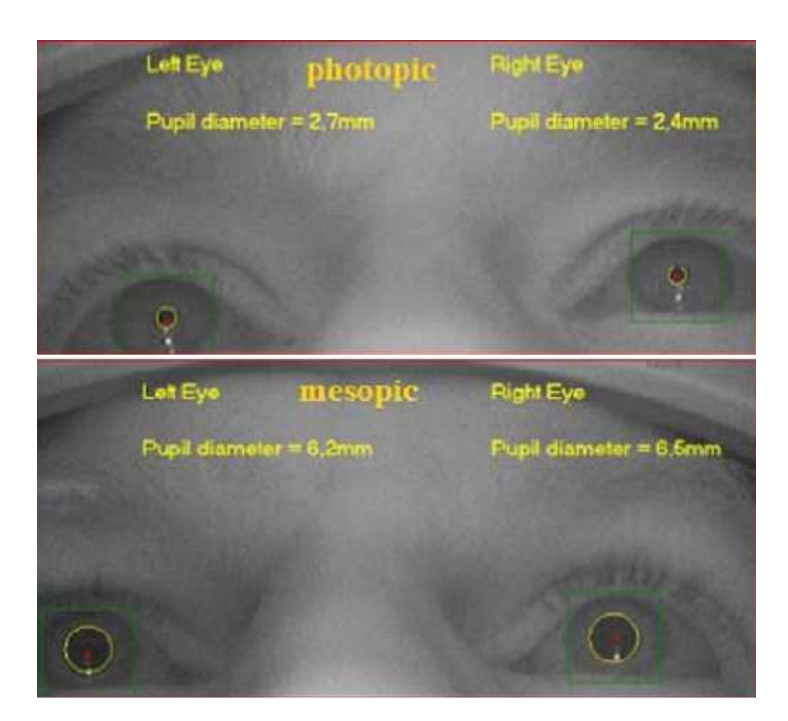

Figura 9: Sistema "Metrovison"com base no IROG.

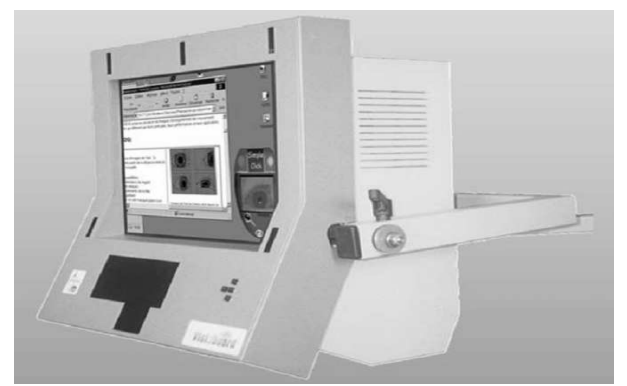

(a) Sistema utilizado para a detecção do movimento (a) sistema utilizado para a detecção do movimento (b) Acesso a dispositivos externos.<br>
cular e da cabeça.

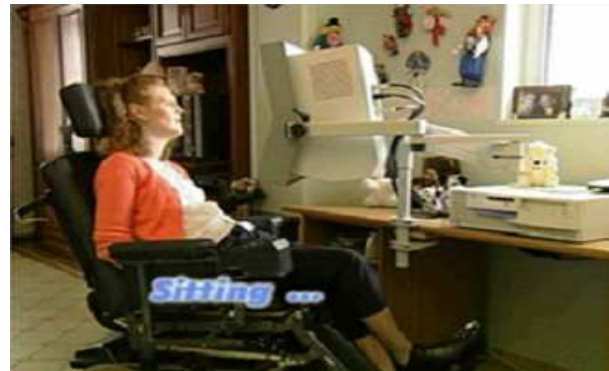

Figura 10: Sistemas "Metrovision"baseado em VOG.

Outros sistemas na mesma linha são: o sistema "EyeTech", desenvolvido pela empresa americana EyeTech Digital Systems, baseado em técnicas de VOG; o modelo "Vision-Key", desenvolvido pela empresa canadense H. K. EyeCan Ltd, baseado em IROG, que permite acesso a vários programas para ajuda à comunicação aumentativa de pessoas com deficiência; o sistema "NAC EMR-7", desenvolvido pela empresa americana NAC Image Technology, que também utiliza técnicas baseadas em IROG; e o sistema "Eyetrace", desenvolvido pela empresa sueca *Iota EyeTrace System AB*, que permite detectar, através de técnicas de IROG, movimentos horizontais e verticais com resoluções de  $\pm 15^{\circ}$  e  $\pm 10^{\circ}$ , respectivamente, e resoluções de até  $0.01^{\circ}$  [\[27\]](#page-87-0).

<span id="page-30-0"></span>Atualmente, o sistema "EagleEyes" [\[32\]](#page-87-0), desenvolvido pelo Computer Science Department, é um dos principais trabalhos para ajuda a pessoas com deficiência. Utilizando técnicas baseadas em eletrooculografia o usuário simula o movimento de um mouse através da combinação de movimentos dos olhos e cabeça. Este projeto tem desenvolvido vários softwares de entretenimento e comunicação para pessoas com deficiência, como mostrado nas Figuras  $11(a)$  e  $11(b)$ .

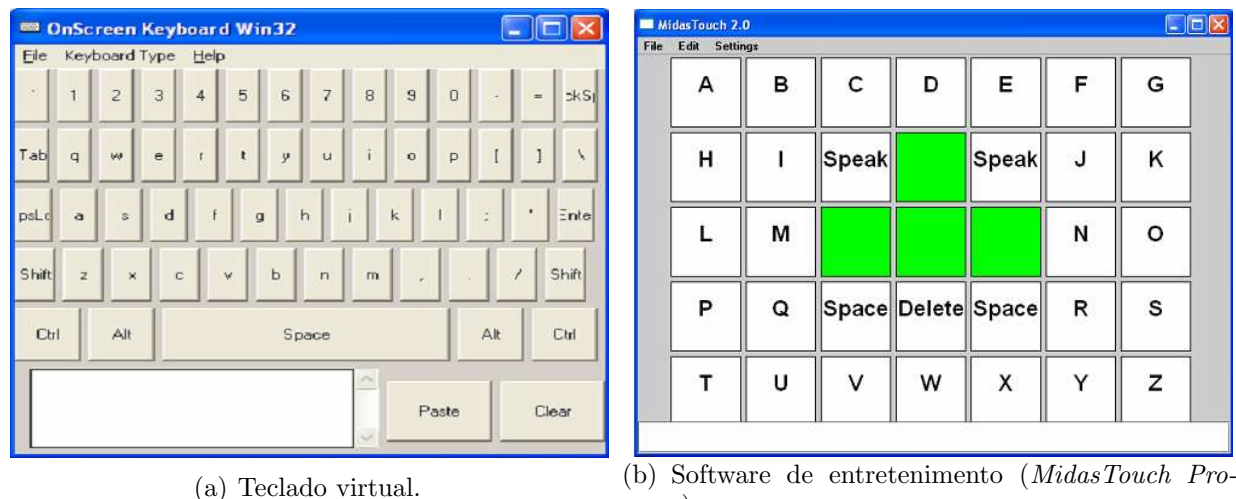

gram).

Figura 11: Programas de comunicação e entretenimento desenvolvidos para utilização em conjunto com o sistema "EagleEyes".

O sinal de EOG (Eletrooculograma) detectado movimenta o cursor do mouse, sendo que as a¸c˜oes de "click"s˜ao geradas automaticamente a partir de um intervalo de tempo em que o sinal de EOG permanece constante  $[27]$ . O registro do eletrooculograma é realizado através de cinco eletrodos colocados estrategicamente na face.

Citados alguns dos principais projetos comerciais que envolvem o rastreamento do movimentos dos olhos, torna-se interessante destacar também os principais trabalhos de pesquisa relacionados ao tema deste trabalho. Existem vários trabalhos nesta linha de pesquisa, sendo que, neste caso, optou-se por destacar os que mais se aproximam do trabalho aqui proposto. Dentro deste contexto, torna-se relevante destacar o trabalho proposto por [\[33\]](#page-87-0), onde é proposto um algoritmo que, em conjunto com um câmara CCD, realiza um histograma da imagem do olho e aplica um threshold com o objetivo de isolar a imagem do olho do restante da face. Feito isso, o algoritmo procura o maior c´ırculo na imagem binarizada. Infelizmente, este algoritmo é, como todos os sistemas baseados em VOG, sensível à iluminação.

Com o intuito de reduzir o efeito da iluminação em sistemas baseados em VOG,

 $\acute{\text{e}}$  interessante destacar o trabalho proposto por [\[34\]](#page-87-0), que propõe um modelo para a íris, obtida a partir da imagem do olho. Através da aplicação de um filtro de detecção de bordas são determinados os parâmetros morfológicos do modelo da íris. É suposto inicialmente que a imagem possui características Gaussianas e, posteriormente, aplica-se um filtro otimizado para a detecção exata da íris e, consequentemente, dos seus parâmetros. Os resultados encontrados mostraram-se bastante satisfatórios, sendo sua gama de aplicações ampliada até o estudo de diagnósticos de doenças neurológicas.

 $\acute{E}$  interessante destacar também o trabalho proposto por [[35\]](#page-87-0), cujo objetivo é desenvolver um sistema de rastreamento dos olhos de baixo custo. Foram utilizadas duas câmaras, sendo uma delas uma webcam comercial. Este trabalho é baseado em IROG, sendo determinada uma região de interesse a partir da localização, através da Transformada Circular de Hough, da íris. Além disso, este trabalho apresenta um algoritmo de calibração, onde tenta-se transpor as coordenadas do centro da íris detectada para uma tela de computador.

Outro trabalho de destaque, e que se aproxima do aqui realizado, é o proposto por [\[36\]](#page-87-0), onde uma câmara CCD, em conjunto com um espelho especial, é montada em um óculos de proteção, como mostrado na Figura [12\(a\).](#page-32-0) Este espelho, denominado "hot mirror", tem como principais características refletir os raios infravermelhos quando estes incidem a um ângulo de aproximadamente 45<sup>o</sup>, além de não atrapalhar a visão do usuário. Assim, utilizando técnicas de IROG e câmaras montadas com 45°, é possível realizar o rastreamento do movimento dos olhos. Apesar de apresentar resultados interessantes quando aplicado a um sistema de detecção do olhar, este sistema apresentou alguns problemas de velocidade de processamento.

Por último, é interessante destacar também trabalhos que utilizam técnicas diferentes, como em [\[37\]](#page-87-0), onde primeiramente se detectam os olhos e bocas, e, posteriormente, realizase o rastreamento do movimento dos olhos. Na Universidade de Cambridge, existe um grupo de pesquisa que há muitos anos trabalha com o rastreamento dos olhos aplicado à realidade virtual [\[38\]](#page-87-0).

Outra técnica utilizada é baseada no uso de redes neurais artificiais (RNAs). A maioria destes sistemas são utilizados para reconhecimento da face, e não para realizar o rastreamento do movimento dos olhos [\[27\]](#page-87-0). Uma exceção é o trabalho realizado por [\[39\]](#page-87-0), onde utiliza-se o rastreamento dos olhos para controlar um ve´ıculo, chamado NAVLAB 1, durante um percurso de aproximadamente 34 Km.

<span id="page-32-0"></span>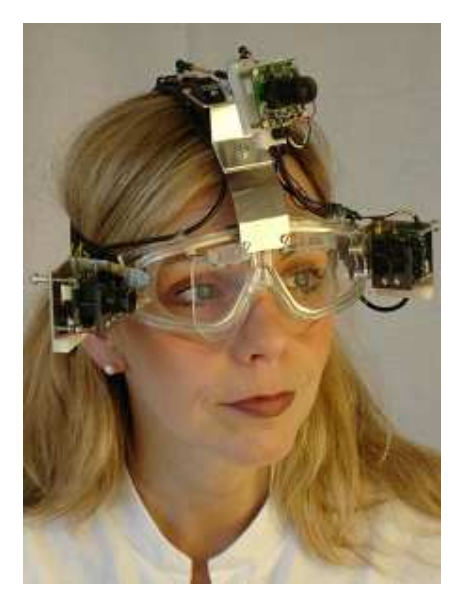

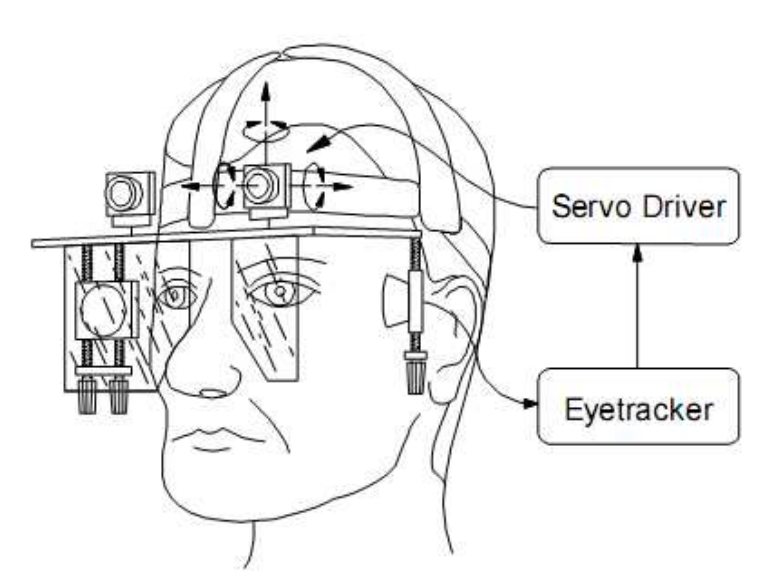

(a) Usu´ario utilizando o dispositivo. (b) Detalhes do dispositivo desenvolvido.

Figura 12: Dispositivo constituído de câmara e espelho especial montados em óculos de proteção. É possível notar as câmaras laterais colocadas estrategicamente com relação ao espelho especial, e ainda uma câmara superior para determinar onde o usuário está olhando.

#### 1.4 Organização da dissertação

Na redação desta Dissertação foi realizada uma divisão em capítulos, atendendo aos principais temas contidos no desenvolvimento da mesma.

No Capítulo 1 (Introdução), são apresentados alguns conceitos gerais importantes sobre as Tecnologias para Apoio a Pessoas com Deficiência, além da definição dos objetivos a serem alcançados durante o desenvolvimento deste trabalho. São apresentados também alguns trabalhos correlatos ao desenvolvido aqui.

No Capítulo 2, é realizado um estudo aprofundado do sinal mioelétrico proveniente de piscadas de olhos, assim como técnicas de filtragem e reconhecimento das mesmas.

No Capítulo 3, é descrita a interface baseada no rastreamento do movimento dos olhos. São estudadas técnicas de processamento de imagens para detecção da íris e cálculo do centróide da região de interesse do globo ocular.

Finalmente, o Capítulo 4 apresenta as considerações finais e trabalhos futuros.

# <span id="page-33-0"></span>2 O Sinal Mioelétrico da Piscada de Olhos

O sinal mioelétrico, de uma forma geral, é proveniente do potencial de ação que percorre a fibra muscular levando-a à contração. A primeira dedução lógica de que um músculo gera correntes elétricas foi documentada pelo italiano Francesco Redi, em 1666. Ele suspeitou que o choque elétrico provocado por uma enguia era de origem muscular. Porém, somente 1838, Carlos Mateucci demonstrou a evidência da atividade elétrica durante a contração muscular, utilizando-se dos primeiros galvanômetros [\[3\]](#page-85-0).

No entanto, apenas após o surgimento do tubo de raios catódicos, em 1897 por Braun, tornou-se possível estudar a morfologia do sinal elétrico. Herberth S. Gasser e Joseph Erlanger foram os primeiros a apresentar as características do sinal mioelétrico de forma gráfica, utilizando para isso um osciloscópio [\[3\]](#page-85-0).

A partir de então, a Eletromiografia (EMG), que é o estudo das funções musculares provenientes da captura dos Sinais Mioelétricos (SME), começou a utilizar dispositivos para detecção, amplificação e apresentação do SME de forma gráfica [\[3\]](#page-85-0). Somente no final da d´ecada de 60 iniciou-se o uso de computadores para processamento do SME, obtendo-se informações mais consistentes do sinal.

Atualmente, os SMEs, associados a recursos computacionais específicos, é uma solução largamente estudada para controle de dispositivos utilizados na Engenharia de Reabilitação ou até mesmo em robótica móvel [\[19\]](#page-86-0).

#### 2.1 Fisiologia da Contração Muscular

O fenômeno da contração inicia-se com o potencial de ação disparado a partir da fibra nervosa, comumente conhecido como neurônio motor (Figura [13\)](#page-34-0). Este processo ainda envolve a transmissão sináptica e os potenciais de ação musculares, que somados representam o sinal mioelétrico.

<span id="page-34-0"></span>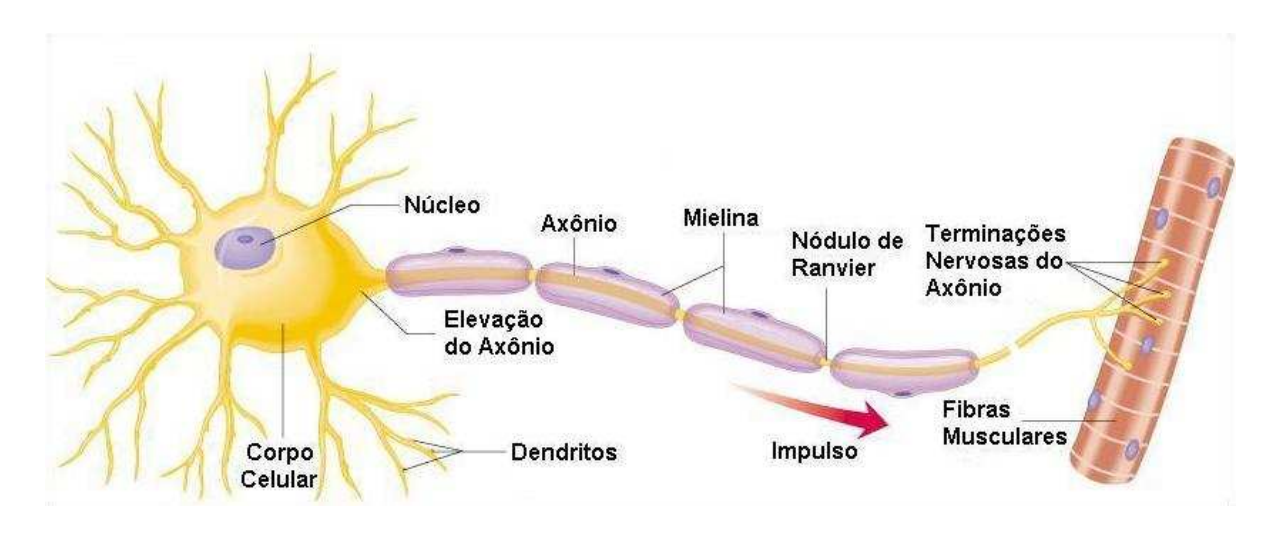

Figura 13: Neurônio Motor (adaptado de [\[1\]](#page-85-0)).

Resumidamente, a fisiologia da contração muscular ocorre de acordo com as seguintes etapas [\[40\]](#page-88-0):

- 1. Um potencial de ação trafega ao longo de um nervo motor até suas terminações nas fibras musculares.
- 2. Em cada terminação, o nervo secreta uma pequena quantidade de substância neurotransmissora, a acetilcolina.
- 3. Essa substância atua sobre uma área localizada na membrana da fibra muscular, desencadeando o potencial de ação na fibra muscular.
- 4. O potencial de ação cursa ao longo da membrana da fibra muscular liberando íons de cálcio e desencadeando reações químicas que resultam no processo contrátil.
- 5. Após uma fração de segundo, os íons de cálcio liberados na etapa anterior são bombeados de volta e armazenados até que surja novo potencial de ação; essa remoção põe fim à contração muscular.

Cada neurônio motor que emerge da medula espinhal inerva várias fibras musculares, sendo 100 fibras para cada neurônio a média para o corpo humano [\[40\]](#page-88-0). Esse neurônio motor, juntamente com suas junções musculares e fibras musculares constituem a unidade motora, que é a menor unidade muscular controlável (Figura [14\)](#page-35-0).

O potencial de ação neural gerado pelo neurônio motor estimula todas as fibras musculares produzindo, por sua vez, um potencial de ação muscular em cada uma delas.

<span id="page-35-0"></span>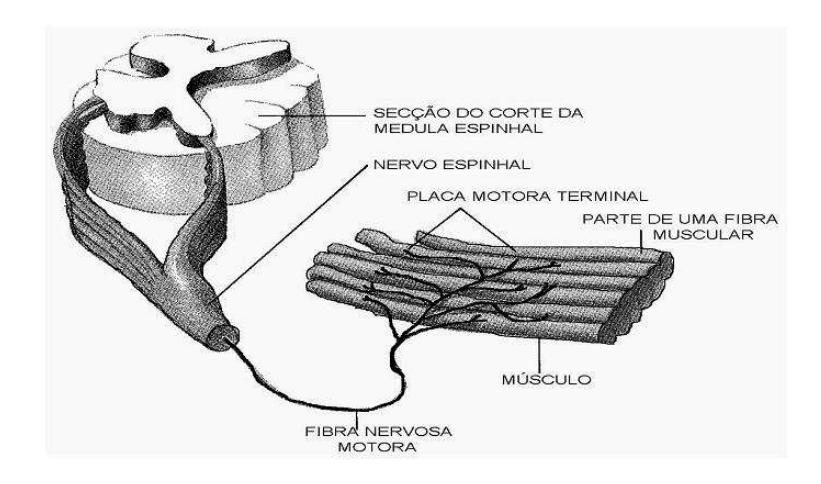

Figura 14: Unidade Motora [\[2\]](#page-85-0).

A soma algébrica destes potenciais é comumente conhecida como Potencial de Ação da Unidade Motora (do inglês MUAP - Motor Unit Action Potencial). A Figura 15 apresenta a formação de um MUAP, representado por  $h(t)$ , formado pela adição dos potenciais de ação das n fibras musculares.

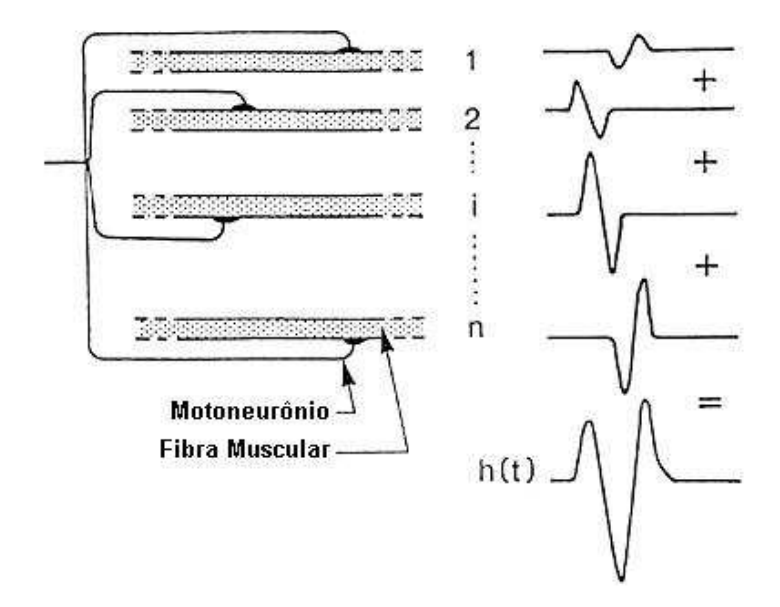

Figura 15: Formação de um MUAP [\[3\]](#page-85-0).

Um MUAP é caracterizado por ser de curta duração temporal, geralmente na faixa de 2 a 10 ms, com amplitudes que variam entre 100  $\mu$ V e 2 mV, e larga banda de frequência, de 5 Hz a 10 kKz [\[41\]](#page-88-0).

Dada a curta duração do MUAP, para que possa ser mantida a contração muscular das unidades motoras, é necessária uma seqüência de MUAPs. A essa seqüência dá-se o
nome de MUAPT, ou trem de MUAPs. Quanto maior a frequência de MUAPs nas fibras musculares, maior a força de contração proporcionada por essas fibras [\[42\]](#page-88-0).

Os MUAPs, ao percorrerem as fibras musculares, geram um campo eletromagn´etico nas redondezas das fibras. Um eletrodo, localizado dentro deste campo, é capaz de detectar o potencial elétrico referente a uma contração muscular, denominado Sinal Mioelétrico (SME) [\[3\]](#page-85-0).

# 2.2 Características do SME de Superfície

Devido ao fato do sinal mioelétrico ser formado pela soma de diferentes MUAPs, provenientes da ativação assíncrona dos motoneurônios pela medula espinhal (Figura 16), e pela possibilidade da participação de mais de um músculo no movimento de contração, o SME é descrito como um processo estocástico [\[43,](#page-88-0) [44\]](#page-88-0). Porém, recentemente, alguns trabalhos demonstraram que o SME possui características determinísticas nos 200 ms iniciais de contração [\[9\]](#page-85-0).

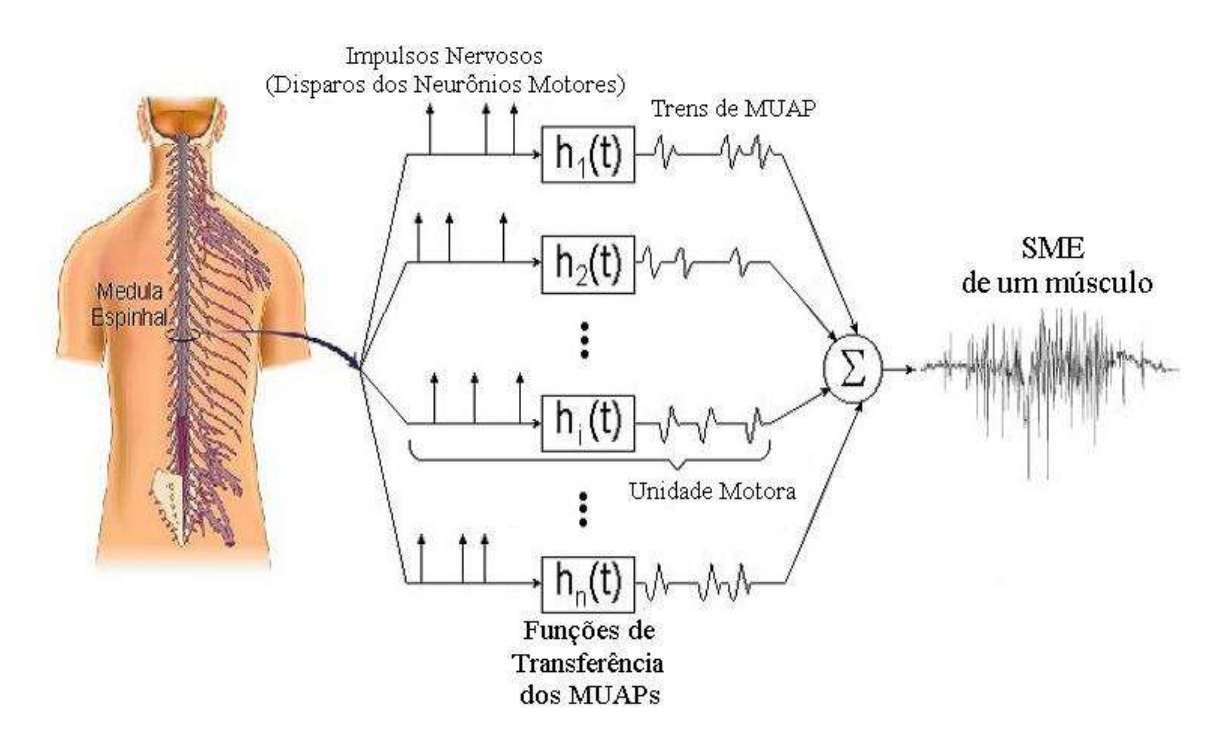

Figura 16: Representação esquemática da geração do sinal mioelétrico de um músculo, a partir do somatório dos trens de MUAPs das n unidades motoras deste músculo [\[3\]](#page-85-0).

O SME medido a partir de eletrodos de superfície apresenta uma amplitude máxima na faixa de 100  $\mu$ V a 2 mV [\[41\]](#page-88-0), além de componentes frequências desde 0 até 500 Hz [\[3\]](#page-85-0). A maior concentra¸c˜ao de energia do sinal se encontra dentro da faixa de 50 a 150 Hz [\[4\]](#page-85-0). Estes valores dependem do músculo analisado, do nível de contração e do posicionamento dos eletrodos.

Um exemplo do espectro de potência de um SME é apresentado na Figura 17.

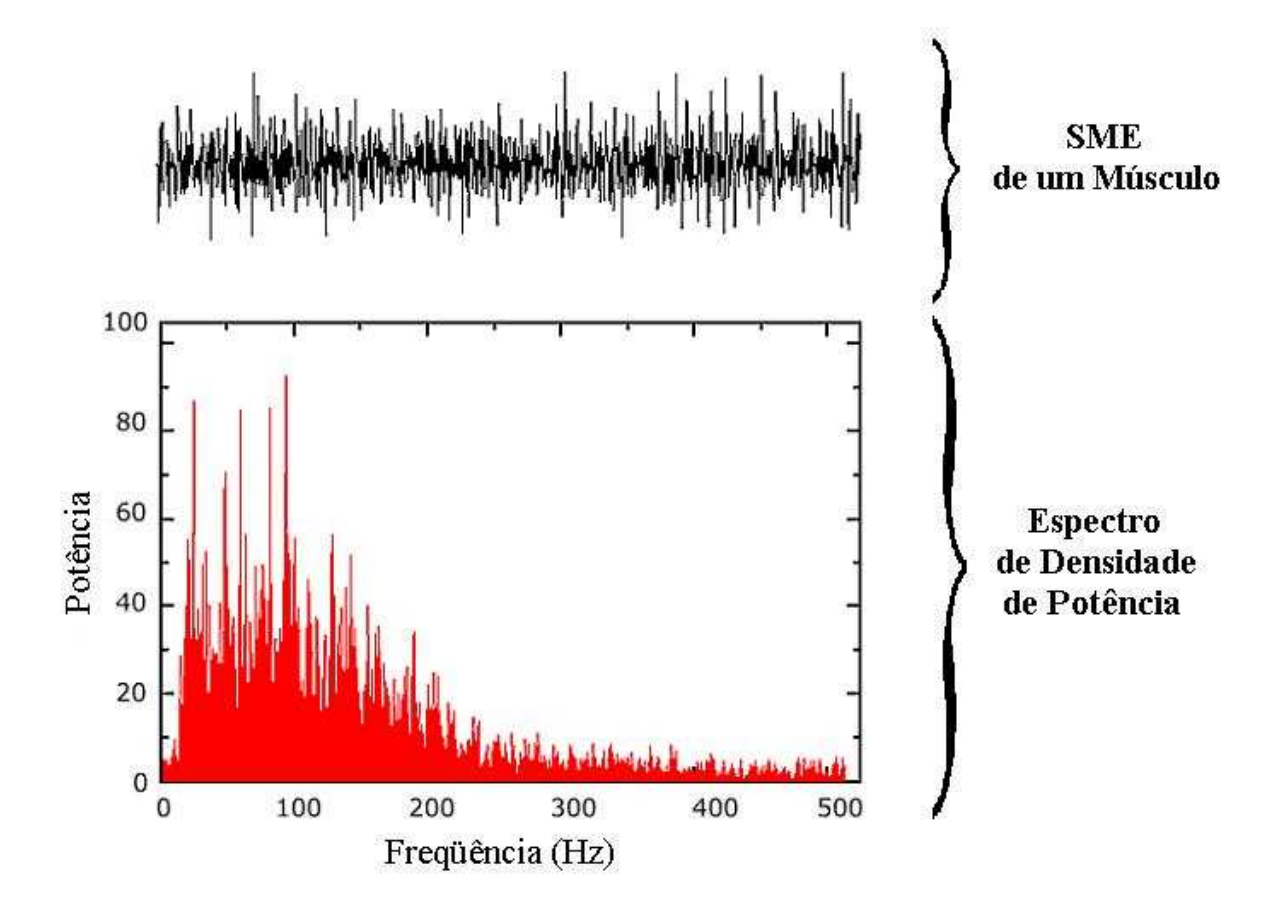

Figura 17: Espectro de frequência de um SME obtido do músculo braquial anterior durante uma força de contração isométrica constante com 50% de força voluntária máxima (adaptado de  $[4]$ ).

# 2.3 Características dos SMEs Proveniente das Piscadas dos Olhos

No caso específico da contração muscular associada às piscadas dos olhos, os sinais capturados apresentam amplitudes na faixa de 0,1 a 10 mV, variando de acordo com a posição dos eletrodos e com a intensidade da força aplicada durante a piscada (Figura [18\)](#page-38-0). Além disso, o SME das piscadas apresenta componentes frequências desde 0 até cerca de 35 Hz, com energia concentrada principalmente entre 0,15 e 5 Hz. A Figura [19](#page-38-0) ilustra o espectro de potência típico de SME proveniente da piscada dos olhos.

<span id="page-38-0"></span>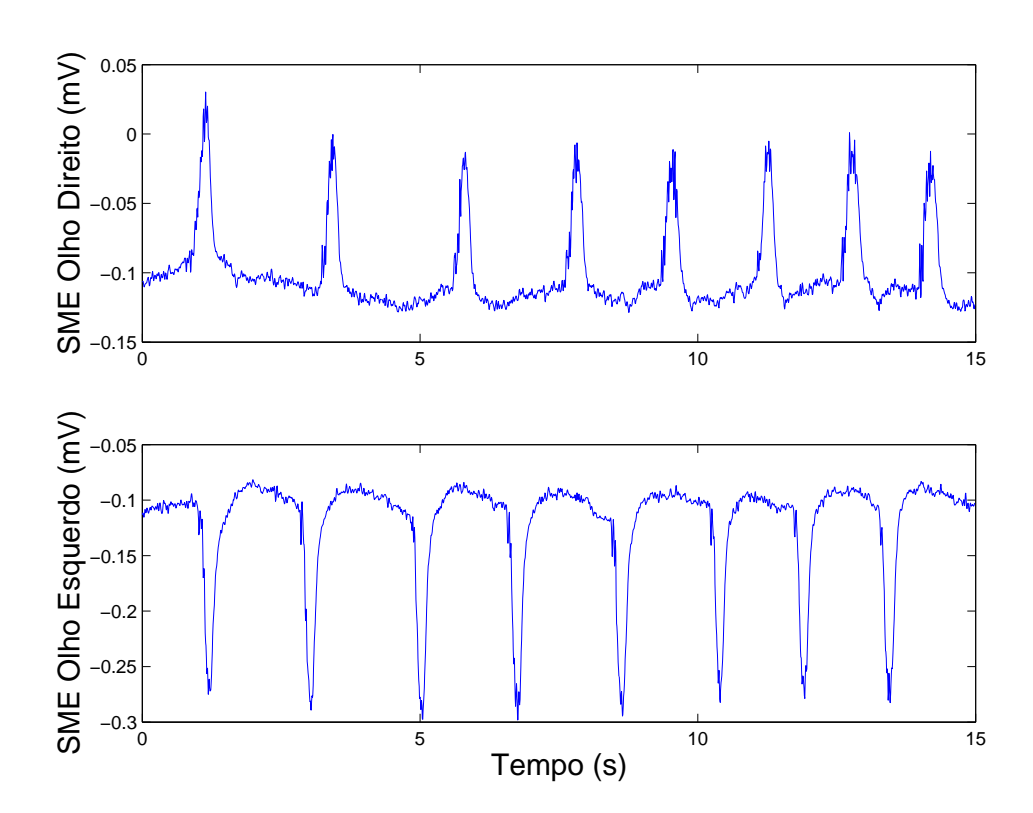

Figura 18: Sinais típicos provenientes da piscada do olho direito e do olho esquerdo.

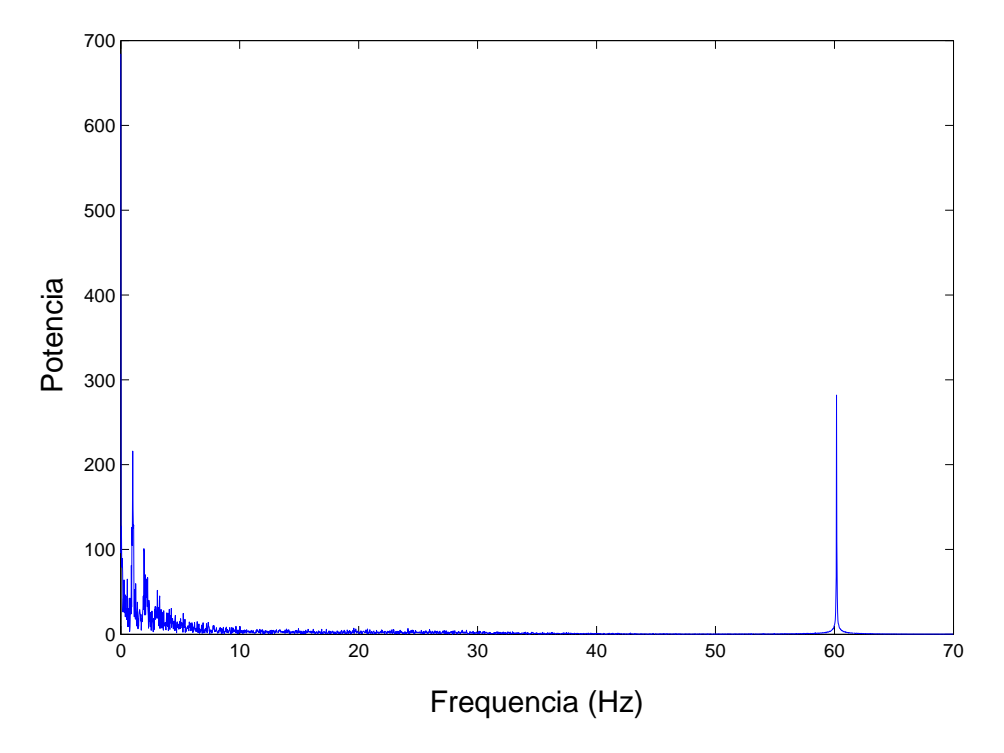

Figura 19: (a) SME obtido da piscada proveniente do olho direito durante uma força de contração voluntária.(b) Espectro de frequência do SME da piscada do olho direito.

Vale destacar na Figura 19 a presença do ruído proveniente da rede elétrica (60 Hz).

Tal ruído será estudado posteriormente nas seções seguintes.

Os principais músculos responsáveis pelas piscadas dos olhos são:

- Músculo Frontal: Faz parte do músculo do couro cabeludo denominado occiptofrontal e tem como função elevar os supercílios (olhar de surpresa) e produzir rugas transversais quando se franze a fronte.
- Músculo Orbicular do Olho: É o esfíncter<sup>1</sup> do olho. Estimula o fluxo da lágrima, ajudando a esvaziar o saco lacrimal. É formado pela parte orbital, responsável pelo fechamento dos olhos, protegendo contra excesso de luz e poeira, e pela parte palpebral, responsável pelo leve fechamento da pálpebra evitando o ressecamento da córnea.
- Corrugador dos Supercílios: É o responsável pelo movimento dos supercílios.

Na Figura 20 são apresentados estes músculos.

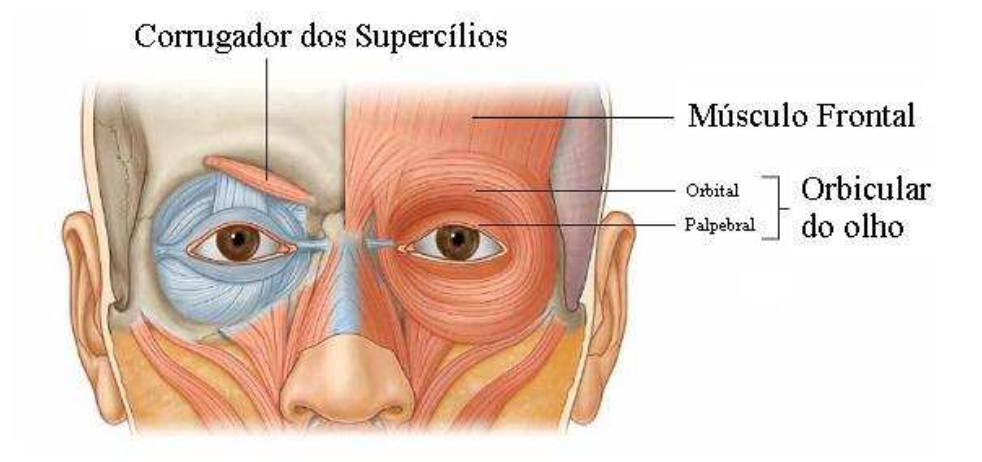

Figura 20: Principal grupo de músculos responsáveis pela geração das piscadas [\[5\]](#page-85-0).

Posteriormente, a partir da localização dos músculos responsáveis pela piscada, determinouse a melhor posição para a colocação dos eletrodos de superfície.

# 2.3.1 Aquisição das Piscadas dos Olhos

A escolha da posição dos eletrodos, juntamente com o sistema de aquisição definem os aspectos mais importantes na aquisição do SME provenientes de piscadas de olhos. A

 ${}^{1}$ Esfíncter é uma estrutura, geralmente um músculo de fibras circulares concêntricas dispostas em forma de anel, que controla o grau de amplitude de um determinado orifício.

fidelidade do SME detectado influencia todo o tratamento subsequente do sinal. Dentro deste contexto, algumas características importantes devem ser levadas em consideração.

O SME pode ser obtido com configurações monopolar ou bipolar. Na monopolar são utilizados dois eletrodos, sendo um utilizado como referência. Na configuração bipolar são utilizados dois eletrodos montados de forma diferencial em relação a uma referência. Para ambas as configurações normalmente utilizam-se eletrodos confeccionados com prata revestida com cloreto de prata (Ag-AgCl), pois é um metal nobre não-polarizável, evitando a indução de um nível CC nos eletrodos de detecção [\[3\]](#page-85-0).

Especificamente neste trabalho, utilizaram-se eletrodos de superfície passivos e cabos de conexão de alta impedância ( $\geq 40$  M $\Omega$ ), mostrados na Figura 21, para a obtenção do SME da piscada. Os eletrodos consistem em discos de Ag-AgCl, que devem ser posicionados acima da pele. Para a obtenção de melhores resultados, pode-se remover a camada superficial da pele, utilizando-se álcool  $70\%$ , e deve-se aguardar cerca de 10 minutos, a fim de que a impedância de contato entre o eletrodo e a pele diminua e estabilize. Como os eletrodos s˜ao localizados na face, em locais onde n˜ao h´a pˆelos, n˜ao ´e necess´ario realizar a raspagem dos mesmos (tricotomia).

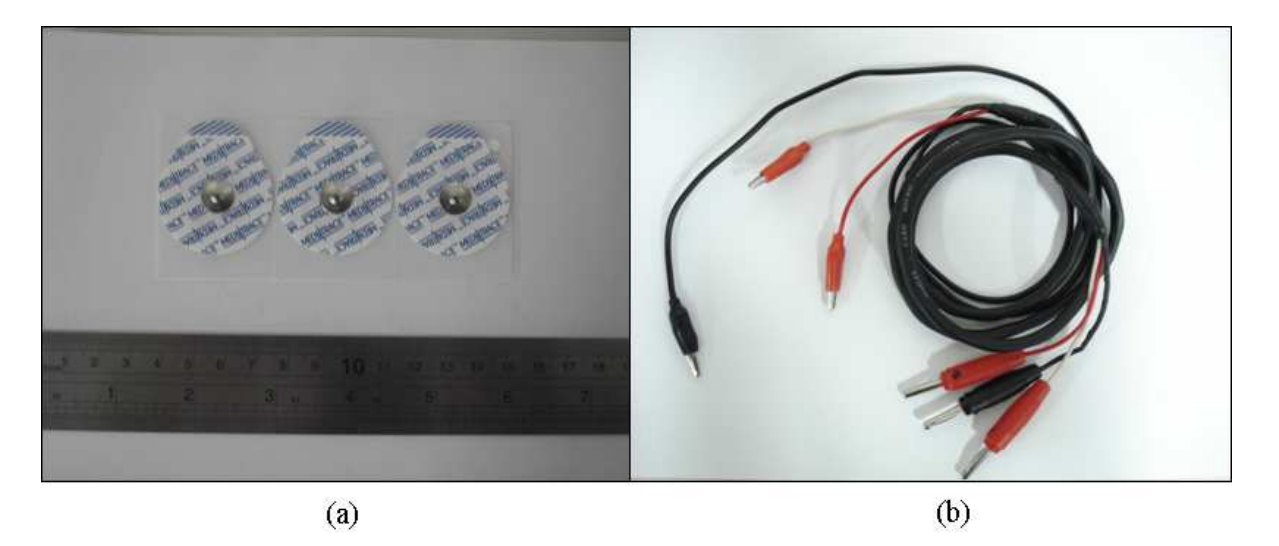

Figura 21: (a) Eletrodos passivos de Ag-AgCl utilizados para aquisição do SME da piscada dos olhos. (b) Cabo para a conexão dos eletrodos ao sistema de aquisição.

A captura da piscada dos olhos ´e feita de forma diferencial, utilizando-se eletrodos de superfície posicionados estrategicamente na face (Figura [22\)](#page-41-0). A influência da localização dos eletrodos na amplitude e freqüência do SME da piscada pode ser vista na Figura [23.](#page-41-0)

Com base nas informações de amplitude e freqüência do SME da piscada apresentada na Figura [23,](#page-41-0) a localização ideal para a colocação dos eletrodos é entre o músculo frontal

<span id="page-41-0"></span>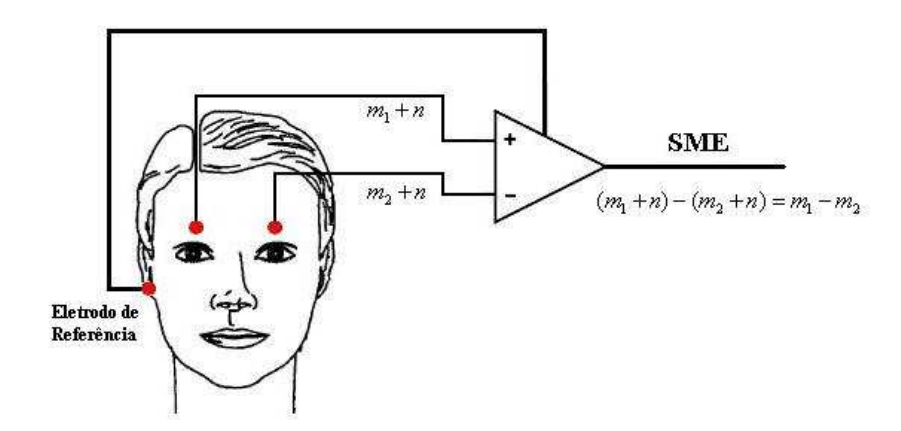

Figura 22: Representação de um amplificador diferencial captando o SME da piscada dos olhos. O sinal é representado por  $m_i$  e o ruído por n.

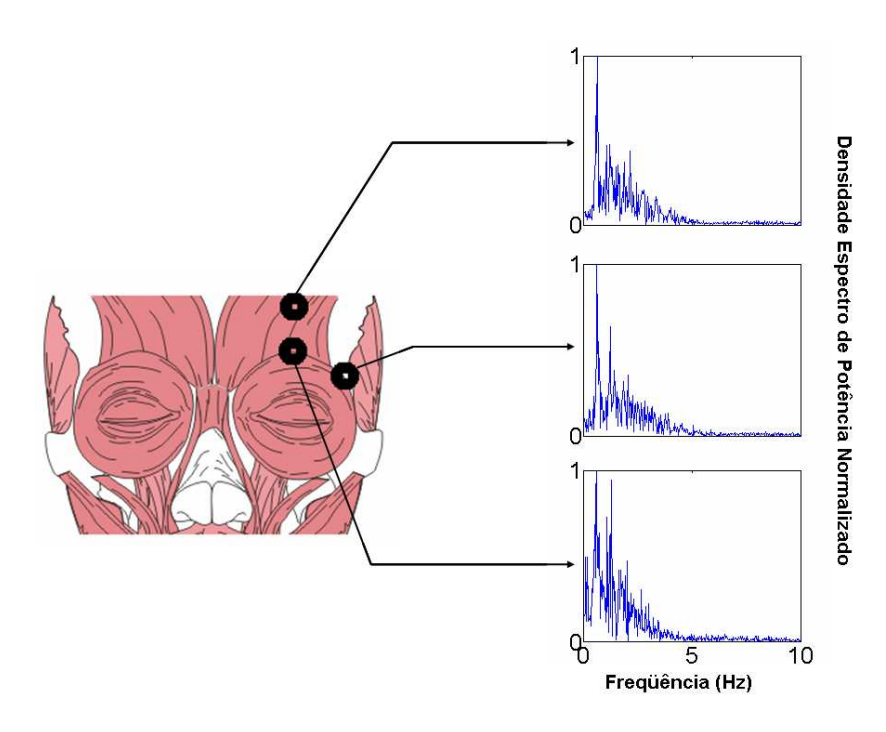

Figura 23: Espectro de frequência do SME da piscada de olhos afetado pela localização dos eletrodos.

e o músculo orbicular, logo acima do corrugador do supercílio. Nesta localização, o SME da piscada apresenta maior amplitude.

O sistema de aquisição utilizado para a captura do SME proveniente das piscadas dos olhos é composto por dois blocos: um analógico e outro digital. Também fazem parte do sistema a fonte de alimentação, os cabos de conexão e duas baterias de chumbo-ácido seladas de 12 V / 7 Ah.

#### 2.3.1.1 Bloco Analógico

Nesta etapa do sistema de aquisição, apresentado na Figura 24, encontra-se a fonte de alimentação de  $+5$  /  $-5$  V de baixo ruído, uma etapa de amplificação e uma etapa de filtragem.

A fonte de alimentação é composta por reguladores de tensão de precisão UA723, da Texas Instruments, e tem como principal característica diminuir o ruído de 60 Hz proveniente da rede elétrica.

A etapa de amplificação do sinal é feita por amplificadores de precisão INA118, da Burr-Brown, recomendado para aplicações biomédicas. Este tem como principais características baixa tensão de *offset* (50  $\mu$ V máximo) e baixo ruído (0,28  $\mu$ Vp-p) [\[45\]](#page-88-0).

Já a filtragem é realizada por dois filtros Butterworth de  $4^a$  ordem passa-altas, um para cada sinal do olho. A frequência de corte destes é de 0,1 Hz, e tem como objetivo reduzir o ruído na linha de base do sinal adquirido, sem interferir na faixa de frequência do sinal onde se concentra a maior quantidade de energia.

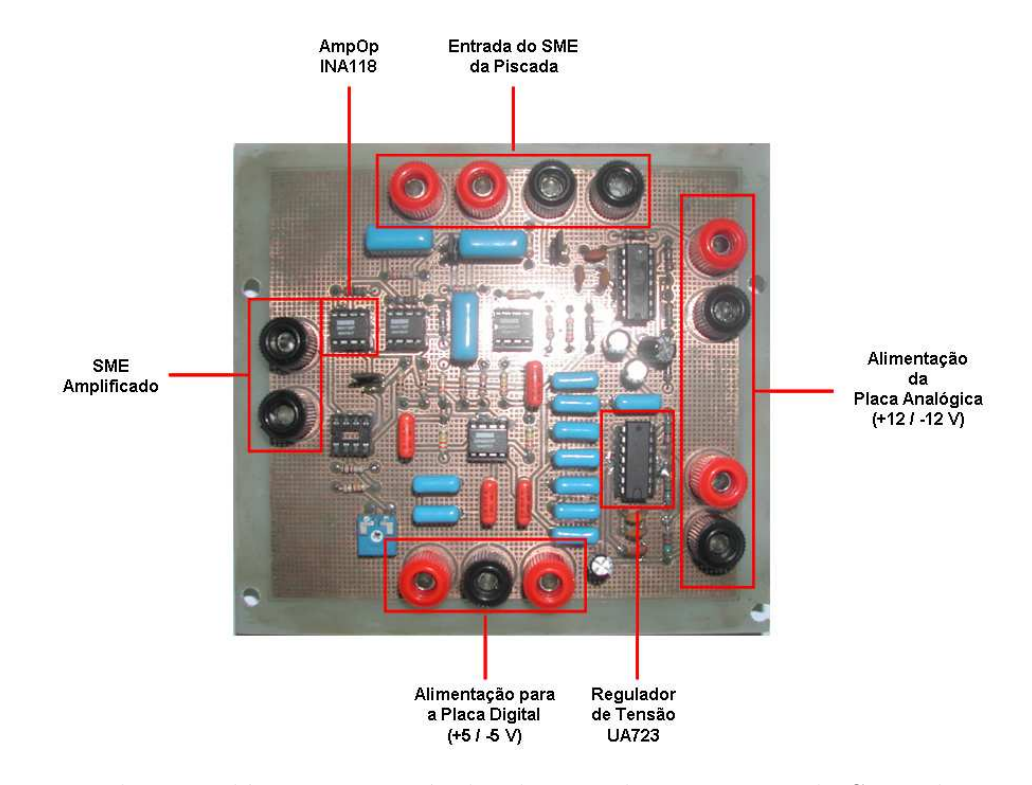

Figura 24: Placa analógica responsável pelo acondicionamento do SME da piscada do olho. Em destaque, os principais componentes que compõem a placa.

#### 2.3.1.2 Bloco Digital

Esta etapa, caracterizada na Figura 25, realiza a conversão Analógico-Digital  $(A/D)$ do sinal proveniente do bloco analógico, uma filtragem do sinal utilizando um filtro passabaixas, para, em seguida, discretizá-lo, enviando-o pela porta paralela do computador. A placa possui quatro canais de entrada para os sinais adquiridos, com um buffer específico para cada um dos canais [\[45\]](#page-88-0).

Toda a etapa digital é baseada no circuito integrado (CI) da Analog Devices AD7716, que tem como principais características quatro conversores  $A/D$  de 22-bit, além de um filtro passa-baixas com frequência de corte programável e resposta em fase linear [\[46\]](#page-88-0). Além disso, a frequência de amostragem do dispositivo é função da frequência de corte escolhida, como mostrado na Tabela 1.

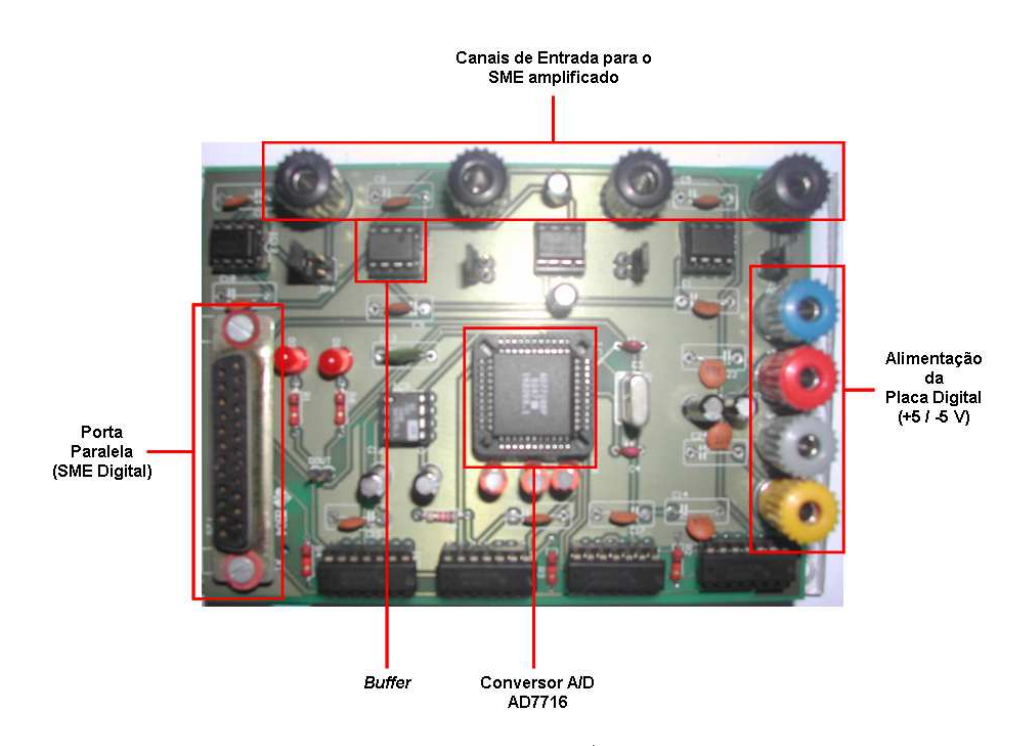

Figura 25: Placa responsável pela conversão A/D do SME proveniente da piscada do olho. Em destaque, os principais componentes que comp˜oe a placa.

| Frequência de Corte (Hz) | Taxa de Amostragem (Hz) |  |  |  |
|--------------------------|-------------------------|--|--|--|
| 36,5                     | 140                     |  |  |  |
|                          | 279                     |  |  |  |
| 146                      | 558                     |  |  |  |
| 292                      | 1116                    |  |  |  |
|                          | 2232                    |  |  |  |

Tabela 1: Relação entre a frequência de corte e a taxa de amostragem do CI AD7716.

# 2.4 Filtragem dos SMEs de Piscadas

A maioria dos sinais biológicos possuem baixa amplitude e são acompanhados de outros sinais de v´arias origens. Qualquer sinal diferente do sinal de interesse pode ser caracterizado como interferência, artefato ou simplesmente ruído [\[47\]](#page-88-0). As fontes de ruídos podem ser fisiológicas, do instrumento utilizado, ou do ambiente onde se realiza a aquisição do sinal. Assim, é importante conhecer as características do sinal de interesse e dos sinais que deverão ser rejeitados. Nas seções anteriores caracterizou-se o SME proveniente das piscadas dos olhos, assim como sua aquisição. Nesta seção serão apresentados alguns ruídos característicos do SME de piscadas de olhos, além de possíveis soluções para a melhora do mesmo.

# 2.4.1 Fontes de Ruídos e Interferência

As principais fontes de ruídos que interferem na aquisição do SME da piscada são provenientes da indução magnética da rede elétrica, artefatos de movimento (potencial eletrodo-pele, movimento dos equipamento e dos cabos) e ruído muscular (aquisição de SME de músculos vizinhos), além da interferência causada pelo movimento do globo ocular.

#### 2.4.1.1 Interferência da rede elétrica

Os ruídos provenientes da rede elétrica são responsáveis pelo maior dano causado ao sinal mioelétrico da piscada, pois está presente em todo o cotidiano da maioria da população, além de possuir amplitude de energia razoavel se comparado às amplitudes de energia do SME das piscadas, como pode ser visto na Figura [19.](#page-38-0)

Várias técnicas podem ser utilizadas para atenuar a interferência da rede elétrica na captação dos sinais biológicos, como por exemplo, trançar fios, coletar dados em ambientes adequados e adotar uma parte do corpo do paciente como terra [\[3\]](#page-85-0). Porém, estas técnicas não eliminam completamente a presença do ruído da rede elétrica.

Dentro deste contexto, filtros especiais podem ser utilizados para melhor filtragem do sinal, tal como o filtro *notch*. Apesar do ruído de 60 Hz não estar dentro da faixa de maior energia do SME da piscada do olho, o filtro deve possuir uma banda de corte estreita para não afetar o sinal mioelétrico da piscada.

#### 2.4.1.2 Artefatos de Movimento

Artefatos de movimentos são mudanças transitórias na linha de base do SME causadas por mudan¸cas na interface eletrodo-pele devido ao movimento dos cabos e eletrodos de captação, resultante de movimentação do paciente ou de vibração do equipamento [\[48\]](#page-88-0).

A interferência proveniente dos artefatos é de baixa frequência e, neste caso, um filtro de alta frequência pode ser utilizado. De acordo com as características do SME da piscada do olhos, apresentada na Figura [19,](#page-38-0) ´e recomendado o uso de um filtro passa-alta com frequência de corte de 0,15 Hz. Deste modo, pode-se atenuar a influência destes ruídos e melhorar a linha de base do SME proveniente das piscadas dos olhos.

## 2.4.1.3 Ruídos Musculares

Os ruídos musculares são provenientes principalmente da interferência causada pela aquisição de SME de músculos vizinhos ao músculo onde é captado o sinal da piscada.

Esta interferência tem como principal característica alta frequência, e, portanto, a melhor solução é utilizar filtros passa-baixas. Como o SME de piscadas apresenta componentes entre 0 e 35 Hz, pode-se utilizar filtros passa-baixas com frequência de corte nesta faixa. Outra opção é a utilização de filtros média-móvel para a suavização do sinal.

#### 2.4.1.4 Movimento dos Olhos

O potencial gerado pelo movimento do globo ocular ou eletrooculograma (EOG) também pode ser caracterizado como uma fonte de interferência bastante danosa para o SME proveniente das piscadas.

A amplitude do sinal de EOG está na faixa de  $0.05$  a  $3.5$  mV em humanos e é linearmente proporcional ao movimento dos olhos [\[49\]](#page-88-0). Desta forma, o potencial gerado pelo movimento dos olhos possui amplitude de tens˜ao muito pr´oxima ou superior ao da amplitude do SME da piscada dos olhos. Este tipo de problema requer um sistema de classificação bastante robusto, capaz de distinguir uma piscada de um movimento do globo ocular, uma vez que não é possível eliminar esse tipo de interferência utilizando-se filtros, sem que se prejudique o sinal mioelétrico da piscada.

## 2.4.2 Técnicas de Filtragem Aplicadas ao SME da Piscada

 $\hat{E}$  de extrema importância para um sistema que reconheça o SME da piscada que o sinal não possua suas características alteradas por ruídos. Sendo assim, conhecendo-se os principais ruídos característicos da aquisição do SME proveniente das piscadas, é possível aplicar técnicas de filtragem para atenuar estes ruídos sem que se altere as características do sinal.

Filtragem é o processo pelo qual o espectro de frequência de um determinado sinal pode ser manipulado de acordo com alguma especificação desejada. Dentro deste contexto, a filtragem é utilizada para eliminar ruídos, distorções ou imperfeições nas medidas. Especificamente, a filtragem digital é um sistema digital que pode ser usado para filtrar sinais discretos. Este pode ser implementado utilizando-se software, hardware dedicado ou a combinação de ambos. Através da transformada  $z$ , um filtro digital pode ser caracterizado por sua função de transferência discreta, comumente representada por  $H(z)$ ), onde z é uma variável complexa ( $z = re^{\omega j}$ ), com argumento r, ângulo  $\omega e_j$  é referente à base imaginária  $[50, 3]$  $[50, 3]$  $[50, 3]$ .

Neste trabalho utilizaram-se apenas técnicas de filtragem digital clássica para a remoção dos ruídos, sendo essas aplicadas em sinais com ruídos da rede elétrica, contaminados com artefatos de movimento e ruídos musculares.

Foram obtidos sinais provenientes da piscada do olho esquerdo e do olho direito de seis voluntários diferentes, utilizando o sistema de aquisição desenvolvido. Os eletrodos foram localizados entre o músculo frontal da face e o músculo corrugador do supercílio. Alguns dos sinais obtidos apresentaram ruídos provenientes da rede elétrica e de artefatos de movimento, além de ruídos musculares, sendo, em todos os casos, avaliadas as técnicas de filtragem digital clássica.

#### 2.4.2.1 Filtragem Digital Clássica

A filtragem digital clássica pode ser realizada de duas maneiras, com filtros de resposta infinita (cuja sigla em inglês é IIR - *Infinite Impulse Response*) ou com filtros de resposta finita (com a sigla em inglês FIR - Finite Impulse Response) [\[3\]](#page-85-0).

Os filtros IIR retiram sua metodologia dos métodos clássicos de filtros analógicos, com adequada transposição para o caso discreto. A implementação destes utiliza a equação de diferenças. Assim, para projetar um filtro IIR o procedimento mais corrente consiste em definir o tipo de resposta que o filtro deve apresentar, como por exemplo, Buterworth,

Chebyshev e Elípticos. Em um segundo passo, é necessário transpor a função de transferência contínua deste filtro em uma função de transferência discreta. Normalmente, utilizam-se dois métodos para realizar esta transposição: o método da transformada impulsiva invariante e o método da transformação bilinear. A função de transferência discreta de um filtro IIR é dada por

$$
H(z) = \frac{\sum_{k=0}^{M} b_k \cdot z^{-k}}{1 + \sum_{k=1}^{N} a_k \cdot z^{-k}}.
$$
\n(2.1)

Sendo ( $N \geq M$ ). Onde, N é o número de pólos do filtro e, portanto, sua ordem, M o número de zeros,  $a_k$  e  $b_k$  os respectivos coeficientes e  $z^{-k}$  um operador de atraso de k amostras.

Nota-se na equação 2.1 que os filtros IIR são realimentados pelos valores da saída, sendo assim, conhecidos também como filtros recursivos.

Em geral, filtros IIR são capazes de aproximar uma resposta na frequência prescrita com um número de multiplicações menor que os filtros FIR. Por esse motivo, filtros IIR podem ser mais adequados a algumas aplicações práticas, especialmente aquelas en-volvendo processamento de sinais em tempo real [\[51\]](#page-88-0). Porém, tais filtros possuem fase não-linear. Quando o processamento é realizado de forma "*off-line*", é possível retirar essa não-linearidade realizando-se o processo de filtragem *forward and reverse*, que filtra o sinal duas vezes, uma para frente gerando distorção de fase, e outra para trás gerando a mesma distorção com sentido contrário, fazendo com que o filtro tenha fase zero [\[52\]](#page-88-0).

Os filtros digitais FIR apresentam algumas vantagens em relação aos filtros IIR, tais como a possibilidade de terem fase linear exata e o fato de serem intrinsecamente estáveis, uma vez que são realizados de forma não-recursiva. Além disso, a complexidade computacional dos filtros FIR pode ser reduzida se eles são implementados através de algoritmos numéricos rápidos, tais como a transformada rápida de Fourier [\[51\]](#page-88-0). A equação 2.2 apresenta a função de transferência digital do filtro FIR.

$$
H(z) = \sum_{k=0}^{M-1} b_k \cdot z^{-k}
$$
 (2.2)

Sendo  $M-1$  a ordem do filtro e  $b_k$  seus respectivos coeficientes.

#### 2.4.2.2 Filtragem dos Artefatos de Movimento

Como descrito anteriormente, os ruídos provenientes dos artefatos de movimento possuem baixa freqüência. Sendo assim, optou-se por utilizar filtros passa-alta com freqüência de corte em 0,15 Hz.

Para avaliar esta técnica, utilizou-se um filtro passa-altas FIR com janela de Kaiser e um filtro passa-altas IIR Butterworth.

A Figura 26 apresenta sinais de piscadas contaminados com ruídos provenientes de artefatos de movimento, e os mesmos filtrados utilizando-se um filtro passa-altas IIR Butterworth de ordem 2 com frequência de corte de 0,15 Hz. Nota-se que o sinal original apresenta um maior deslocamento em relação à linha de base.

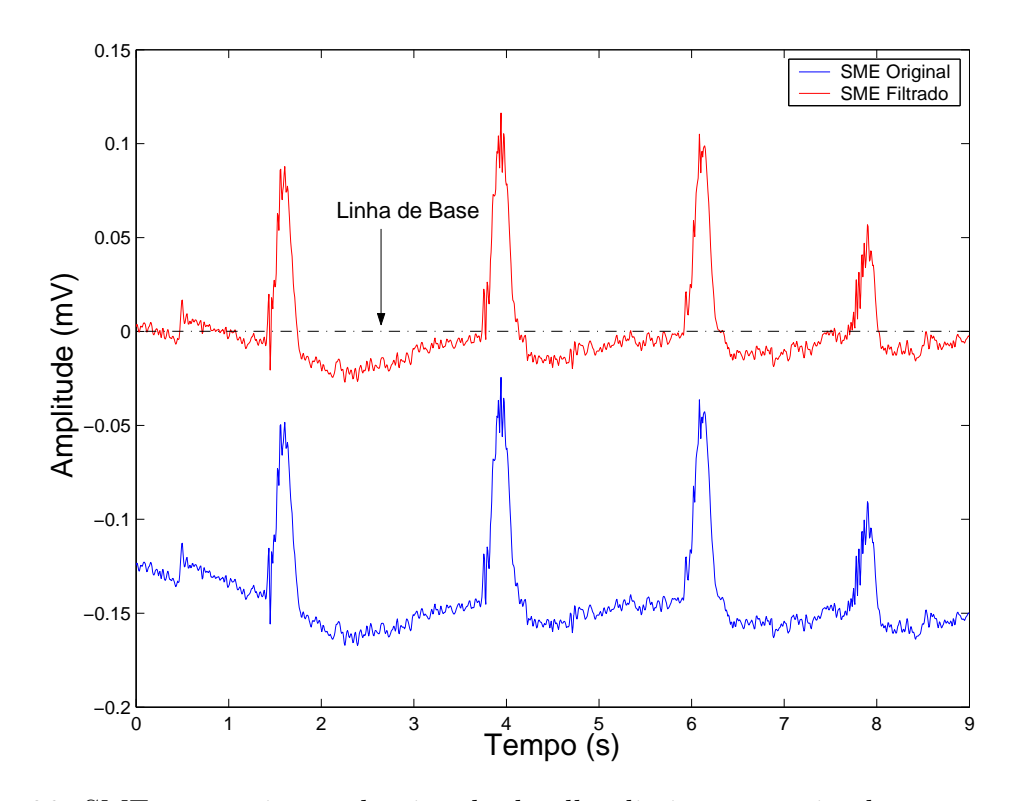

Figura 26: SMEs provenientes da piscada do olho direito contaminados com ruído de artefato de movimento, e o mesmo, logo após a aplicação de um filtro passa-altas IIR Butterworth de ordem 2 e frequência de corte 0,15 Hz.

O filtro FIR utilizado para comparação foi de ordem 2048 e frequência de corte em  $0.15$  Hz com janela de Kaiser. A resposta para este filtro aplicado ao sinal ruidoso é apresentada na Figura [27.](#page-49-0)

Nota-se na Figura [27](#page-49-0) um atraso referente à aplicação da janela de Kaiser. Isso ocorre devido `a elevada ordem do filtro, sendo que, posteriormente, optou-se por alterar

<span id="page-49-0"></span>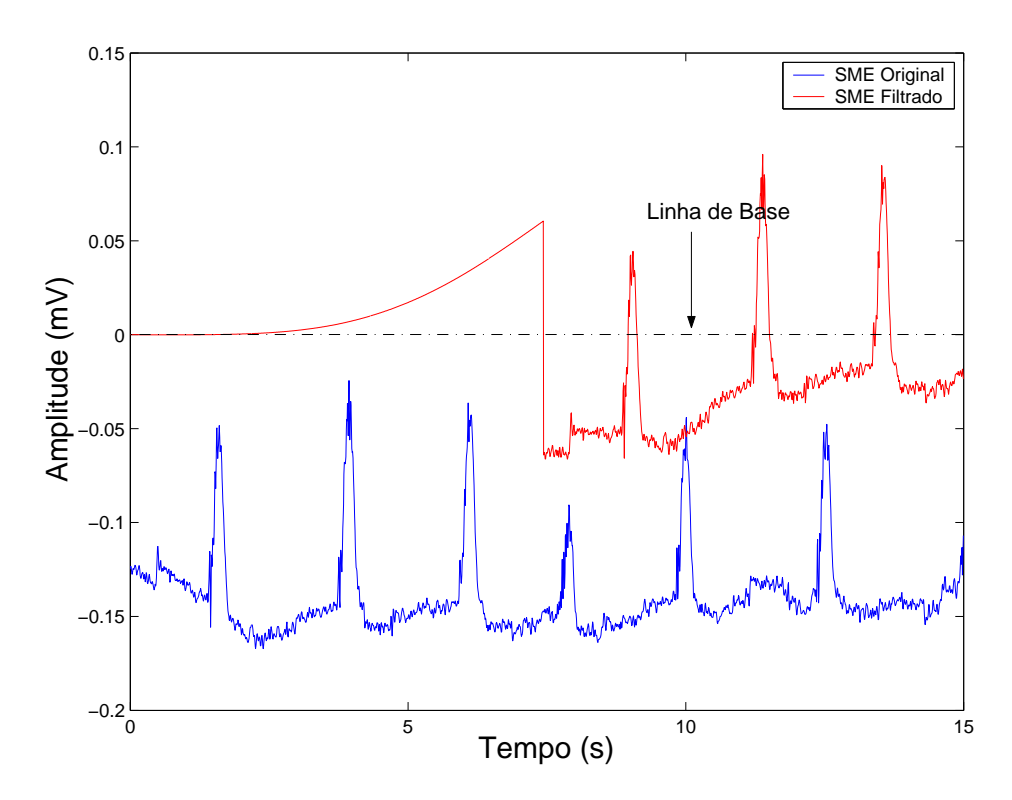

Figura 27: SMEs provenientes da piscada do olho direito contaminados com ruído de artefato de movimento, e o mesmo, logo após a aplicação de um filtro passa-altas FIR de ordem 2048 com janela de Kaiser e frequência de corte em 0,15 Hz.

a frequência de corte para 0,45 Hz, o que automaticamente reduz a ordem do filtro FIR e consequentemente a janela de atraso, sem que haja distorção do sinal, como mostrado na Figura [28.](#page-50-0)

Filtros passa-altas com frequências de corte superiores a 0,45 Hz podem distorcer o tracado do SME proveniente das piscadas, uma vez que a energia do mesmo está concentrada na faixa de 0,15 a 5 Hz.

#### 2.4.2.3 Filtragem do Ruído Muscular

Como estes ruído se concentram em uma faixa superior a 35 Hz, optou-se por utilizar filtros passa-baixas com frequência de corte em 10 Hz, uma vez que o SME concentra sua energia entre 0,15 e 5 Hz. Utilizou-se novamente a filtragem digital IIR e FIR.

A Figura [29](#page-51-0) apresenta SMEs provenientes da piscada do olho direito, contaminados com ruídos musculares, e seu respectivo sinal filtrado, utilizando-se um filtro IIR Butterworth de  $2^a$  ordem e frequência de corte em 10 Hz.

Na Figura [30](#page-52-0) é apresentado o SME também da piscada do olho direito e a resposta

<span id="page-50-0"></span>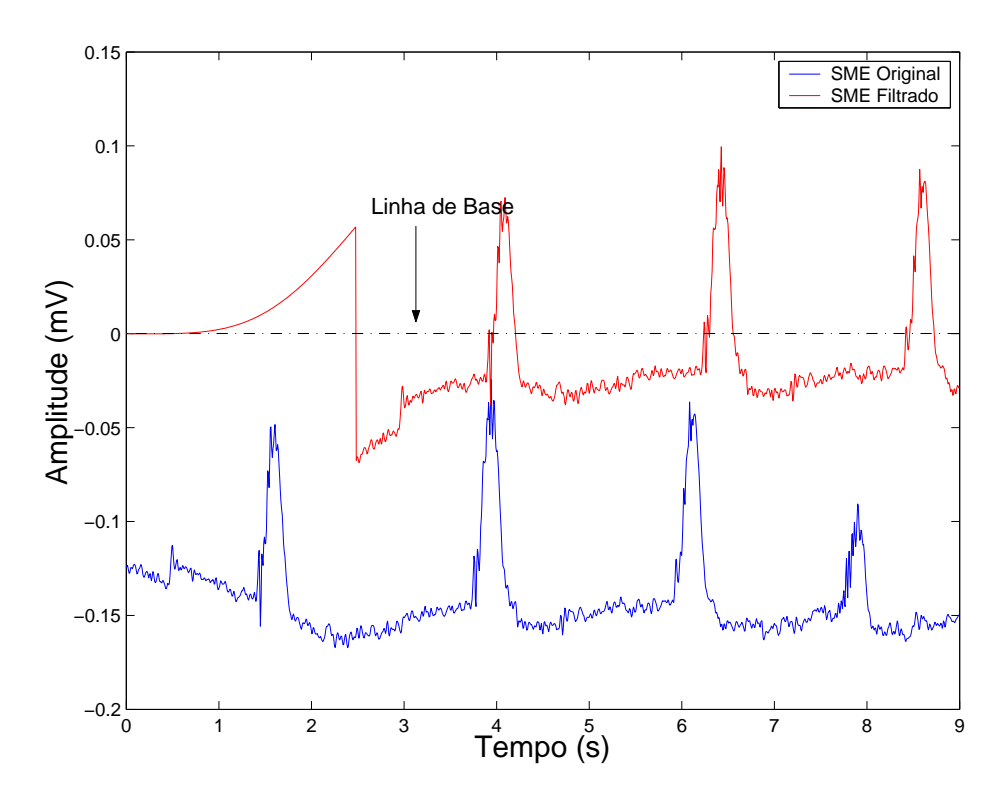

Figura 28: SMEs provenientes da piscada do olho direito contaminados com ruído de artefato de movimento, e o mesmo, logo após a aplicação de um filtro passa-altas FIR de ordem 696 com janela de Kaiser e freqüência de corte em 0,45 Hz.

do filtro FIR de ordem 71 com janela Kaiser.

## 2.4.2.4 Filtragem dos Ruídos da Rede Elétrica

Como a interferência da rede e suas harmônicas têm frequências bem definidas, então a filtragem deste sinal é realizada por meio de filtros Notch [\[3\]](#page-85-0), cujas características s˜ao apresentadas na Figura [31.](#page-53-0) Novamente, a filtragem foi realizada utilizando-se filtros digitais FIR e IIR.

A Figura [32](#page-54-0) apresenta sinais de piscadas do olho direito contaminados com ruídos da rede elétrica, e os respectivos sinais filtrados utilizando-se um filtro *notch* FIR de ordem 508 com janela de Kaiser.

Foi avaliado também o desempenho de um filtro notch IIR de  $2<sup>a</sup>$  ordem com frequência de corte em 60 Hz. A Figura [33](#page-55-0) apresenta a resposta deste filtro quando é aplicado em sua entrada SMEs contaminados com ruídos da rede elétrica.

<span id="page-51-0"></span>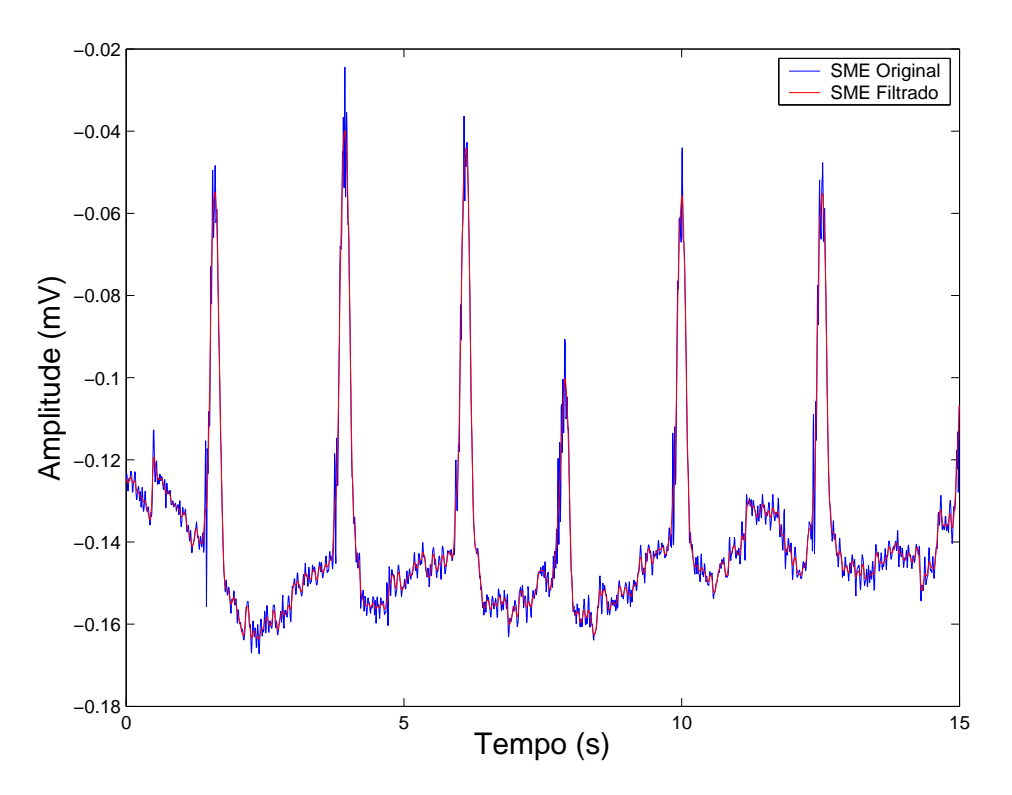

Figura 29: Em azul: SMEs provenientes da piscada do olho direito contaminados com ruído muscular. Em vermelho: Sinal filtrado utilizando-se filtro IIR Butterworth de  $2^a$ ordem e frequência de corte em 10 Hz.

# 2.5 Detecção e Identificação das Piscadas de Olhos

Na literatura existem várias técnicas de reconhecimento de padrões associados ao SME, seja utilizando métodos estatíscos para detecção da piscadas de olhos  $|45|$  ou sistemas baseados em redes neurais artificiais (RNA) para detectar a intenção de movimento de membros amputados  $[9, 13]$  $[9, 13]$  $[9, 13]$ . Em  $[10]$  os autores obtiveram características das transformadas Wavelet e Fourier do intervalo determinístico do SME e as aplicaram em uma rede neural similar à utilizada por [\[9\]](#page-85-0). Utilizaram também um classificador estatístico LDA (Linear Discriminant Analysis).

Além das técnicas citadas, também foi possível realizar o reconhecimento de padrões do SME utilizando-se lógica  $Fuzzy [53]$  $Fuzzy [53]$ .

O presente trabalho explora dois métodos de detecção e distinção automática de piscadas de olhos: an´alise de atividade e redes neurais artificiais. No primeiro m´etodo, baseado na variância do SME da piscada, não é possível realizar a distinção entre as piscadas provenientes do olho esquerdo e o olho direito. J´a no segundo m´etodo, a RNA, com treinamento *backpropagation*, é capaz de distinguir entre piscada com o olho esquerdo

<span id="page-52-0"></span>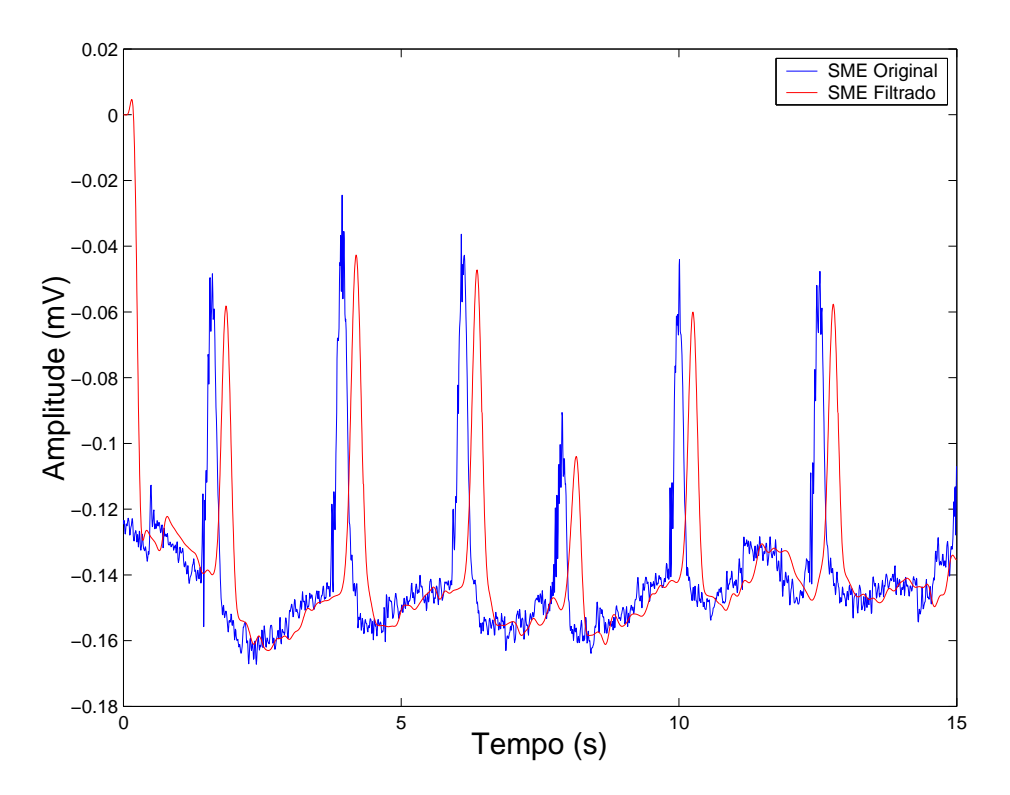

Figura 30: Em azul: SMEs provenientes da piscada do olho direito contaminados com ruído muscular. Em vermelho: Sinal filtrado utilizando-se filtro FIR de ordem 71 com janela Kaiser e freqüência de corte em 10 Hz.

e com o olho direito, além de detectar possíveis ruídos.

Ambos os métodos serão melhor detalhados nas seções seguintes.

# 2.5.1 Análise de Atividade

Os SMEs provenientes da piscada de olhos podem, de modo geral, ser tratados como variáveis aleatórias [\[47\]](#page-88-0). Dentro deste contexto, a variância  $\sigma_x^2$ , dada por

$$
\sigma_x^2 = E[(x - \mu_x)^2] = \frac{1}{N} \sum_{k=0}^{N-1} (x(k) - \mu_x)^2,
$$
\n(2.3)

pode representar uma medida regular da variabilidade ou atividade do sinal sobre sua média, onde x representa o sinal analisado,  $\sigma_x$  o desvio padrão,  $\mu_x$  a média e N o tamanho do sinal ou da janela utilizada para o cálculo da variância.

Caso o sinal possua média zero, ou é pré-processado para que isto aconteça, a equação 2.3 torna-se

<span id="page-53-0"></span>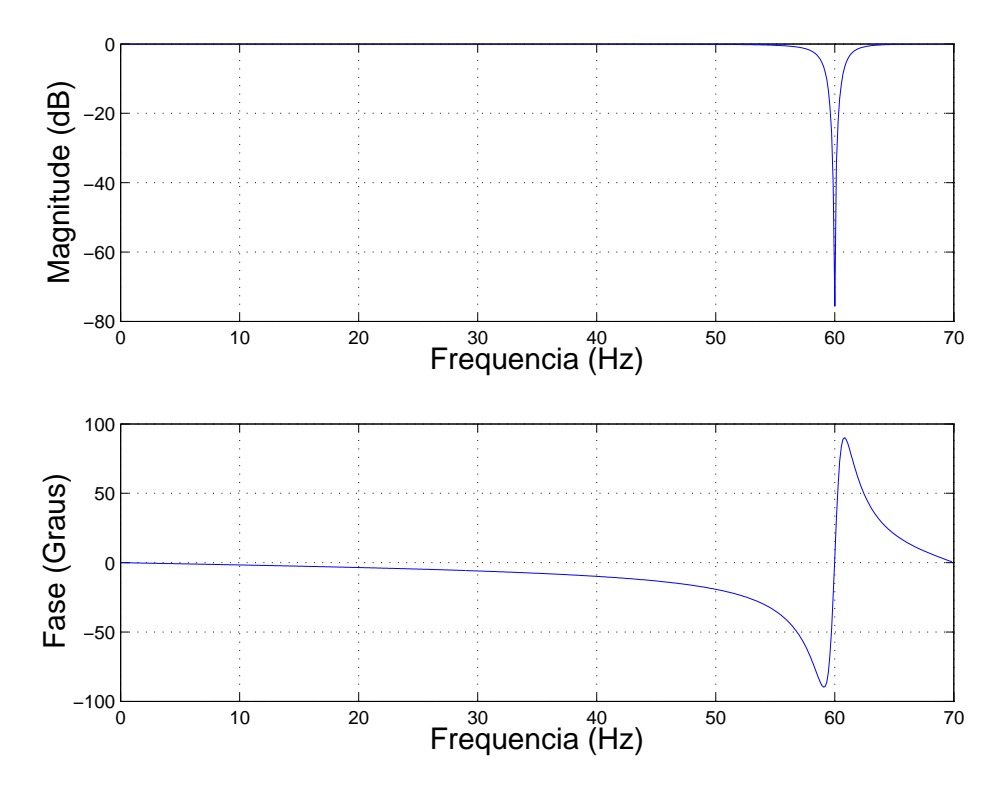

Figura 31: Características de amplitude e fase de um filtro digital notch para remoção do ruído de 60 Hz proveniente da rede elétrica.

$$
\sigma_x^2 = E[x^2] = \frac{1}{N} \sum_{k=0}^{N-1} x^2(k),\tag{2.4}
$$

ou seja, a variância é igual à potência média do sinal.

Assim, a variância do SME proveniente da piscada pode ser utilizado como um indicador simples de atividade do sinal sobre sua m´edia e, utilizando-se um limiar, ajustado empiricamente, é possível então detectar quando uma piscada de olho foi realizada.

No entanto, este método não possibilita a distinção da piscada do olho esquerdo com a da olho direito, como mostram as Figuras [34](#page-55-0) e [35,](#page-55-0) sendo necessário um método mais robusto para tal feito. Dentro deste contexto, utilizaram-se redes neurais artificiais, explicado em detalhes na seção seguinte.

# 2.5.2 Redes Neurais Artificiais

A identificação e detecção da piscada de olhos, assim como outros SMEs provenientes de diferentes partes do corpo, requer que se leve dois fatores importantes em consideração: a provável localização dos eletrodos cada vez que o paciente se conectar ao equipamento e a grande variação nas características do sinal capturado entre indivíduos diferentes [\[3\]](#page-85-0).

<span id="page-54-0"></span>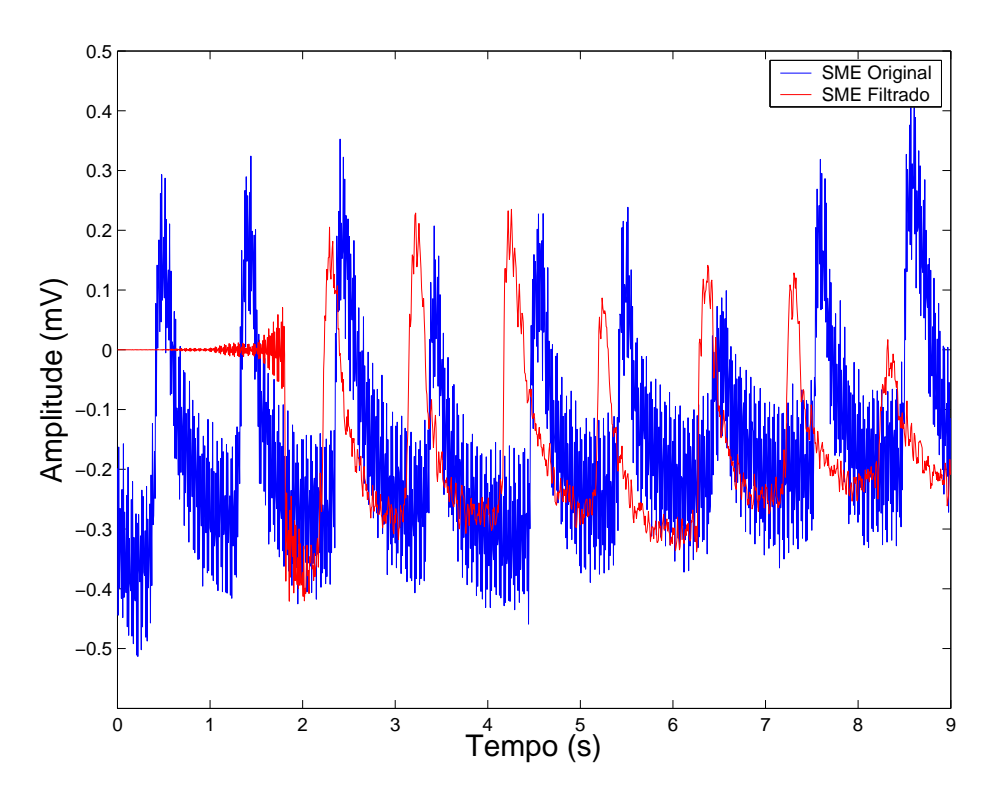

Figura 32: Em azul: SMEs provenientes da piscada do olho direito contaminados com ruído de 60 Hz da rede elétrica. Em vermelho: Sinal filtrado utilizando-se filtro notch FIR de ordem 508 com janela Kaiser.

Dentro deste contexto, torna-se interessante o uso de redes neurais artificiais para o reconhecimento de piscadas de olhos, uma vez que é possível fazer com que a RNA distingua cada tipo de sinal.

Antes de ser implementado em linguagem  $C++$ , utilizou-se o *software* MATLAB<sup>(R)</sup> para implementa¸c˜ao, treinamento e teste das RNAs. Posteriormente, foram escolhidas as melhores estruturas neurais e utilizadas na implementação do sistema de identificação automática de piscadas de olhos.

Todos os sinais mioel´etricos da piscada de olhos que constituem o banco de dados foram obtidos no LAI/UFES, utilizando-se o sistema de aquisição descrito na seção 3.3.1 e as técnicas de filtragem descritas na seção 3.4.2.

Utilizaram-se sinais de piscadas de olhos capturados de voluntários selecionados aleatoriamente. Foram adquiridas aproximadamente 210 piscadas do olho direito e 210 do olho esquerdo, de indivíduos do sexo masculino com idade entre 20 e 30 anos, sendo que a aquisição foi feita com taxa de 140 Hz. Além disso, foram geradas 210 amostras de ruídos aleatórios Gaussianos, com média zero e variância de 0,1, totalizando 630 sinais utilizados exclusivamente para o treinamento das redes neurais.

<span id="page-55-0"></span>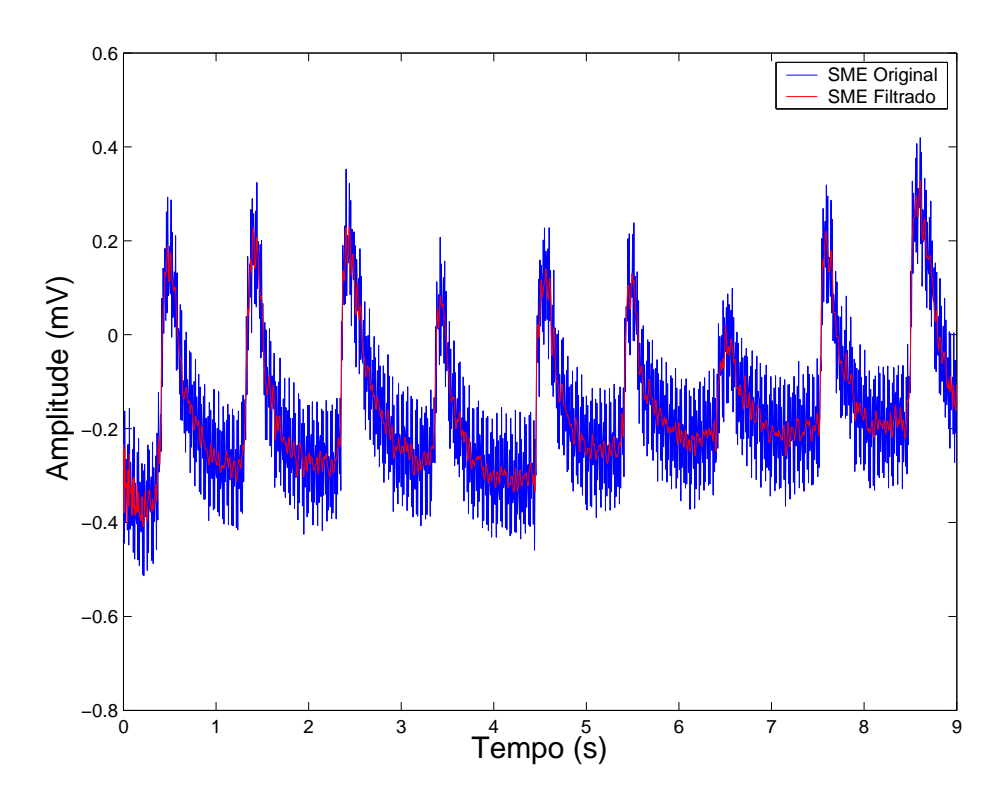

Figura 33: Em azul: SMEs provenientes da piscada do olho direito contaminados com ruído de 60 Hz da rede elétrica. Em vermelho: Sinal filtrado utilizando-se filtro notch IIR de $2^a$ ordem.

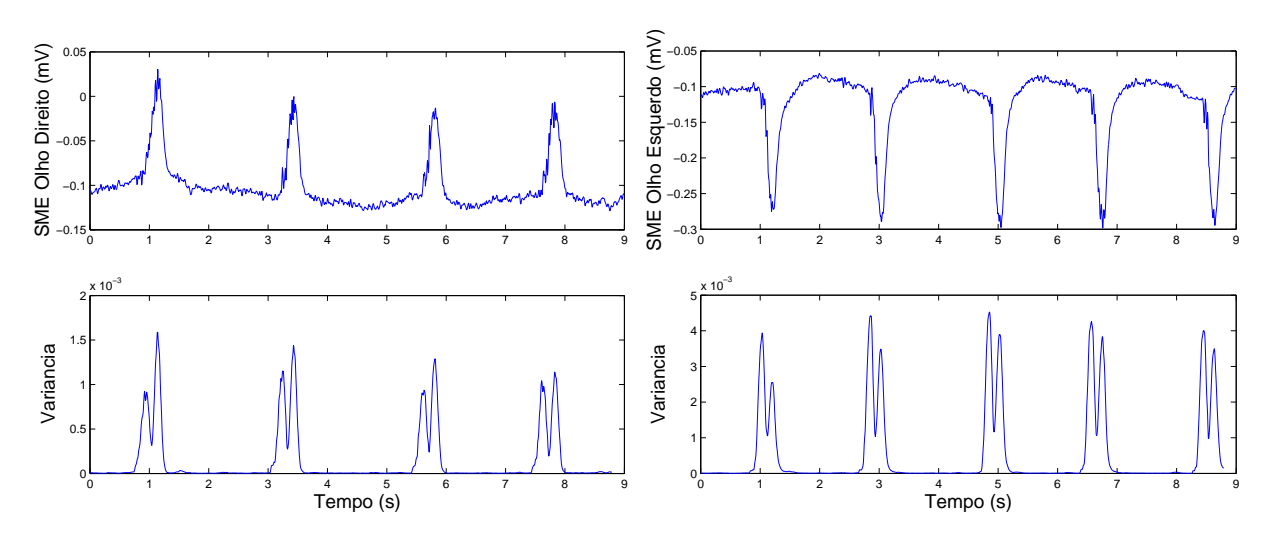

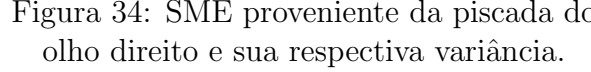

Figura 34: SME proveniente da piscada do Figura 35: SME proveniente da piscada do olho esquerdo e sua respectiva variância.

Posteriormente, foram utilizadas outras amostras de piscadas para testar o sistema de Reconhecimento Automático de Piscadas (RAP), formado pelas RNAs treinadas com os sinais supracitados. Neste caso, foram utilizados os sinais correspondentes a 84 piscadas do olho direito, 84 piscadas do olho esquerdo, além de 84 ruídos Gaussianos (média zero e variância  $(0,1)$ , não utilizados na etapa de treinamento e validação.

Inicialmente, o SME das piscadas deve ser filtrado e normalizado para melhor obtenção dos SMEs de piscadas que irão compor o banco de dados utilizados para implementação das RNAs.

Os sinais foram filtrados utilizando-se um filtro digital IIR passa-altas (Butterworth, 2ª ordem, frequência de corte em 0,15 Hz), para a remoção do ruído da linha de base e, posteriormente, foi utilizado um filtro digital IIR passa-baixas (Butterworth de 2<sup>a</sup> ordem, com frequência de corte em 10 Hz), para a remoção do ruído muscular.

Após a etapa de filtragem faz-se a normalização dos SMEs segundo a equação

$$
y_0(n) = \frac{y(n)}{\max|y(n)|},
$$
\n(2.5)

onde  $y(n)$  representa o sinal amostrado de entrada.

Posteriormente, utiliza-se um algoritmo baseado no método de Pan-Tompkins [\[47\]](#page-88-0) para facilitar a detecção do intervalo das piscadas de olhos. Este algoritmo inclui uma série de métodos que realizam a derivada, quadratura e integral do sinal. A operação de derivada aqui utilizada é

$$
y_1(n) = \frac{1}{8} [2y_0(n) - y_0(n-1) - y_0(n-3) + 2y_0(n-4)].
$$
\n(2.6)

A operação de se elevar ao quadrado a derivada torna o resultado positivo, associandoo a energia do sinal, e enfatiza grandes diferen¸cas no sinal de piscadas, enquanto sinais de pequena amplitude presentes no SME filtrado s˜ao suprimidos. Em outras palavras, calcula-se

$$
y_2(n) = [y_1(n)]^2.
$$
 (2.7)

O algoritmo aqui implementado ainda realiza uma suavização do sinal, utilizando um filtro integral de janela-móvel, ou seja, calcula-se

$$
y_3(n) = \frac{1}{N} [y_2(n - (N - 1)) + y_2(n - (N - 2)) + \dots + y_2(n)].
$$
 (2.8)

A escolha do tamanho da janela  $(N)$  é feita considerando-se que caso o valor seja elevado irá ocorrer uma provável união de piscadas que estejam muito próximas e que caso ele seja muito pequeno a piscada ainda poderá apresentar vários picos. Uma janela de tamanho  $N = 10$  foi escolhida empiricamente, e mostrou-se satisfatória. A Figura 36 ilustra todas as etapas descritas.

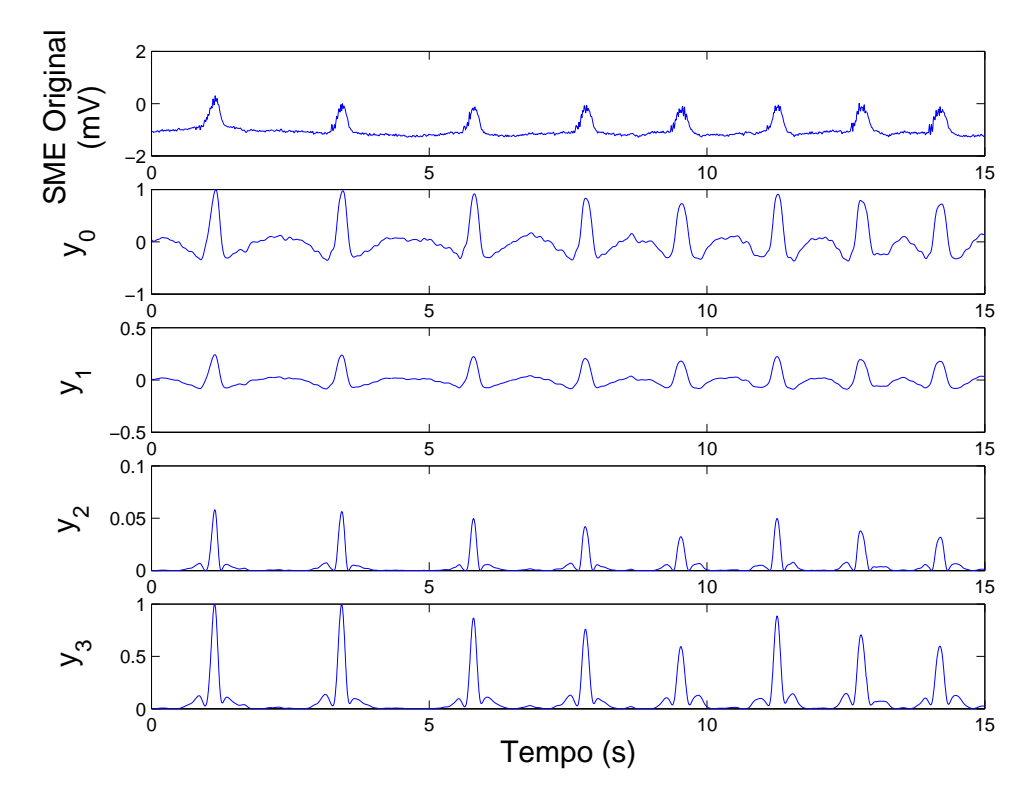

Figura 36: Resultados encontrados utilizando-se o algoritmo baseado no método de Pan-Tompkins, onde  $y_0$  é o sinal normalizado;  $y_1$  é o sinal após a aplicação da derivada;  $y_2$  representa a energia do sinal da derivada e  $y_3$  o sinal após a aplicação, em  $y_2$ , de um filtro integral de janela-móvel.

Nota-se no sinal resultante do processo de filtragem  $(y_3)$ , ilustrado na Figura 36, que  $\acute{e}$  então possível aplicar técnicas para localização e, posteriormente, obtenção do SME da piscada de olhos. Este processo será melhor detalhado nas subseções seguintes.

#### 2.5.2.1 Detecção do Pico da Piscada

Para a marcação do pico da piscada foi desenvolvido um algoritmo que busca o ponto máximo e sua respectiva posição no vetor de amostras de SME pré-processado. Determinado este máximo, o algoritmo zera os dados próximos ao ponto encontrado, evitando, na próxima marcação, encontrar um ponto de descida da onda referente à piscada, ao invés de seu topo. A busca prossegue at´e que um limiar seja ultrapassado, ou seja, esse processo ´e realizado at´e que o SME da piscada de olhos possua somente picos cujos valores est˜ao abaixo da faixa delimitada. Testes mostraram que um valor de 0,35 (ou seja, 35% do valor máximo) torna o algoritmo eficiente.

Apesar de eficiente, alguns cuidados devem ser tomados com o algoritmo. O principal deles é o tamanho da região que deverá ser zerada após a determinação do pico da piscada. Usando uma região de busca muito pequena, pode-se marcar a subida da onda referente à piscada. Usando uma região muito grande, pode-se zerar um possível pico próximo ao pico marcado. O valor apropriado para essa região de busca deve ser aproximadamente a duração de uma piscada. Baseando-se nisso, optou-se por usar uma região de 60 amostras, ou seja, zerar 30 amostras depois e 30 amostras antes do ponto marcado como pico da piscada, o que se mostrou eficiente, como ilustrado na Figura 37.

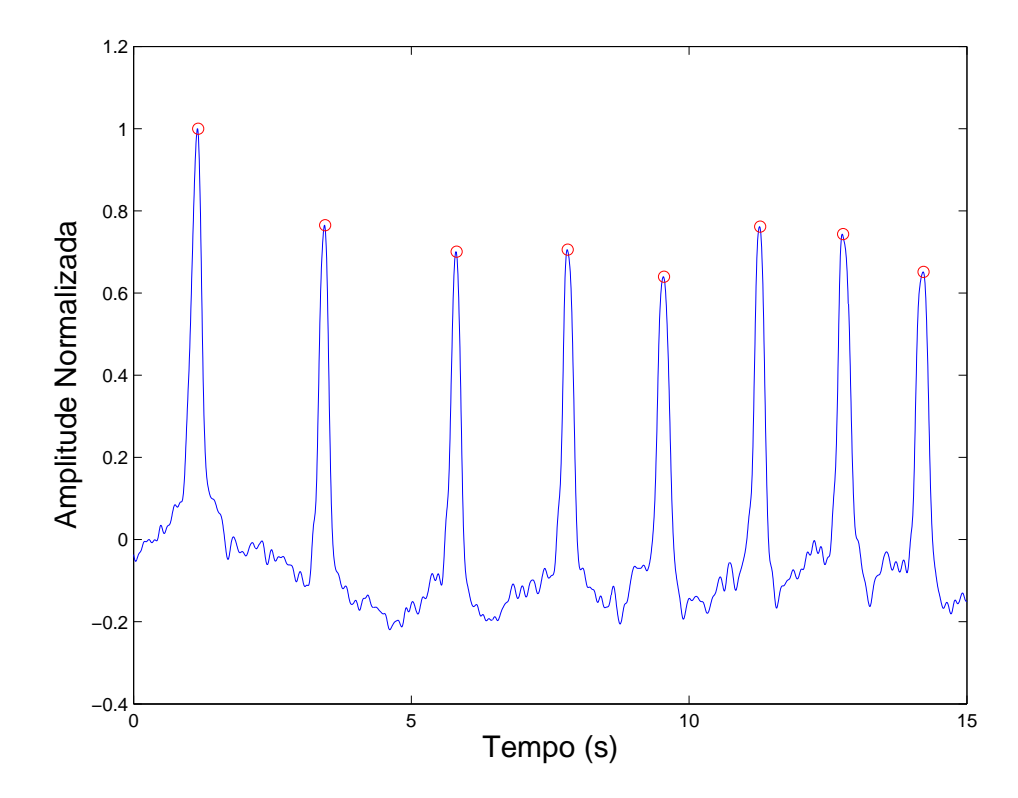

Figura 37: SMEs filtrados provenientes da piscadas de olhos com picos detectados.

#### 2.5.2.2 Detecção do Intervalo de Duração da Piscada

Após a marcação dos picos é necessário determinar os respectivos intervalos de duração da piscada. Dentro deste contexto implementou-se uma rotina que procura, à esquerda e à direita da posição do pico, um ponto *n* acima de um determinado limiar (δ), obtido a partir do valor RMS (*Root Mean-Square*) da variância de uma janela de tamanho  $(N)$ do sinal pré-processado da piscada. Caso este ponto  $\eta$  ultrapasse o limiar  $\delta$ , este é considerado como o início de uma piscada de olho. Quando o limiar é ultrapassado novamente este será considerado como o fim da piscada. Os valores de  $\eta$  e N foram determinados empiricamente, sendo  $\eta = 20 \mu V$  e  $N = 28$  amostras.

Após a etapa do processamento do SME, é suposto que o mesmo apresente apenas o que é relevante para o reconhecimento de padrões. Porém, o novo vetor de dados gerado contém muitos elementos, sendo, portanto, inviável criar uma estrutura neural com esta quantidade de entradas. Neste contexto, foi realizada uma sub-amostragem do intervalo de duração da piscada, representando os muitos elementos do vetor de dados do SME da piscada em algumas unidades, ou dezenas, pré-determinadas. Neste trabalho optou-se por fazer uma sub-amostragem para 40 amostras do intervalo da piscada detectado.

Após a realização da sub-amostragem do sinal correspondente a cada intervalo de uma piscada, estes foram normalizados na faixa de -1 e 1 utilizando-se um função de ativação sigmóide (equação 2.9), com o objetivo de proporcionar uma convergência mais rápida na etapa de treinamento das RNAs.

$$
f(x) = \frac{1}{1 + e^{-x}} - 1\tag{2.9}
$$

Com isso, a camada de entrada da rede estará definida. Na camada oculta, o número de neurônios foi pré-estabelecido em 4, 6, 8 ou 10, com o objetivo de se determinar a melhor escolha. Redes neurais com o número de neurônios na camada oculta superior ou inferior ao utilizado aqui n˜ao apresentaram melhoria nas respostas das mesmas. A camada de saída apresenta três neurônios, sendo ֡֘֘֕׆<br>֚  $\overline{\phantom{a}}$ 1 −1 −1 יי<br>- referente a piscada do olho direito, י<br>י  $\overline{\phantom{a}}$ −1 1 −1 י<br>ד  $\overline{\phantom{a}}$ referente à piscada do olho esquerdo e  $\overline{a}$  $\overline{\phantom{a}}$ −1 −1 1  $\overline{a}$  $\Big|$  correspondente a um ruído. Qualquer

outra combinação diferente apresentada na saída da RNA é considerada também como um ruído.

Na Figura [38](#page-60-0) é apresentada uma estrutura neural utilizada com 4 neurônios na camada intermediária.

Para a etapa de treinamento da rede neural foram utilizados os algoritmos Bayesian Regularization (BR), Resilient Backpropagation (RP) e Scaled Con-jugate Gradient (SCG)  $[54]$ . É difícil determinar qual algoritmo de treinamento será mais rápido para solucionar um dado problema. Isto depende de muitos fatores, incluindo a complexidade do problema, o n´umero de entradas, o n´umero de pesos na rede e o erro global. Utilizou-se metade das piscadas detectadas para treinamento e a outra metade para a validação. Este procedimento foi repetido em todas as estruturas e algoritmos utilizados. A Tabela [2](#page-60-0)

<span id="page-60-0"></span>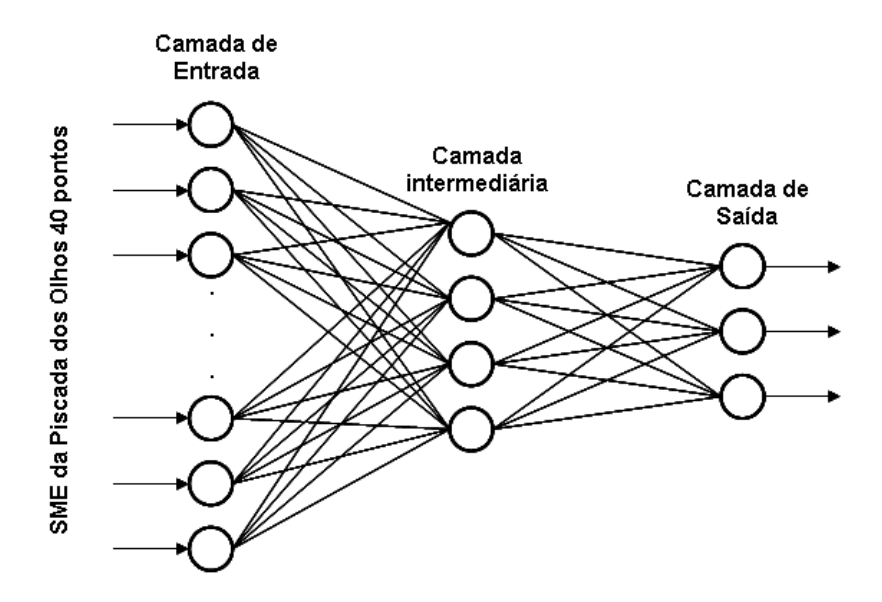

Figura 38: Diagrama da rede neural com 4 neurônios na camada intermediária. Adaptado de [\[3\]](#page-85-0).

ilustra esta etapa do trabalho.

 $\acute{E}$  importante ressaltar que o erro apresentado na Tabela 2 é referente à soma dos erros cometidos pelas RNAs na etapa de treinamento e de validação.

| treinamento.                |         |          |                |            |  |  |
|-----------------------------|---------|----------|----------------|------------|--|--|
| Algoritmo<br>$\bf{d}\bf{e}$ | Camada  | Camada   | Camada         | Erro Total |  |  |
| Treinamento                 | Entrada | Inter-   | Saída          | $(\%)$     |  |  |
|                             |         | mediária |                |            |  |  |
| <b>BR</b>                   | 40      | 4        | 3              | 0,63       |  |  |
|                             | 40      | 6        | 3              | 0,48       |  |  |
|                             | 40      | 8        | 3              | 0,63       |  |  |
|                             | 40      | 10       | 3              | 0,63       |  |  |
| RP                          | 40      | 4        | 3              | 0,32       |  |  |
|                             | 40      | 6        | 3              | 0,63       |  |  |
|                             | 40      | 8        | 3              | 0,32       |  |  |
|                             | 40      | 10       | 3              | 0,48       |  |  |
| <b>SCG</b>                  | 40      | 4        | 3              | 0,79       |  |  |
|                             | 40      | 6        | 3              | 0,48       |  |  |
|                             | 40      | 8        | $\overline{3}$ | 0,32       |  |  |
|                             | 40      | 10       | 3              | 0,32       |  |  |

Tabela 2: RNAs com diferentes estruturas criadas para cada tipo de algoritmo de

Com as RNAs criadas, implementou-se, também em MATLAB, uma rotina para o teste das mesmas, como explicado em detalhes na seção seguinte.

#### <span id="page-61-0"></span>2.5.2.3 Reconhecimento Automático de Piscadas (RAP)

Nesta etapa testaram-se todas as RNAs criadas anteriormente, sendo os melhores resultados apresentados na Tabela 3. Ao todo, utilizaram-se 252 sinais de teste, ou seja, 84 piscadas referentes ao olho esquerdo, 84 referentes ao olho direito e 84 ruídos gerados aleatoriamente, todos não utilizados na etapa de validação ou treinamento.

|       |  | Algoritmo de Treina- Neurônios na Camada $\parallel$ Acerto (%) |      |
|-------|--|-----------------------------------------------------------------|------|
| mento |  | Intermediária                                                   |      |
|       |  |                                                                 |      |
|       |  |                                                                 | 99.6 |
|       |  |                                                                 |      |

Tabela 3: Melhores resultados encontrados pelas diferentes RNAs criadas.

Observa-se na Tabela 3 que, com o sistema desenvolvido, consegue-se um acerto de 99,6% na detecção da piscadas de olhos, o que é uma melhoria em relação a um trabalho anterior do grupo de pesquisa do LAI/UFES [\[19\]](#page-86-0), que obteve um acerto máximo de 94,7% na detecção das piscadas.

Os resultados apresentados mostraram-se bastante satisfatórios, demonstrando a aplicabilidade do uso de RNAs para reconhecimento de padrões de SMEs de piscadas de olhos. Neste sentido, utilizou-se o sistema proposto para realizar a interface homem-máquina com a cadeira de rodas robótica da UFES, através da seleção, por piscadas de olhos, de símbolos em um tabuleiro pictográfico disponível em um PDA.

# 2.6 Resultados Experimentais

Realizado todo o estudo referente às técnicas de identificação e detecção de piscadas de olhos, ambas as técnicas descritas foram implementadas em software  $C++$ , com o intuito de validar o sistema proposto.

Todos os testes foram realizados em um computador Pentium IV com 1,8 GHz de processamento, 512 MB de memória RAM e sistema operacional  $Windows XP^{\circledR}$ .

# 2.6.1 Análise de Atividade

Como descrito anteriormente, esta técnica utiliza um indicador de atividade baseado na variabilidade do sinal mioelétrico proveniente da piscada de olhos. Dentro deste contexto, quatro indivíduos do sexo masculino, com idades entre 20 e 35 anos, foram selecionados aleatoriamente para testar esta técnica. Cada indivíduo selecionou 15 ícones pré-determinados no PDA, simulando o movimento da cadeira de rodas robótica da UFES, e os resultados são apresentados na Tabela 4.

| Indivíduos    Número de Testes    Acerto $(\%)$ |      |  |  |
|-------------------------------------------------|------|--|--|
|                                                 |      |  |  |
|                                                 |      |  |  |
|                                                 | 93,3 |  |  |
|                                                 |      |  |  |

Tabela 4: Resultados encontrados para o sistema baseado na an´alise de atividade do SME da piscada de olhos.

# 2.6.2 Redes Neurais Artificiais

Da mesma forma que a técnica utilizada anteriormente, foram selecionados indivíduos aleatoriamente. Novamente, estes eram do sexo masculino com idades entre 20 e 35 anos e cada um deles realizou 16 piscadas de olhos, sendo 8 referentes ao olho direito e 8 ao olho esquerdo. Neste caso, tentou-se avaliar a classificação realizada pelas RNAs.

Al´em disso, implementaram-se as RNAs treinadas com algoritmo BR, RP e SCG com o intuito de comparar as diferentes estruturas neurais criadas na etapa de treinamento. No entanto, dada a facilidade de implementação e simplicidade da estrutura, os testes aqui realizados utilizaram apenas as RNAs com 40 neurônios na camada de entrada, 4 na camada oculta e 3 neurônios na camada de saída. Os resultados para este caso são apresentados na Tabela [5.](#page-63-0)

 $\dot{E}$  importante destacar que o erro apresentado na Tabela [5](#page-63-0) ocorre quando é realizada uma piscada, por exemplo, do olho direito e a RNA a classifica como sendo proveniente do olho esquerdo. Já o equívoco ocorre quando é realizada uma piscada do olho direito ou do olho esquerdo e a RNA a classifica como ruído.

# 2.6.3 Conclusões

A partir das Tabelas 4 e [5](#page-63-0) podemos tirar algumas conclus˜oes. Apesar do sistema baseado na an´alise de atividade da piscada de olhos ter acerto relativamente superior ao sistema baseado em RNAs, não foi possível avaliar, em ambos os casos, o efeito estocástico do SME da piscada, o que provavelmente validaria o sistema baseado em RNAs.

Especificamente para o sistema baseado em RNAs, conclui-se que, apesar dos resul-

| Algoritmo   | Indivíduos    | Piscadas |     | Erro $(\%)$    |                  | Equívoco $(\%)$ |                         |
|-------------|---------------|----------|-----|----------------|------------------|-----------------|-------------------------|
| Treinamento |               |          |     |                |                  |                 |                         |
| BR          |               | Dir      | Esq | Dir            | Esq              | Dir             | Esq                     |
|             | А             | 8        | 8   | $\theta$       | $\theta$         | $\Omega$        | 12,5                    |
|             | B             | 8        | 8   | $\overline{0}$ | 12,5             | $\overline{0}$  | $\theta$                |
|             | $\mathcal{C}$ | 8        | 8   | $\theta$       | 12,5             | 12,5            | $\theta$                |
| RP          |               | Dir      | Esq | Dir            | Esq              | Dir             | Esq                     |
|             | A             | 8        | 8   | $\theta$       | $\Omega$         | $\Omega$        | $\theta$                |
|             | B             | 8        | 8   | $\overline{0}$ | $\overline{0}$   | $\theta$        | 12,5                    |
|             | $\mathcal{C}$ | 8        | 8   | 12,5           | 12,5             | $\theta$        | $\theta$                |
| SCG         |               | Dir      | Esq | Dir            | Esq              | Dir             | $\overline{\text{Esq}}$ |
|             | А             | 8        | 8   | $\theta$       | $\left( \right)$ | $\Omega$        | $\theta$                |
|             | B             | 8        | 8   | $\overline{0}$ | $\theta$         | $\theta$        | $\theta$                |
|             | $\mathcal{C}$ | 8        | 8   | $\overline{0}$ | $\Omega$         | $\theta$        | 12,5                    |

<span id="page-63-0"></span>Tabela 5: Resultados encontrados para o sistema baseado redes neurais artificiais.

tados encontrados na Tabela [3](#page-61-0) apontarem como melhores estruturas neurais as treinadas com algoritmo RP, quando implementadas em tempo real e com estruturas mais simples, as RNAs com algoritmo de treinamento SCG demonstraram melhores resultados. Seria necessário, talvez, realizar um maior número de testes em tempo real para validar os resultados encontrados na Tabela [3.](#page-61-0)

De maneira geral, quando implementadas em tempo real, as RNAs demonstraram resultados bastante satisfatórios, classificando corretamente até 100% das piscadas de olhos realizadas pelo indiv´ıduo A, utilizando as RNAs treinadas com os algoritmos RP e SCG.

# 2.7 Problemas Associados à Piscada de Olhos

Apesar das técnicas descritas serem eficientes, existem alguns problemas associados à piscada de olhos. Entre eles podemos destacar pessoas que apresentam espasmos musculares e pessoas que n˜ao possuem a capacidade de realizar a piscada de olhos, ocasionado, por exemplo, por deficiência motora severa.

Um espasmo é uma contração involuntária de um músculo ou grupo de músculos. Neste sentido, um espasmo na região facial pode gerar um sinal com a mesma amplitude do SME proveniente da piscada voluntária de olhos, fazendo com que um sinal de comando seja enviando involuntariamente.

As pessoas com deficiência neuromotora apresentam comprometimentos diversos, decor-

rentes das patologias acometidas. Em consequência da causa e do grau de abrangência deste comprometimento, pode ser afetado o desenvolvimento motor, limitando o andar, a coordenação de braços, pernas e da fala. Nos casos mais severos, a pessoa com deficiência possui apenas o movimento do globo ocular, limitando o uso do sistema baseado na piscada de olhos.

Dentro deste contexto, optou-se por desenvolver, também neste trabalho, uma interface homem-máquina baseada no rastreamento do movimento do globo ocular. Todo processo é realizado utilizando-se o processamento de imagens provenientes de uma câmara colocada estrategicamente em um óculos de proteção adaptado. Esta técnica será melhor descrita no próximo capítulo.

# 3 Rastreamento do Movimento dos Olhos (Eye-Tracking)

O termo "eye-tracking" ou em português "rastreamento dos olhos", refere-se ao processo de determinar para onde um dado indivíduo está olhando, dado qualquer instante de tempo. O estudo científico do movimento dos olhos humanos teve início no século XIX, mas somente no século XX estes estudos passaram a utilizar câmaras de vídeo. Especificamente, em 1940 pesquisadores americanos utilizaram uma câmara para gravar os movimentos dos olhos de pilotos em um cockpit, o qual representou o primeiro sistema de rastreamento dos olhos com o propósito de pesquisa [\[35\]](#page-87-0). O primeiro sistema de rastreamento dos olhos com interface com o computador foi desenvolvido pela empresa LC Technologies em 1988 [\[35\]](#page-87-0).

 $\acute{E}$  importante destacar que o desenvolvimento de sistemas baseados em rastreamento dos olhos é importante para a ciência, indústria e comércio. A utilização destes sistemas como um dispositivo de entrada alternativo para a interface homem-computador vem sendo pesquisado por diversas universidades do mundo. Dentro deste contexto, estes sistemas podem ser utilizados particularmente por pessoas com mobilidade reduzida.

Como principal objetivo, sistemas de rastreamento do movimento dos olhos permitem que pessoas com deficiência se comuniquem através, por exemplo, de símbolos pictográficos em um tabuleiro eletrônico em um computador. Mais recentemente, estes sistemas estão sendo utilizados para o controle de dispositivos de locomoção, como cadeiras de rodas.

Nesta mesma linha, pesquisadores têm descoberto que sistemas baseados no movimento dos olhos possuem uma ampla gama de aplicações. Psicólogos fazem uso deste sistema para estudar a atenção dos pacientes [\[55\]](#page-88-0). Já neurologistas o utilizam para investigar o sistema visual de humanos e animais [\[56\]](#page-88-0).

# 3.1 Técnicas de Rastreamento dos Olhos

## 3.1.1 Eletrooculografia

A eletrooculografia (EOG) é um método baseado no registro da diferença de potencial existente entre a córnea e a retina (potencial córneo-retina). Esta diferença de potencial se produz pela diferente polarização das células da retina, que geram um dipolo orientado na direção do eixo antero-posterior do olho, positivo na zona corneal e negativo na zona retiniana. Este método apresenta uma faixa linear que varia entre -30 $^{\circ}$  e +30 $^{\circ}$ , desde a posição central dos olhos. Permite detectar movimentos oculares com precisões inferiores a 2<sup>o</sup> [\[27\]](#page-87-0).

## 3.1.2 Lentes de Contato Especiais

Neste caso, o usuário utiliza lentes especiais, constituídas de um ou mais espelhos planos, tornando possível o cálculo da posição dos olhos. Alternativamente, uma pequena bobina de indução pode ser implantada nas lentes; a posição exata dos olhos pode ser obtida aplicando-se um campo eletromagnético de alta freqüência, colocado próxima à cabeça do usuário [\[57\]](#page-89-0).

## 3.1.3 Reflexo de Infravermelho (IR)

Esta técnica consiste em iluminar os olhos com emissores de raios IR e detectar a reflex˜ao da luz sobre os mesmos utilizando foto-receptores. Existem diferentes formas de colocar os emissores e receptores, dando lugar a distintos tipos de reflex˜oes.

Este método é bastante estável, é linear dentro de  $\pm 20^{\circ}$  horizontalmente e  $\pm 10^{\circ}$ verticalmente, e com precisão inferior a 1<sup>o</sup>. É não-invasivo, mas são necessário cuidados especiais, pois, ainda que possua baixa potência, o sinal IR pode causar danos ao usuário. Além disso, é necessário calibrar o sistema sempre que utilizado [\[27\]](#page-87-0).

## 3.1.4 Videooculografia

Consiste em utilizar câmaras de vídeo para calcular a direção do olhar. Utiliza-se uma ou v´arias cˆamaras CCD de dimens˜oes reduzidas, focadas continuamente no olho (ou olhos) onde se deseja realizar o rastreamento. O sinal de v´ıdeo ´e digitalizado e, posteriormente, processado utilizando-se técnicas de visão artificial [\[27\]](#page-87-0). Em função da posição da câmara  $\acute{e}$  possível distinguir diversas configurações:

- Câmara solidária com a cabeça. Nestes sistemas a câmara é coloca em um óculos ou suporte a uma distˆancia curta do olho. Para evitar perder o campo visual do olho onde est´a montada a cˆamara, pode-se colocar um cristal semi-transparente ou espelho especial, que permita através dele, e mediante uma câmara colocada estrategicamente, tomar um primeiro plano do olho [\[27\]](#page-87-0). Este sistema é muito preciso (precisão inferior a 1<sup>o</sup>) dentro de uma faixa de medida média (±30<sup>o</sup> na horizontal e  $\pm 25^{\circ}$  na vertical). Normalmente, requer iluminação adicional e podem aparecer problemas de reflexão em função da iluminação ambiente.
- Câmara sobre suporte fixo. Neste caso, a câmara é colocada sobre um suporte fixo a uma curta distância (menor que 1 m), sem que atrapalhe a visibilidade do usuário. também são sistemas que podem alcançar grandes precisões (inferiores a 1<sup>o</sup>) dentro de uma faixa de  $\pm 30^{\circ}$  na horizontal e  $\pm 25^{\circ}$  na vertical, em função da resolução da imagem capturada [\[27\]](#page-87-0). É necessária iluminação adicional e é de difícil controle, uma vez que pode ser perturbado por outros tipos de iluminação (ambiente, lâmpadas fluorescentes, etc). É necessário que a cabeça do usuário permaneça imóvel para alcançar a precisão comentada anteriormente. Pequenos movimentos na cabeça do usuário provocam desvios, fazendo com que as medidas da direção dos olhos seja incorreta. Além disso, a região que separa a câmara e o usuário deve estar livre de obstáculos. Câmaras com zoom são normalmente utilizadas, sendo utilizadas também duas câmaras para obtenção do modelo 3D da cabeça, de tal forma que é possível o rastreamento da posição dos olhos [\[27\]](#page-87-0).

# 3.2 Descrição do Sistema Desenvolvido

O método proposto nesta Dissertação de Mestrado é parecido com o proposto em [\[36\]](#page-87-0), onde é utilizado uma câmara CCD (*Charge-Coupled Device*) montada em um óculos de proteção (Equipamento de Proteção Individual - EPI), como mostrado na Figura [39.](#page-68-0) Para estimar onde o usuário está olhando é utilizado o cálculo do centróide da imagem binarizada do olho.

A exata detecção da íris é muito importante para a técnica utilizada, uma vez que o erro associada à detecção é diretamente relacionado à precisão de estimação da direção do olhar do usuário. A detecção da íris é difícil, já que esta pode possuir cor similar a de outras partes da face, como sobrancelha e supercílios. Assim, para a extração exata da

<span id="page-68-0"></span>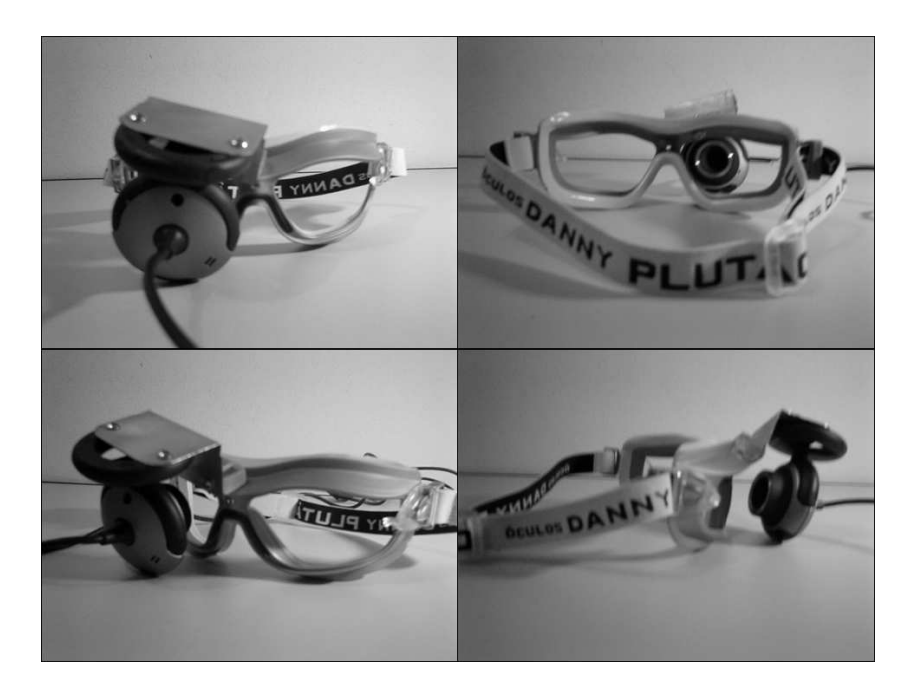

Figura 39: Câmara montada em óculos de proteção compondo o sistema de rastreamento do movimento do olho.

mesma utilizou-se, neste trabalho, um Filtro de Canny para detecção de bordas, associado à Transformada Circular Randômica de Hough, de tal forma que foi possível determinar, a partir do centro da íris, uma região de interesse onde posteriormente é calculado o centro de massa. Al´em disso, o rastreamento do movimento dos olhos foi realizado com a implementação de um Filtro de Kalman, onde é possível notar significante melhora na precis˜ao do rastreamento. Todas estas foram realizadas em um programa desenvolvido em C#.

A Figura [40](#page-69-0) apresenta uma diagrama em alto nível da técnica utilizada, onde cada um dos blocos será melhor explicado nas subseções seguintes.

# 3.2.1 Câmara

Obter uma boa imagem da íris do olho é crucial para o processo de rastreamento dos olhos. Se, por exemplo, a imagem capturada possui alto contraste será necessário aplicar equalização de histograma ou filtragem digital, impossibilitando a aquisição em tempo real.

Neste trabalho, optou-se pela utilização de uma webcam Microsoft LifeCam VX-3000, apresentada na Figura [41,](#page-69-0) conectada ao computador através da porta USB (Universal Serial Bus).

<span id="page-69-0"></span>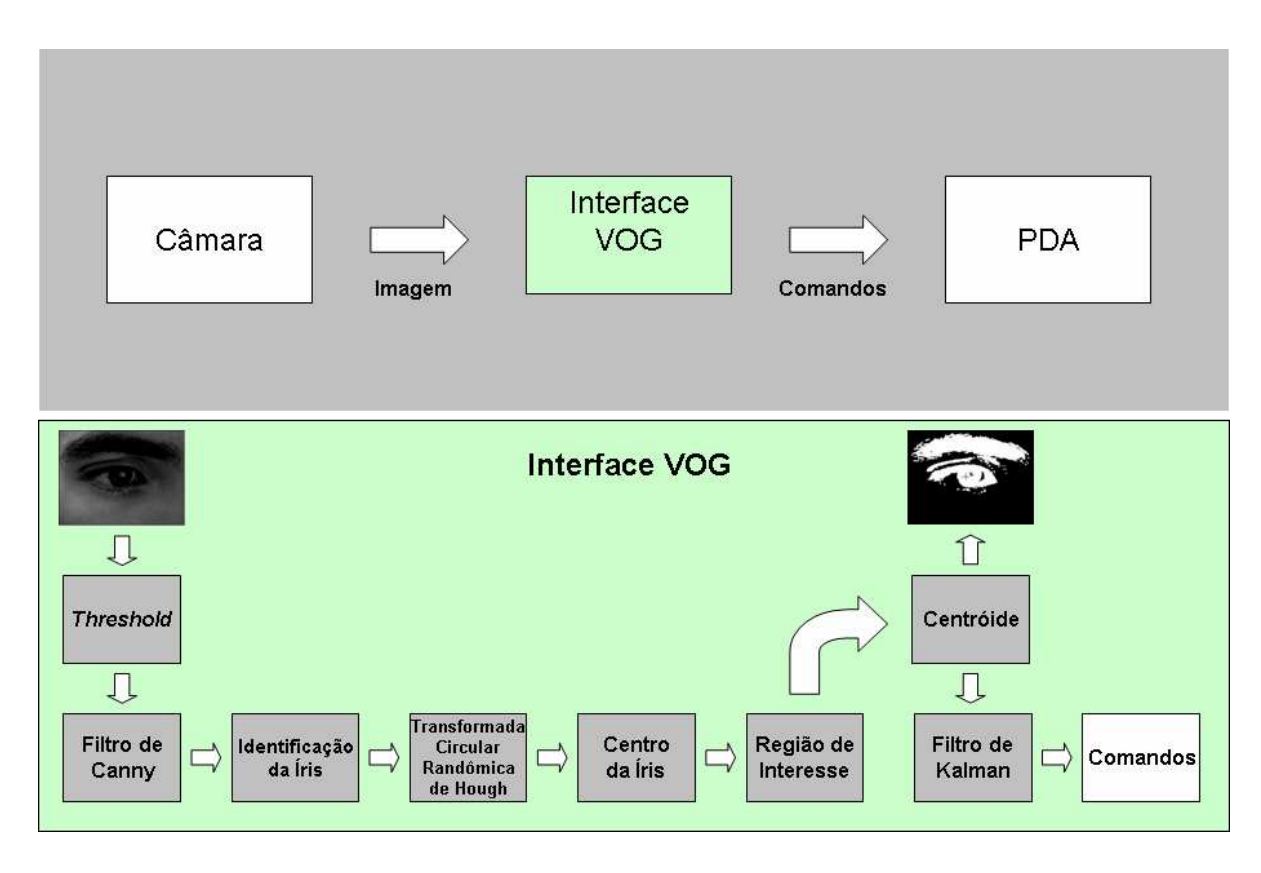

Figura 40: Visão geral do sistema implementado.

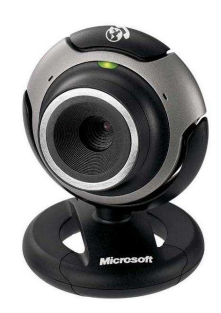

Figura 41: Webcam Microsoft LifeCam VX-3000 utilizada para rastreamento dos olhos.

Esta webcam apresenta taxa de aquisição de imagens de até 30 frames por segundo com resolução máxima de 640 x 480 pixels. Além disso, é possível ajustar opções como iluminação, contraste, controle *gamma*, escala de cinza e posição da imagem.

# 3.2.2 Programa de Interface

Todo o programa foi desenvolvido utilizando-se a linguagem orientada a objetos Microsoft  $C\#$ . A escolha desta deve-se à facilidade de comunicação de qualquer dispositivo de aquisição de imagem e o computador. Para isso, é necessário apenas um biblioteca

livre denominada Direct Show.

Todo o programa foi desenvolvido utilizando-se o sistema operacional  $\mathit{Windows}\;XP^{\circledR},$ sendo a maioria do processamento de imagens realizado por uma biblioteca também livre chamada AForge [\[58\]](#page-89-0).

Além de possibilitar o uso de câmaras com diferentes tipos de comunicação com o PC  $(USB, Firewire, etc),$  o programa tem acesso a todas as opções de ajuste das mesmas, evitando que seja necessário um ajuste de parâmetros por softwares externos.

A Figura 42 ilustra o painel principal do programa de interface desenvolvido para o seguimento dos olhos.

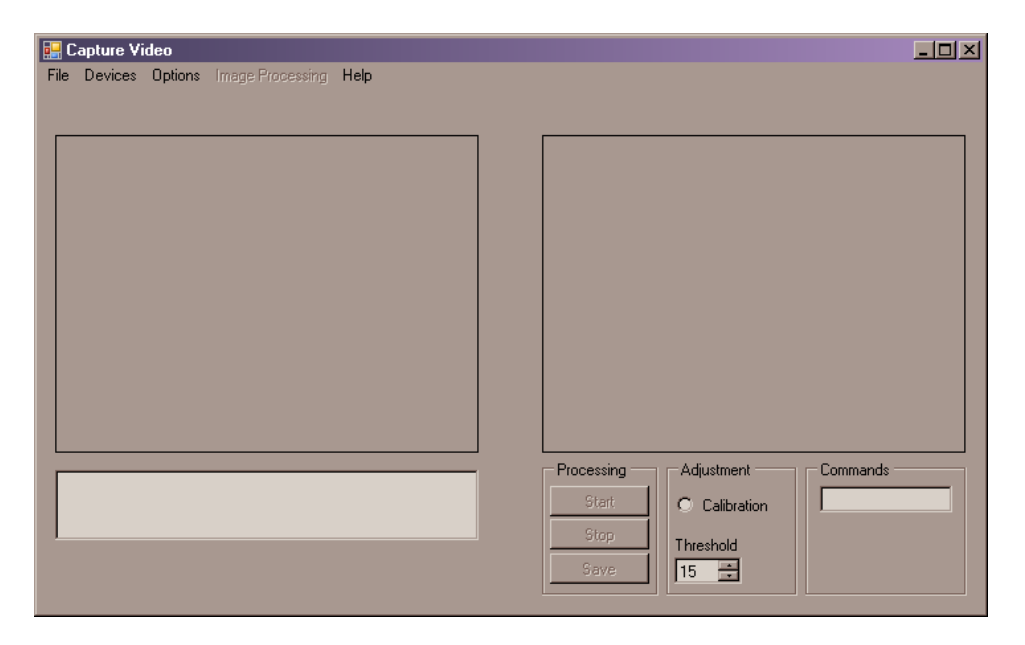

Figura 42: Interface gráfica desenvolvida para rastreamento dos olhos.

# 3.2.3 Binarização da Imagem e Threshold

Dentre as várias técnicas de análise de imagens digitais, a binarização pode ser usada para separar objetos de interesse. Esta altera toda a imagem para tons de preto e branco conforme o valor de limiar (threshold) escolhido, sendo determinando pela tonalidade do objeto de estudo, tornando poss´ıvel separar na imagem duas classes: objeto e fundo.

A técnica de limiar é baseada em um conceito bem simples, mostrado na equação 3.1.

$$
Im[x, y] = \begin{cases} 255 & \text{se} \quad Im[x, y] > Threshold \\ 0 & \text{se} \quad Im[x, y] < Threshold \end{cases} \tag{3.1}
$$

Onde,  $Im[x, y]$  é a matriz que representa a imagem, x e y as coordenadas de cada pixel da imagem.

Com esta técnica simples é possível separar a imagem da íris do restante das imagens da face, como mostrado na Figura 43.

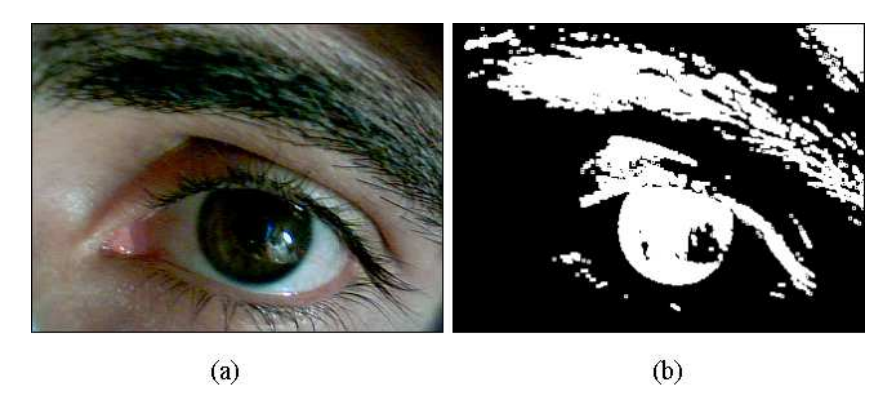

Figura 43: (a) Imagem original. (b) Imagem binarizada pela aplicação do *threshold*.

Porém, é possível notar na Figura 43b que a técnica de binarização não foi capaz de separar a imagem da íris, da sobrancelha e dos supercílios, uma vez que estas últimas possuem limiares de corte iguais. Dentro deste contexto, é necessário uma técnica mais robusta para detecção da íris e, conseqüentemente, a determinação da região de interesse (ROI, do inglês Region of Interest) na imagem.

Neste trabalho optou-se por utilizar o filtro detector de bordas de Canny associado à transformada de Hough para a determinação da íris. Ambos serão melhor detalhados posteriormente.

# 3.2.4 O Filtro Canny

O processo de detecção de bordas de Canny baseia-se em dois critérios básicos de desempenho, isto é, os critérios de detecção e localização. Estes critérios estão sujeitos ainda a um terceiro, conhecido como injunção de resposta múltipla, que força o processo a detectar uma única borda onde existe somente uma borda verdadeira. O principal objetivo do trabalho de Canny é o desenvolvimento de um detector ótimo para o tipo de bordas mais comum em imagens digitais [\[59\]](#page-89-0).

Resumidamente, para se implementar um detector de bordas Canny, uma série de passos devem ser seguidos [\[60\]](#page-89-0):

1. O primeiro passo é filtrar qualquer ruído na imagem original. Assim, é utilizado um
filtro Gaussiano realizado a partir de uma máscara simples. Esta máscara é então aplicada à imagem utilizando-se uma operação de convolução.

2. Após a eliminação dos ruídos da imagem, o próximo passo é encontrar a intensidade da borda, utilizando para tal o gradiente da imagem. Neste caso, é utilizado o operador Sobel, capaz de realizar uma medida em duas dimens˜oes do gradiente espacial da imagem. Ent˜ao, o valor absoluto da magnitude do gradiente a cada ponto pode ser encontrado. O operador Sobel utiliza um par de máscaras de dimensão 3x3, uma para estimar o gradiente na direção  $x(G_x)$ e outro para a direção  $y(G_y)$ . Ambas são mostradas na equação 3.2.

$$
G_x = \begin{bmatrix} -1 & 0 & +1 \\ -2 & 0 & +2 \\ -1 & 0 & +1 \end{bmatrix}, \quad G_y = \begin{bmatrix} +1 & +2 & +1 \\ 0 & 0 & 0 \\ -1 & -2 & -1 \end{bmatrix}
$$
(3.2)

A magnitude do gradiente é então aproximado utilizando-se

$$
M(x,y) = \sqrt{I_x(x,y)^2 + I_y(x, y)^2},
$$
\n(3.3)

onde,  $I_x$  é a imagem gerada após a convolução da imagem original com a máscara  $G_x$  e  $I_y$  a convolução entre a imagem original e a máscara  $G_y$ .

3. No próximo passo é necessário determinar a direção da borda. Uma vez conhecidos os gradientes na direção  $x \in y$  isso se torna possível, bastando calcular

$$
\theta = \frac{G_y}{G_x}.\tag{3.4}
$$

4. Uma vez que a direção da borda é conhecida, o próximo passo é relacionar a direção da borda com uma direção que pode ser traçada na imagem. Como exemplo, seja uma matriz 3x3 alinhada, dada por

$$
G_x = \begin{bmatrix} X & X & X \\ X & a & X \\ X & X & X \end{bmatrix} . \tag{3.5}
$$

Então, pode ser visto olhando-se para o pixel  $a$ , que existem apenas quatro direções possíveis: 0°, 45°, 90° e 135°. Assim, a direção da borda deve ser limitada em uma dessas quatro regiões, dependendo de qual estará mais próxima.

- 5. Após se conhecer as direções da borda é necessário aplicar uma supressão nãomáxima, que é o anulamento dos *pixels* cujos valores não sejam máximos locais na direção perpendicular à borda, utilizada para traçar uma linha fina na direção da borda.
- 6. Como último passo é aplicado uma limiarização adaptativa ou histerese, que consiste na limiarização baseada em dois limiares  $\tau_1$  e  $\tau_2$ , onde  $\tau_1 = 2\tau_2$  ou  $\tau_1 = 3\tau_2$ . Aplicando-se essa limiarização o algoritmo efetua um processo de complementação das descontinuidades da primeira limiarização, aproveitando o resultado da segunda.
- A Figura 44 mostra uma imagem processada utilizando-se o filtro de Canny.

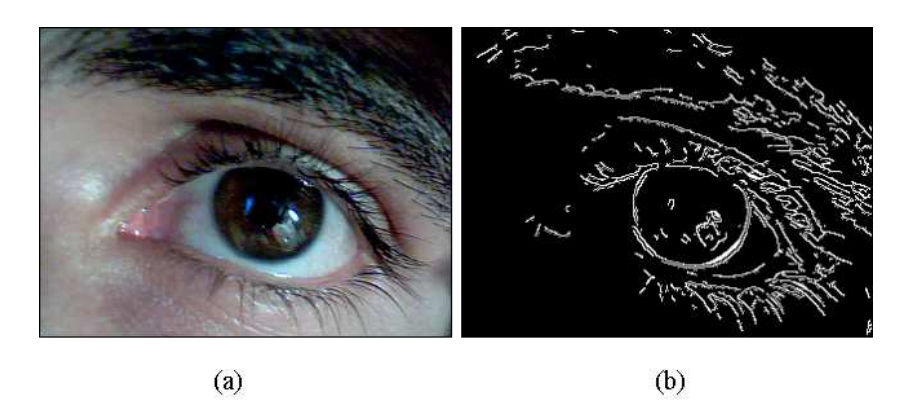

Figura 44: (a) Imagem original. (b) Imagem binarizada pela aplicação do detector de bordas de Canny.

### 3.2.5 Transformada Circular Randômica de Hough

O princípio básico da Transformada de Hough consiste em obter, através das transformações do gradiente e da limiarização, pontos de uma imagem. A idéia é aplicar na imagem uma transformação tal que todos os pontos pertencentes a uma mesma curva sejam mapeados num único ponto de um novo espaço de parametrização da curva procurada [\[61\]](#page-89-0).

A Transformada de Hough tem como vantagem o fato de que pode ser aplicada ao tratamento de qualquer tipo de curva e, além disso, apresenta muita eficiência em imagens fortemente ruidosas. No entanto, tem como desvantagem o fato de que se uma curva é mais complexa, ou seja, com um número maior de parâmetros, o esforço computacional exigido é bem maior  $[61]$ .

A Transformada Circular Randômica de Hough (RCHT, do inglês Randon Circular Hough Transformer) tem como princípio básico obter, a partir dos pontos de borda de uma imagem binária, um pequeno subconjunto de pontos selecionados randomicamente, a partir dos quais se fará o mapeamento para o novo espaço de parametrização da curva procurada [\[62\]](#page-89-0).

O método RCHT está baseado no fato de que o ponto único no novo espaço de parametriza¸c˜ao pode ser determinado a partir de um pequeno subconjunto de pontos da borda da imagem original. O tamanho deste subconjunto depende exclusivamente da complexidade das curvas a serem detectadas. Por exemplo, para a detecção de retas é necessário somente dois pontos distintos de borda da imagem binarizada.

Para o caso dos círculos, que tem uma parametrização bem mais complexa que as retas, dois pontos são insuficientes para o cálculo da RCHT. Sendo assim, três ou quatro pontos serão selecionados randomicamente a partir da borda da imagem binária original.

Em relação à Transformada de Hough Clássica para círculos, a RCHT tem como principal diferen¸ca o fato de que apenas um pequeno subconjunto de pontos da borda da imagem é necessário para se fazer o mapeamento do novo espaço de parametrização da curva procurada, enquanto que na transformada clássica de Hough todos os pontos da borda são utilizados. A segunda grande diferença é que a RCHT não utiliza o cálculo da reta tangente às curvas, bem como o cálculo do vetor Gradiente.

Antes de se aplicar a RCHT, é aplicada à imagem dos olhos o filtro detector de bordas de Canny. Posteriormente, um algoritmo de análise de blobs é utilizado para identificar todas as partes da imagem do olho. *Blobs* não desejados são rejeitados antes de se aplicar a RCHT e, neste caso, um critério é utilizado: *blobs* muito pequenos são excluídos, ou seja, blobs com tamanho menores que um limiar, determinado empiricamente, não são analisados pela RCHT. Uma vez que estes são excluídos, é esperado que a imagem do olho contenha apenas os *blobs* que representem a íris ou prováveis círculos.

Assim, cada círculo da imagem binarizada é parametrizado por dois valores  $(x_c, y_c)$  que representam as coordenadas do seu centro. Assumindo, inicialmente, que três *pixels* de coordenadas  $(x, y)$  estão sobre a borda da imagem, a uma distância mínima, determinada empiricamente, é possível calcular a RCHT. A Figura [45](#page-75-0) ilustra um exemplo para detecção do centro do círculo.

A partir dos pontos escolhidos randomicamente, são traçadas duas retas,  $\beta_1$  entre os pontos  $(X_1, Y_1)$  e  $(X_2, Y_2)$  e  $\beta_2$  entre os pontos  $(X_2, Y_2)$  e  $(X_3, Y_3)$ . Encontrando os pontos

<span id="page-75-0"></span>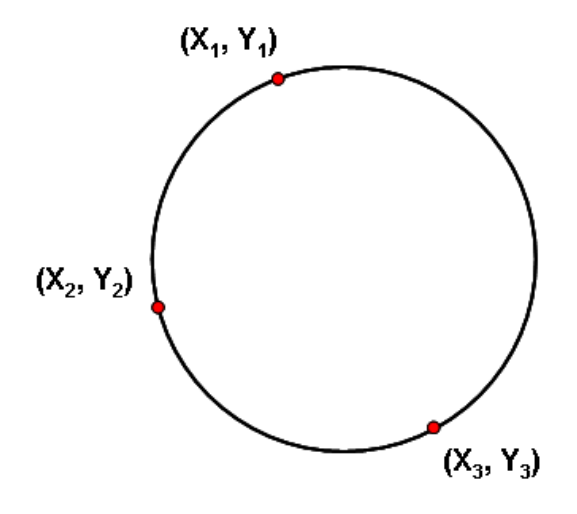

Figura 45: Exemplo de círculo com pontos detectados sobre sua borda.

médios  $P_1$  entre  $(X_1, Y_1)$ ,  $(X_2, Y_2)$  e  $P_2$  entre  $(X_2, Y_2)$ ,  $(X_3, Y_3)$  e, traçando duas retas perpendiculares a partir desses, temos que a intersecção das perpendiculares dá-se sobre o centro do círculo, conforme é mostrado na Figura 46.

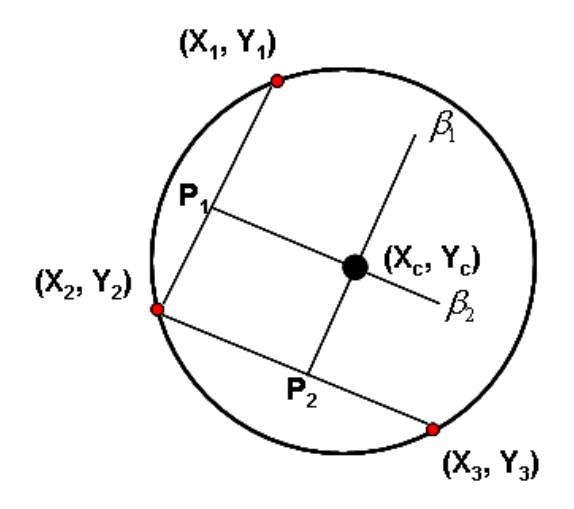

Figura 46: Retas traçadas a partir dos pontos escolhidos aleatoriamente sobre a borda do círculo e intersecção das retas perpendiculares sobre o centro do círculo.

A partir da forma da reta perpendicular para os pontos  $(X_1, Y_1)$  e  $(X_2, Y_2)$ , tem-se que

$$
(x-x1)2 + (y-y1)2 = (x-x2)2 + (y-y2)2,
$$
\n(3.6)

ou aplicando-se a fórmula algébrica e isolando as coordenadas  $x \in y$ ,

$$
x[2x_2 - 2x_1] + y[2y_2 - 2y_1] + x_1^2 + y_1^2 - y_2^2 - x_2^2 = 0.
$$
\n(3.7)

Para simplificação da equação [3.7,](#page-75-0) tem-se:

$$
A_1 = 2x_2 - 2x_1,\tag{3.8}
$$

$$
B_1 = 2y_2 - 2y_1,\t\t(3.9)
$$

$$
C_1 = x_1^2 + y_1^2 - y_2^2 - x_2^2 \tag{3.10}
$$

Obtendo-se, a primeira equação da reta perpendicular do ponto médio  $P_1$ , dada por:

$$
A_1 x_c - B_1 y_c + C_1 = 0. \t\t(3.11)
$$

Aplicando-se a mesma técnica para o ponto médio  $P_2$  obtém-se:

$$
A_2 x_c - B_2 y_c + C_2 = 0. \t\t(3.12)
$$

Onde,

$$
A_2 = 2x_3 - 2x_2, \t\t(3.13)
$$

$$
B_2 = 2y_3 - 2y_2, \t\t(3.14)
$$

$$
C_2 = x_2^2 + y_2^2 - y_3^2 - x_3^2 \tag{3.15}
$$

Tomando-se as equações 3.11 e 3.12 e somando-as, tem-se que:

$$
x_c(A_1 + A_2) - y_c(B_1 + B_2) + C_1 + C_2 = 0.
$$
\n(3.16)

Isolando-se  $x_c$  na equação 3.16 encontra-se:

$$
x_c = \frac{-C_1 - C_2 - y_c(B_1 + B_2)}{(A_1 + A_2)}.\t(3.17)
$$

Substituindo-se a equação 3.17 em  $\,$  3.16 e isolando-se  $y_c$  tem-se:

$$
y_c = \frac{A_1 C_2 - A_2 C_1}{B_1 (A_1 + A_2) - A_1 (B_1 + B_2)}.
$$
\n(3.18)

O raio do círculo é obtido a partir da distância entre as coordenadas  $(x, y)$  dos pixels da

borda da imagem binarizada e as coordenadas  $(x_c, y_c)$  encontrados. Em outras palavras, calcula-se

$$
r = \sqrt{(x - x_c)^2 + (y - y_c)^2}.
$$
\n(3.19)

Com os centros e raios determinados, a região de interesse da íris é obtida a partir da m´edia dos centros encontrados pela RCHT e do raio m´edio determinado a partir da média dos raios encontrados. A Figura 47 ilustra a aplicação da técnica descrita.

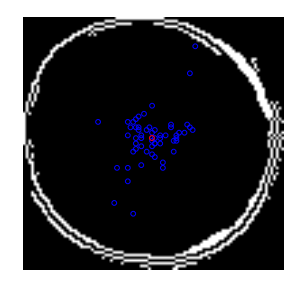

Figura 47: Imagem da íris obtida a partir da aplicação do filtro Canny. Em azul: centros calculados utilizando-se a Transformada Circular Randômica de Hough. Em vermelho: centro obtido a partir da média dos centros calculados.

Porém, pode ocorrer a detecção incorreta da íris, ou seja, esta pode apresentar outros elementos de bordas presentes na região ocular, como mostrado na Figura [48.](#page-78-0) Assim, foi utilizado um algoritmo com base estatística que detecta satisfatoriamente os intervalos que devem ser descartados. Este consiste em marcar, na série de coordenadas de centros da íris, os *outliers* da série. Os *outliers* são aqueles elementos que apresentam um grande afastamento dos restantes ou são inconsistentes com eles [\[63\]](#page-89-0). Especificamente, consideram-se como *outliers* as amostras que estão fora da faixa delimitada por

$$
Q_{0,25} - \frac{3}{2}Q_{0,50} \le C[n] \le Q_{0,75} + \frac{3}{2}Q_{0,50},\tag{3.20}
$$

onde  $Q_x$  representam os *quartis* ou *quantis* e  $C[n]$  as coordenadas do x o y dos centros. Assim, como a mediana representa o valor que divide um conjunto de dados em partes iguais, os quantis s˜ao os valores que dividem o conjunto de dados em quatro partes. O segundo quartil  $(Q_0, 50)$  é também denominado intervalo interquartil e é igual à mediana [\[63\]](#page-89-0).

A Figura [49](#page-78-0) apresenta centros calculados para a imagem binarizada da ´ıris com artefatos presentes. Note-se em ambas as coordenadas  $x_c$  e  $y_c$  do centro a presença de outliers.

<span id="page-78-0"></span>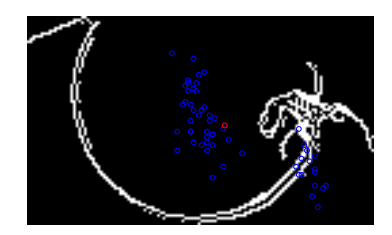

Figura 48: Imagem da íris com presença de artefatos, obtida a partir da aplicação do filtro Canny. Em azul: centros calculados utilizando-se a Transformada Circular Randômica de Hough. Em vermelho: centro obtido a partir da média dos centros calculados. Nota-se claramente o deslocamento do centro médio da íris, causado pelo cálculo errado dos centros.

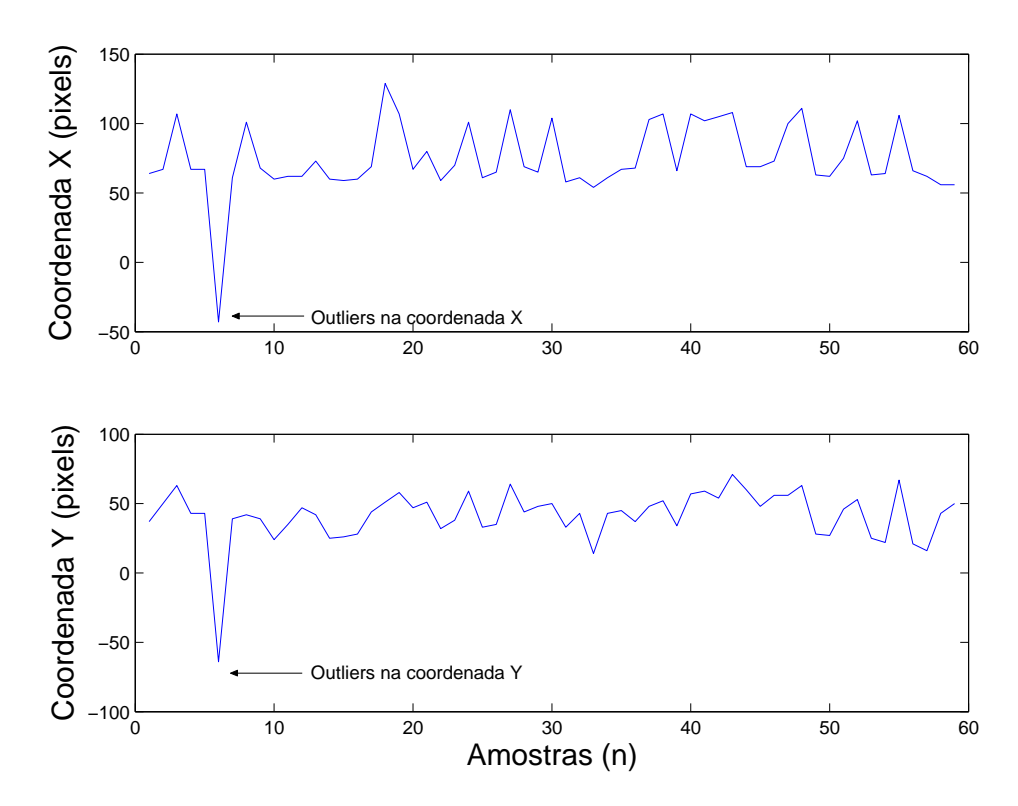

Figura 49: Coordenadas  $(x_c)$  e  $y_c$  do centro da íris com artefatos, onde é possível notar a presença de *outliers*.

### 3.2.6 Cálculo do Centróide

Com a região de interesse determinada calcula-se então o centróide da imagem da íris do olho, realizando assim, o rastreamento do movimento dos olhos.

O cálculo do centróide da imagem processada é realizado aplicando-se a equação definida por

$$
\overline{x} = \frac{\sum_{x=1}^{M} \sum_{y=1}^{N} x f(x, y)}{\sum_{x=1}^{M} \sum_{y=1}^{N} f(x, y)},
$$
\n(3.21)

$$
\overline{y} = \frac{\sum_{x=1}^{M} \sum_{y=1}^{N} yf(x, y)}{\sum_{x=1}^{M} \sum_{y=1}^{N} f(x, y)},
$$
\n(3.22)

onde,  $M \in \mathbb{N}$  representam a dimensão da matriz que contém a imagem da íris processada,  $x e y$  as coordenadas de cada pixel da imagem, e  $f(x, y)$  uma função que 1 para pixels brancos e 0 para pixels pretos.

Apesar de ser facilmente obtido, o cálculo do centróide é afetado pela diferença de intensidade luminosa, tornando o caminho rastreado muito ruidoso. Assim, para melhor ajuste do caminho percorrido, aplicou-se ainda um filtro de Kalman nas coordenadas  $x_c$ e  $y_c$  do centróide da ROI detectada.

A Figura 50 ilustra um caminho percorrido, formado pelas coordenadas do centróide da ROI, sem a aplicação do filtro, e o mesmo caminho filtrado utilizando-se o referido filtro.

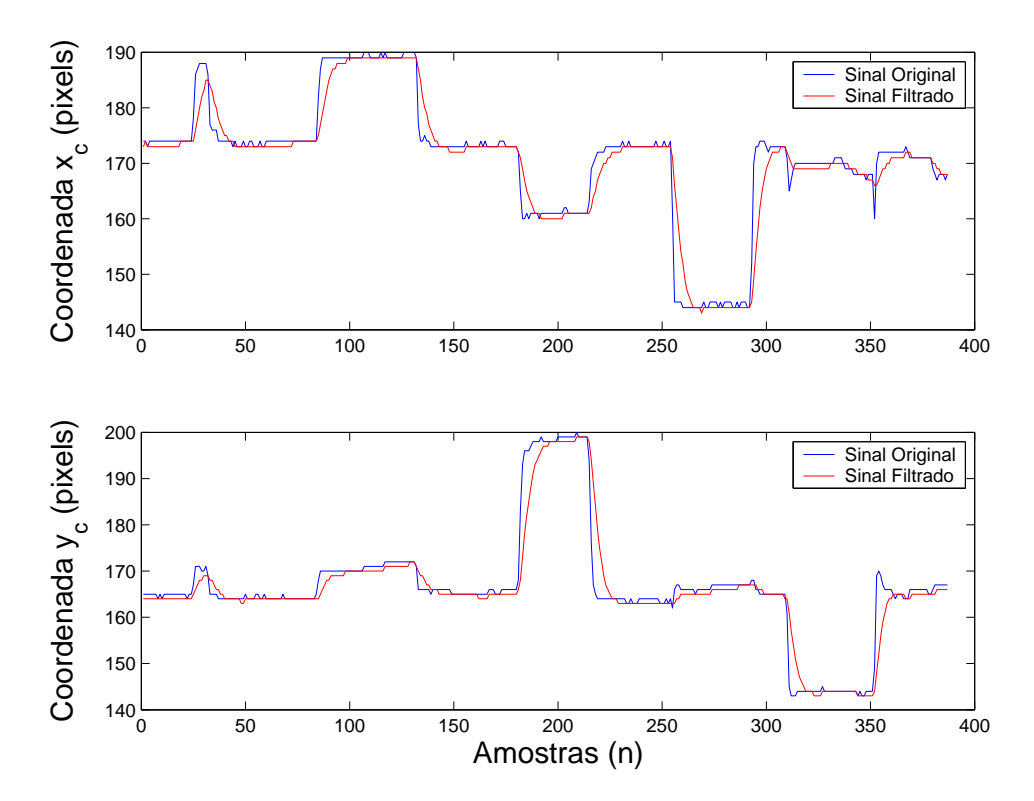

Figura 50: Em azul: coordenadas  $x_c$  e  $y_c$  originais do centróide da íris. Em vermelho: coordenadas filtradas utilizando-se o filtro de Kalman.

## 3.3 Considerações Práticas para o Eye-Tracking

Como todo sistema baseado em processamento de imagens, algumas considerações importantes devem ser destacadas. Especificamente para o sistema de rastreamento implementado neste trabalho, os principais problemas apresentados foram com relação à iluminação e à piscada dos olhos. Ambos serão melhor detalhados nas seções seguintes.

### 3.3.1 Iluminação

A iluminação é de extrema importância, uma vez que se optou por utilizar um sistema baseado na imagem do olho, diferente de outros sistemas que utilizam infravermelho para a detecção da íris. Porém, a própria webcam utilizada possui um sensor que se ajusta automaticamente à diferença de intensidade luminosa. Esta ainda possui uma opção de ajuste para ambientes com baixa iluminação, no entanto, a escolha desta acarreta uma redução da taxa de aquisição de imagens.

A Figura 51 mostra algumas imagens do olho adquiridas pelo sistema de rastreamento dos olhos, em ambientes com iluminação distintas.

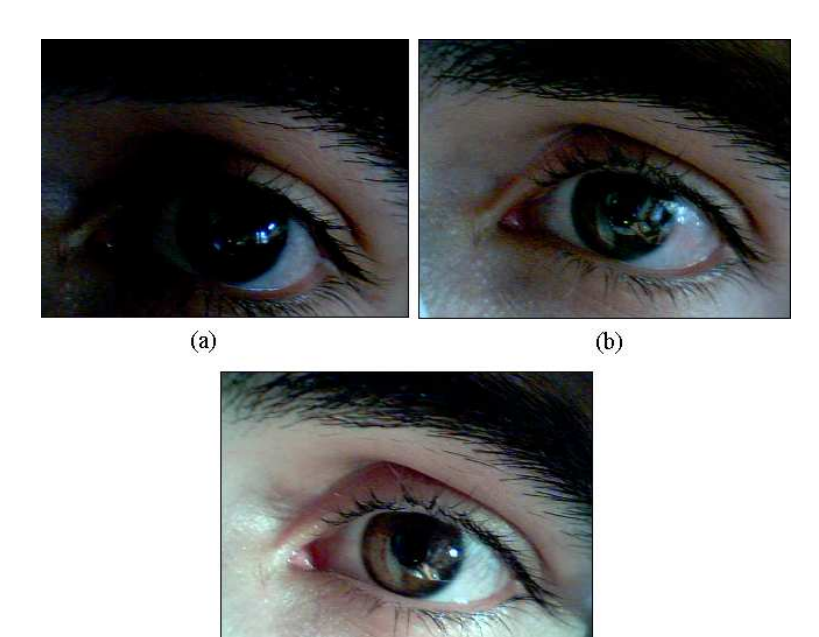

Figura 51: (a) Imagem adquirida com iluminação natural. (b) Imagem adquirida com o ajuste "Pouca Luz"ativado. (c) Imagem adquirida com iluminação proveniente de luminária comum de mesa.

 $(c)$ 

#### 3.3.2 Piscada dos Olhos

Outro problema encontrado durante a implementação do sistema é referente à piscada dos olhos. Como o sistema é baseado no cálculo do centróide da imagem de interesse, quando uma piscada é realizada este centróide pode ser deslocado, fazendo com que comandos sejam enviados sem a intenção do usuário. A Figura 52 ilustra o problema encontrado durante a piscada dos olhos.

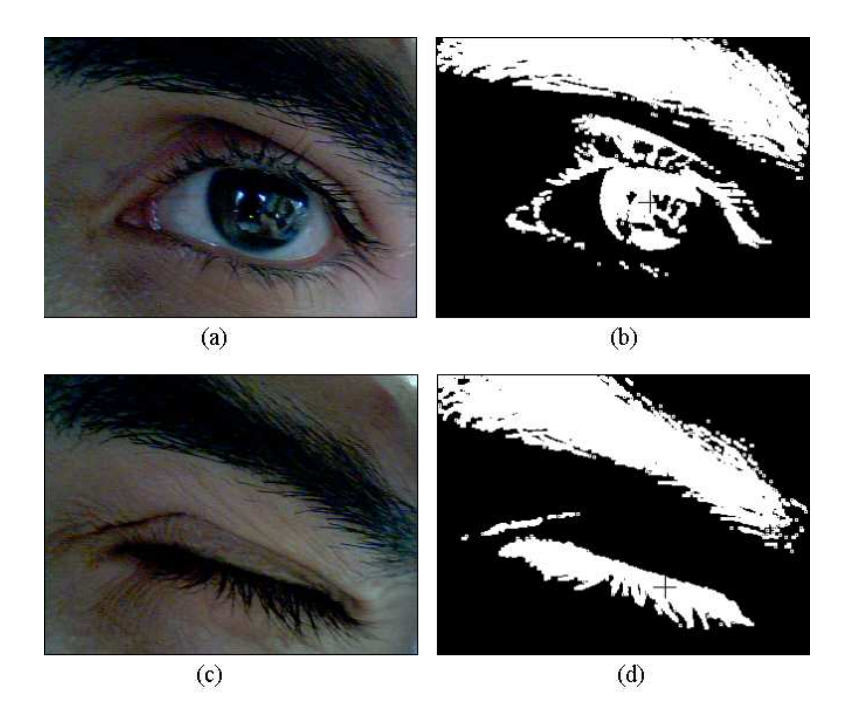

Figura 52: (a) Imagem original. (b) Imagem processada com centro de massa determinado. (c) Imagem original onde ´e realizada uma piscada. (d) Imagem processada com centro de massa deslocado pela piscada.

Neste caso, foi proposto uma técnica na qual é calculada a derivada do centro de massa. Em outras palavras, toma-se a área inicial da ROI como referência e analisase a variação desta ao longo do tempo. Quando esta variação ultrapassa um limiar, determinado empiricamente, um comando de piscada é identificado e não é enviado ao PDA. Esta técnica foi utilizada com sucesso, sendo que o limiar deve levar em consideração a intensidade luminosa do ambiente em que está funcionando o sistema desenvolvido.

Vale ressaltar que o rastreamento do movimento dos olhos é uma técnica que se utiliza, principalmente, em pessoas com deficiência severa, incapacitadas de realizar qualquer movimento muscular. Ou seja, essas pessoas n˜ao podem piscar os olhos, resultando desnecessária a preocupação com este tipo de artefato.

# 4 Considerações Finais

### 4.1 Considerações Finais

Os objetivos deste trabalho foram avaliar e desenvolver interfaces, baseadas em sinais de piscadas de olhos e rastreamento do movimento dos olhos, para comunicação com um PDA a bordo de uma cadeiras de rodas robotizada. Técnicas clássicas de filtragem do sinal mioelétrico e métodos simples de reconhecimento de padrões foram aplicados ao sinal de piscada de olhos. Ao sistema baseado no rastreamento do movimento dos olhos foram aplicadas algumas técnicas de processamento de imagens para a localização da íris e cálculo do centróide da região de interesse.

Diante dos resultados obtidos na filtragem dos ruídos, pôde-se observar que ambos os filtros utilizados conseguiram reduzir a relação sinal-ruído no SME da piscada de olhos. Porém, os filtros IIR apresentam ordens muito menores que os filtros FIR, que geram um atraso relativamente grande no sinal de saída. No entanto, os filtros IIR não apresentam resposta em fase linear, sendo necessária a filtragem forward and reverse, tornando o sistema não-causal e dificultando sua utilização em tempo real. Assim, optou-se por utilizar um filtro FIR, sendo sua banda de passagem concentrada entre 0,45 e 15 Hz.

O presente trabalho n˜ao utilizou parˆametros cl´assicos empregados na maioria dos métodos de reconhecimento de padrões em sinais de eletromiograma facial, tais como o método estatístico utilizado em [\[45,](#page-88-0) [19\]](#page-86-0). A metodologia adotada é semelhante à adotada em [\[26\]](#page-87-0).

Os algoritmos implementados e utilizados neste trabalho se mostraram bastante satisfatórios, sendo possível a detecção do pico e dos intervalos de duração das piscadas de olho. A redução da quantidade e a melhoria na qualidade dos sinais de entrada possibilitaram a criação de redes neurais que satisfizeram o objetivo principal do trabalho.

As RNAs e a análise de atividade do SME da piscada de olhos demonstraram, de maneira geral, capacidade de encontrar padrões nos sinais estudados. Porém, as RNAs foram capazes de distinguir os tipos de sinais de piscadas. A topologia feedforward com algoritmo *backpropagation*, de duas camadas ativas e uma intermediária, permitiu uma classificação satisfatória dos sinais. Os resultados globais apresentaram-se superiores a 98% para os algoritmos de treinamento BR e SCG, e superior a 99% para o algoritmo RP.

Quando implementadas em  $C_{++}$ , as RNAs apresentaram resultados satisfatórios, sendo necessária uma estrutura relativamente simples, com apenas quatro neurônios na camada intermediária, 40 neurônios na entrada e três na saída. A rede neural reconheceu dois padrões de piscada diferentes, no entanto, é possível implementar uma rede que seja treinada para, por exemplo, diferenciar a piscada de olhos do movimento do globo ocular.

Através da implementação de uma interface baseada no rastreamento do movimento do olhos, tentou-se contornar problemas relacionados ao espasmo muscular involunt´ario e à dificuldade de pessoas com deficiência motora severa realizar piscadas de olhos.

A interface baseada no rastreamento dos olhos mostrou-se uma alternativa simples e barata comparada com sistemas comerciais encontrados na literatura. Com a utilização do filtro de Canny aliado à Transformada Circular Randômica de Hough, foi possível detectar satisfatoriamente a íris do globo ocular e, assim, determinar uma região de interesse, diminuindo a influência da sobrancelha e cílios no cálculo do centróide da íris. A utilização do filtro de Kalman aumentou a resolução do sistema, possibilitando um ajuste fino no rastreamento do movimento dos olhos.

Com o cálculo da derivada da imagem foi possível detectar satisfatóriamente a realização da piscada de olhos que, quando realizada, desloca o centróide da imagem binarizada. Já com relação à iluminação, essa continua sendo o maior problema associado à técnica utilizada. Diferentes fontes luminosas alteram significativamente o cálculo do centróide da imagem e, conseqüentemente, o rastreamento do movimento dos olhos.

Em ambas as interfaces foi possível realizar a comunicação com o PDA, possibilitando, portanto, realizar a interface do usuário com a cadeira de rodas robótica da UFES.

Finalmente, é importante ressaltar a necessidade de um treinamento prévio do usuário em ambas as interfaces desenvolvidas.

### 4.2 Trabalhos Futuros

Com relação ao SME da piscada de olhos, pretende-se estudar outras técnicas de reconhecimento de padr˜oes, como Discriminante Linear de Fisher e Classificador Bayesiano, com o intuito de eleger a melhor maneira de reconhecer padrões do sinal estudado.

Técnicas de filtragem digital adaptativa também devem ser estudas e implementadas com o objetivo de diminuir a influência estocástica do sinal mioelétrico no sistema desenvolvido.

Com relação ao sistema baseado no rastreamento do movimento dos olhos, torna-se interessante a utilização de outras técnicas de detecção da íris do globo ocular. A utilização de uma máscara para aproximação por elipse é uma ótima opção, pois possui um tempo de processamento menor do que a Transformada Randômica Circular de Hough.

Com a utilização de uma matriz de calibração é possível reproduzir, com bastante precis˜ao, as coordenadas do movimento do globo ocular em uma tela de computador, expandindo as possibilidades do usuário com deficiência severa e, consequentemente, tornando possível a comunicação aumentativa e alternativa do mesmo.

# Referências

- [1] POLLAK, E. I. Diagrams of Neurons, Synapses, Neuroanatomy, and Endocrinology. 2007. Disponível em:  $\langle \text{http://mwebpages.comcast.net/epollak/PSY255-pix/PSY255-pix.htm}\rangle$ . Acesso em: 17 Agosto 2007.
- [2] BELTRAMINI, L. M. Elementos de Histologia e Anatomo-fisiologia Humana. 2007. Disponível em: <http://biologia.ifsc.usp.br/bio1/biologia1.html/cap5>. Acesso em: 17 Agosto 2007.
- [3] ORTOLAN, R. L. Estudo e Avaliação de Técnicas de Processamento de Sinal Mioelétrico Para Controle de Sistemas de Reabilitação. 133 p. Dissertação (Mestrado) — Universidade de S˜ao Paulo (USP), S˜ao Carlos - SP, 2002.
- [4] DELSYS, I. A Discussion on Surface Electromyography: Detection and Recording. 2002. Disponível em: <http://www.delsys.com/KnowledgeCenter/Tutorials.html>. Acesso em: 19 Agosto 2007.
- [5] ELSEVIER, I. Grupo Orbital dos Músculos da Face. 2005. Disponível em: <www.anato.ufrj.br/material/>. Acesso em: 25 Agosto 2007.
- [6] PONTE, M. N. da. Comunicação aumentativa e tecnologias de apoio em contexto pedagógico. In: Actividades de Formação o Serviço da UTAAC. [S.l.: s.n.], 2006.
- [7] ESTATÍSTICA, I. B. de Geografia e. Estatísticas sobre Pessoas com Deficiência. 2000. Disponível em:  $\langle$ http://www.ibge.gov.br/home/presidencia/noticias/noticia\_visualiza.php?id\_noticia= 438&id pagina=1>. Acesso em: 01 Outubro 2007.
- [8] BASTOS-FILHO, T. F. 2007. Disponível em:  $\langle \text{http://www.ele.ufes.br/ftbastos/grupoutes.htm>}$ Acesso em: 2 Outubro 2007.
- [9] HUDGINS, B.; PARKER, P.; SCOTT, R. N. A new strategy for multifunction myoelectric control. IEEE Transactions on Biomedical Engineering, v. 40, n. 1, p. 82–94, January 1993.
- [10] ENGLEHART, K. et al. Time-frequency representation for classification of the transient myoeletric signal. Proceedings of the 20th Annual International Conference of the IEEE Engineering in Medicine and Biology Society, v. 20, n. 5, p. 2627–2630, 1998.
- [11] GALLANT, P. J.; MORIN, E. L.; PEPPARD, L. E. Feature-based classification of myoelectric signals using artificial neural networks. In: DEPARTMENT OF ELEC-TRIAL & COMPUTER ENGINEERING. Med. Bio. Eng. Comput. Kingston, Ontario, Canada, 1998. v. 36, p. 485–489.
- <span id="page-86-0"></span>[12] CAI, L.; WANG, Z.; ZHANG, H. Classifying EMG Signals using T-F Representation and SVD. Atlanta GA, USA: [s.n.], October 1999. Proceedings of The First Joint BMES/EMBS Conference Serving Humanity, Advancing Technology).
- [13] CUNHA, F. L. et al. O uso de redes neurais artificiais para o reconhecimento de padrões em uma prótese mioelétrica de mão. In: I Congresso Iberoamericano de Tecnologias de Apoio à Deficiência (Iberdiscap). [S.l.: s.n.], 2000. p. 339–342.
- [14] BUENO, L.; CERES, R.; PONS, J. L. Estudio de las tecnologías actuales para el control de prótesis multifuncionales basadas en señales electromiográficas. In:  $V$ Congresso Iberoamericano de Tecnologias de Apoio à Deficiência (Iberdiscap). [S.l.: s.n.], 2005.
- [15] ORTOLAN, R. L. et al. Proposta de um sistema de controle de uma prótese mioelétrica multifunção para membros superiores. In: V Congresso Iberoamericano de Tecnologias de Apoio à Deficiência (Iberdiscap). [S.l.: s.n.], 2005. p. 111–114.
- [16] VICENZO, C. V. et al. Simulador de comportamentos para próteses mioelétricas de membro superior. In: V Congresso Iberoamericano de Tecnologias de Apoio à  $Defici\hat{e}ncia (Iberdiscap)$ . [S.l.: s.n.], 2005. p. 347–351.
- [17] CASCãO, C. A. J. et al. Estudo e desenvolvimento de uma prótese ativa de pernas comandada por sinais eletromiográficos. In: VII Simpósio Brasileiro de Automação Inteligente *(SBAI)*. São Luis MA: [s.n.], 2005.
- [18] FERREIRA, R. U. et al. Reconhecimento de padrões de sinais de emg para controle de prótese de perna. In: *XI Congresso Brasileiro de Biomédica (CBB)*. [S.l.: s.n.], 2005.
- [19] FRIZERA, A. N. et al. Human-machine interface based on electro-biological signals for mobile vehicles. In: International Symposium on Industrial Electronics (ISIE). Montreal: [s.n.], 2006. v. 1, p. 2954–2949.
- [20] GUERREIRO, T. J. V.; JORGE, J. A. P. Controlo Miográfico de Dispositivos Móveis para Tetraplégicos. Universidade Técnica de Lisboa, Lisboa: [s.n.], 2006. Disponível em: <http://immi.inesc-id.pt/abstract.php?publication id=173>. Acesso em: 23 Outubro 2007.
- [21] COLE, K. J.; KONOPACKI, R. A.; ABBS, J. H. A miniature electrode for surface electromyography during speech. The Journal of the Acoustical Society of America, ASA, v. 74, n. 5, p. 1362-1366, 1983. Disponível em:  $\langle \text{http://link.aip.org/link/?JAS/74/1362/1>}$ .
- [22] LAPATKI, B. G.; STEGEMAN, D. F.; JONAS, I. E. A surface emg electrode for the simultaneous observation of multiple facial muscles. Journal of Neuroscience Methods, v. 2, p. 117–128, October 2002.
- [23] LAPATKI, B. G. et al. Topographical characteristics of motor units of the lower facial musculature revealed by means of high-density surface emg. Journal of Neuroscience Methods, v. 95, p. 342–354, julyr 2005.
- [24] HUANG, C. N.; CHEN, C. H.; CHUNG, H. Y. The review of applications and measurements in facial electromyography. Journal of Medical and Biological Engineering, v. 25, n. 1, p. 15–20, July 2004.
- <span id="page-87-0"></span>[25] BLUMENTHAL, T. D. et al. Guidelines for human startje eyeblink electromyographic studies. Journal of Psychophysiology, v. 42, p. 1–15, 2005.
- [26] NIEMENLEHTO, P. H.; JUHOLA, M.; SURAKKA, V. Detection of electromyographic signals from facil muscles with neural networks. ACM Transactions on Applied Perception, v. 3, n. 1, p. 48–61, January 2006.
- [27] NAVARRO, R. B. Interfaz usuario-máquina basado en electrooculografía. Aplicación a la ayuda a la movilidad. Tese (Doutorado) — Universidad de Alcalá: Escuela Politécnica, Alcalá de Henares, 2001.
- [28] SMI. SensoMotoric Instruments GmbH. Berlin, Germany: [s.n.], 2000. Disponível em: <http://www.smi.de>. Acesso em: 12 Outubro 2007.
- [29] LABORATORIES, O. *Express Eye*. Freiburg, Germany:  $[s.n.]$ , 2000. Disponível em: <http://www.optom.de>. Acesso em: 12 Outubro 2007.
- [30] METROVISION. Pérenchies, França: [s.n.], 2000. Disponível em: <http://www.metrovision.fr>. Acesso em: 20 Outubro 2007.
- [31] ERICA, I. Eye Response Interface Computer Aid System. Charlottesville, USA: [s.n.], 2000. Dispon´ıvel em: <http://www.eyeresponse.com>. Acesso em: 20 Outubro 2007.
- [32] GIPS, J.; OLIVIERI, P. An eye control system for persons with disabilities. In: COMPUTER SCIENCE DEPARTMENT. The Eleventh International Conference on Technology and Persons with Disabilities. Los Angeles, California, 1996.
- [33] KIM, S. I. et al. A fast center of pupil detection algorithm for vog-based eye movement tracking. In: Engineering in Medicine and Biology 27th Annual Conference. Shanghai, China: Proceedings of the 2005 IEEE, 2005. p. 1–4.
- [34] IACOVIELLO, D.; CALCAGNINI, G.; CENSI, F. Pupil edge detection and morphological identification from blurred noisy images. In: Proccedings 25th Annual International Conference of the IEEE EMBS. Cancun, Mexico: [s.n.], 2003.
- [35] ARQUE, R. et al. Building a Low-Cost Device to Track Eye Movement. December 2004.
- [36] SCHNEIDER, E. et al. Eye movement driven head-mounted camera: it looks where the eyes look. Systems, Man and Cybernetics, IEEE International Conference on, v. 3, p. 2437–2442, October 2005.
- [37] BALLARD, D. H.; BROWN, C. M. Computer Vision. Englewood Cliffs, New Jersey: Prentice-Hall, 1982.
- [38] YOW, K. C.; CIPOLLA, R. Towards an automatic human face localization system. In: Department of Engineering In Proc. British Machine Vision Conference. Birmingham: Spring-Verlag, 1995. v. 2, p. 701.
- [39] BALUJA, S.; POMERLEAU, D. Non-Intrusive Gaze Tracking Using Artificial Neural Networks. Pittsburgh PA, USA: School of Computer Science, Carnigie Mellon University, 1994. Research Paper CMU-CS-94-102.
- <span id="page-88-0"></span> $[40]$  SALVIATO, T. P. Sistema de Inicialização, Treinamento e Aplicação de Redes Neurais Artificiais na Detecção de Piscadas de Olhos. Agosto 2007. Monografia (Projeto de Graduação).
- [41] ALMEIDA, M. A. F. Filtragem Digital de Sinais Biomédicos. 116 p. Dissertação (Mestrado) — Universidade Federal de Santa Catarina (UFSC), Santa Catarina - SC, 1997.
- [42] GUYTON, A. C.; HALL, J. E. Textbook of Medical Physiology. 15. ed. Philadelphia: Elsevier Saunders, 2006. ISBN 0-8089-2317-X.
- [43] DELUCA, C. J. Physiolgy and mathematics of myoelectric signals. IEEE Transactions on Biomedical Engineering, v. 26, n. 6, p. 313–325, June 1979.
- [44] KREIFELDT, J. G.; YAO, S. A signal-to-noise investigation of nonlinear electromyographic processors. IEEE Transactions on Biomedical Engineering, v. 21, n. 4, p. 298– 308, 1974.
- [45] TONIOLO, C. de C. Seleção de Símbolos Pictográficos em Tabuleiro Eletrônico Através de Sinais Mioelétricos. Novembro 2005. Monografia (Projeto de Graduação).
- [46] ANALOG. Analog Devices AD7716: 22-Bit Data Acquisition System. 2002. Manual do Circuito Intergrado AD7716.
- [47] RANGARAJ, M. R. Biomedical Signal Analysis. New York: Wiley Interscience, 2002.
- [48] BORN, R. S. Filtros Adaptativos aplicados a Sinais Biomédicos. Janeiro 2001. Monografia (Projeto de Graduação).
- [49] BAREA, R. et al. Electro-oculographic wheelchair using eye movements codification. v. 22, n. 7-8, p. 641–652, August 2003.
- [50] ANTONIOU, A. Digital Filters: Analysis, Design and Applications. 2. ed. [S.l.]: McGraw-Hill, Inc., 1993. ISBN 0-07-002121-X.
- [51] DINIZ, P. S. R.; SILVA, E. A. B. da; NETTO, S. L. Processamento Digital de Sinais: Projeto e Análise de Sistemas. [S.l.]: Bookman, Inc., 2004. ISBN 85-363-0418-9.
- [52] CAVALIERI, D. C. Redes Neurais Artificiais Aplicadas no Auxílio ao Diagnóstico de Eletrocardiogramas. Dezembro 2005. Monografia (Projeto de Graduação).
- [53] PARKER, S. H.; LEE, S. P. Emg pattern recognition based on artificial intelligence techniques. IEEE Transactions Rehabilitation Eng., v. 6, n. 4, p. 400–405, December 1998.
- [54] MATHWORKS. Neural Network Toolbox: Users Guide. 2000.
- [55] MORAN, A. Exploring Visual Attention Using Eye-Tracking Technology. 2007. Disponível em: <http://www.ucd.ie/psydept/eyetrack.html>. Acesso em: 17 Setembro 2007.
- [56] ANDO, K.; JOHANSON, C. E.; SCHUSTER, C. R. The effects of ethanol on eyetracking in rhesus monkeys and humans. Pharmacology Biochemical Behavior, v. 1, n. 26, p. 103–109, 1987.
- <span id="page-89-0"></span>[57] WARD, D. J. Adaptive Computer Interfaces. Tese (Doutorado) — University of Cambridge, November 2001.
- [58] KIRILLOV, A. *AForge.NET framework*. 2001. Disponível em:  $\langle \text{http://code.google.com/p/aforge}\rangle$ . Acesso em: 1 Outubro 2007.
- [59] VALE, G. M. do; POZ, A. P. D. Processo de detecção de bordas de canny. Bol. Ciênc. Geod., sec. Artigos, v. 8, n. 2, p. 67–78, 2002.
- [60] GREEN, B. Canny Edge Detection Tutorial. 2002. Disponível em: <http://www.pages.drexel.edu/ weg22/can tut.html>. Acesso em: 19 Setembro 2007.
- [61] MCLAUGHLIN, R. A. Randomized hough transform: Improved ellipse detection with comparison. In:  $[s.n.], 1997. p. 1-12. Disponível$  em: <http://ciips.ee.uwa.edu.au/Papers/Technical Reports/1997/01/Index.html>. Acesso em: 17 Setembro 2007.
- [62] MCLAUGHLIN, R. A.; ALDER, M. D. Hough transform versus the upwrite. In: . University of western Australia, Australia: [s.n.], 1995. p. 1–13. Disponível em: <http://ciips.ee.uwa.edu.au/Papers/Technical Reports/1995/03/Index.html>. Acesso em: 17 Setembro 2007.
- [63] CAVALIERI, D. C.; JORGE, D. C. Redes neurais artificiais aplicadas no auxílio de diagnósticos de eletrocardiogramas. In: XVI Congresso Brasileiro de Automática  $(CBA)$ . [S.l.: s.n.], 2006. p. 339–342.

# **Livros Grátis**

( <http://www.livrosgratis.com.br> )

Milhares de Livros para Download:

[Baixar](http://www.livrosgratis.com.br/cat_1/administracao/1) [livros](http://www.livrosgratis.com.br/cat_1/administracao/1) [de](http://www.livrosgratis.com.br/cat_1/administracao/1) [Administração](http://www.livrosgratis.com.br/cat_1/administracao/1) [Baixar](http://www.livrosgratis.com.br/cat_2/agronomia/1) [livros](http://www.livrosgratis.com.br/cat_2/agronomia/1) [de](http://www.livrosgratis.com.br/cat_2/agronomia/1) [Agronomia](http://www.livrosgratis.com.br/cat_2/agronomia/1) [Baixar](http://www.livrosgratis.com.br/cat_3/arquitetura/1) [livros](http://www.livrosgratis.com.br/cat_3/arquitetura/1) [de](http://www.livrosgratis.com.br/cat_3/arquitetura/1) [Arquitetura](http://www.livrosgratis.com.br/cat_3/arquitetura/1) [Baixar](http://www.livrosgratis.com.br/cat_4/artes/1) [livros](http://www.livrosgratis.com.br/cat_4/artes/1) [de](http://www.livrosgratis.com.br/cat_4/artes/1) [Artes](http://www.livrosgratis.com.br/cat_4/artes/1) [Baixar](http://www.livrosgratis.com.br/cat_5/astronomia/1) [livros](http://www.livrosgratis.com.br/cat_5/astronomia/1) [de](http://www.livrosgratis.com.br/cat_5/astronomia/1) [Astronomia](http://www.livrosgratis.com.br/cat_5/astronomia/1) [Baixar](http://www.livrosgratis.com.br/cat_6/biologia_geral/1) [livros](http://www.livrosgratis.com.br/cat_6/biologia_geral/1) [de](http://www.livrosgratis.com.br/cat_6/biologia_geral/1) [Biologia](http://www.livrosgratis.com.br/cat_6/biologia_geral/1) [Geral](http://www.livrosgratis.com.br/cat_6/biologia_geral/1) [Baixar](http://www.livrosgratis.com.br/cat_8/ciencia_da_computacao/1) [livros](http://www.livrosgratis.com.br/cat_8/ciencia_da_computacao/1) [de](http://www.livrosgratis.com.br/cat_8/ciencia_da_computacao/1) [Ciência](http://www.livrosgratis.com.br/cat_8/ciencia_da_computacao/1) [da](http://www.livrosgratis.com.br/cat_8/ciencia_da_computacao/1) [Computação](http://www.livrosgratis.com.br/cat_8/ciencia_da_computacao/1) [Baixar](http://www.livrosgratis.com.br/cat_9/ciencia_da_informacao/1) [livros](http://www.livrosgratis.com.br/cat_9/ciencia_da_informacao/1) [de](http://www.livrosgratis.com.br/cat_9/ciencia_da_informacao/1) [Ciência](http://www.livrosgratis.com.br/cat_9/ciencia_da_informacao/1) [da](http://www.livrosgratis.com.br/cat_9/ciencia_da_informacao/1) [Informação](http://www.livrosgratis.com.br/cat_9/ciencia_da_informacao/1) [Baixar](http://www.livrosgratis.com.br/cat_7/ciencia_politica/1) [livros](http://www.livrosgratis.com.br/cat_7/ciencia_politica/1) [de](http://www.livrosgratis.com.br/cat_7/ciencia_politica/1) [Ciência](http://www.livrosgratis.com.br/cat_7/ciencia_politica/1) [Política](http://www.livrosgratis.com.br/cat_7/ciencia_politica/1) [Baixar](http://www.livrosgratis.com.br/cat_10/ciencias_da_saude/1) [livros](http://www.livrosgratis.com.br/cat_10/ciencias_da_saude/1) [de](http://www.livrosgratis.com.br/cat_10/ciencias_da_saude/1) [Ciências](http://www.livrosgratis.com.br/cat_10/ciencias_da_saude/1) [da](http://www.livrosgratis.com.br/cat_10/ciencias_da_saude/1) [Saúde](http://www.livrosgratis.com.br/cat_10/ciencias_da_saude/1) [Baixar](http://www.livrosgratis.com.br/cat_11/comunicacao/1) [livros](http://www.livrosgratis.com.br/cat_11/comunicacao/1) [de](http://www.livrosgratis.com.br/cat_11/comunicacao/1) [Comunicação](http://www.livrosgratis.com.br/cat_11/comunicacao/1) [Baixar](http://www.livrosgratis.com.br/cat_12/conselho_nacional_de_educacao_-_cne/1) [livros](http://www.livrosgratis.com.br/cat_12/conselho_nacional_de_educacao_-_cne/1) [do](http://www.livrosgratis.com.br/cat_12/conselho_nacional_de_educacao_-_cne/1) [Conselho](http://www.livrosgratis.com.br/cat_12/conselho_nacional_de_educacao_-_cne/1) [Nacional](http://www.livrosgratis.com.br/cat_12/conselho_nacional_de_educacao_-_cne/1) [de](http://www.livrosgratis.com.br/cat_12/conselho_nacional_de_educacao_-_cne/1) [Educação - CNE](http://www.livrosgratis.com.br/cat_12/conselho_nacional_de_educacao_-_cne/1) [Baixar](http://www.livrosgratis.com.br/cat_13/defesa_civil/1) [livros](http://www.livrosgratis.com.br/cat_13/defesa_civil/1) [de](http://www.livrosgratis.com.br/cat_13/defesa_civil/1) [Defesa](http://www.livrosgratis.com.br/cat_13/defesa_civil/1) [civil](http://www.livrosgratis.com.br/cat_13/defesa_civil/1) [Baixar](http://www.livrosgratis.com.br/cat_14/direito/1) [livros](http://www.livrosgratis.com.br/cat_14/direito/1) [de](http://www.livrosgratis.com.br/cat_14/direito/1) [Direito](http://www.livrosgratis.com.br/cat_14/direito/1) [Baixar](http://www.livrosgratis.com.br/cat_15/direitos_humanos/1) [livros](http://www.livrosgratis.com.br/cat_15/direitos_humanos/1) [de](http://www.livrosgratis.com.br/cat_15/direitos_humanos/1) [Direitos](http://www.livrosgratis.com.br/cat_15/direitos_humanos/1) [humanos](http://www.livrosgratis.com.br/cat_15/direitos_humanos/1) [Baixar](http://www.livrosgratis.com.br/cat_16/economia/1) [livros](http://www.livrosgratis.com.br/cat_16/economia/1) [de](http://www.livrosgratis.com.br/cat_16/economia/1) [Economia](http://www.livrosgratis.com.br/cat_16/economia/1) [Baixar](http://www.livrosgratis.com.br/cat_17/economia_domestica/1) [livros](http://www.livrosgratis.com.br/cat_17/economia_domestica/1) [de](http://www.livrosgratis.com.br/cat_17/economia_domestica/1) [Economia](http://www.livrosgratis.com.br/cat_17/economia_domestica/1) [Doméstica](http://www.livrosgratis.com.br/cat_17/economia_domestica/1) [Baixar](http://www.livrosgratis.com.br/cat_18/educacao/1) [livros](http://www.livrosgratis.com.br/cat_18/educacao/1) [de](http://www.livrosgratis.com.br/cat_18/educacao/1) [Educação](http://www.livrosgratis.com.br/cat_18/educacao/1) [Baixar](http://www.livrosgratis.com.br/cat_19/educacao_-_transito/1) [livros](http://www.livrosgratis.com.br/cat_19/educacao_-_transito/1) [de](http://www.livrosgratis.com.br/cat_19/educacao_-_transito/1) [Educação - Trânsito](http://www.livrosgratis.com.br/cat_19/educacao_-_transito/1) [Baixar](http://www.livrosgratis.com.br/cat_20/educacao_fisica/1) [livros](http://www.livrosgratis.com.br/cat_20/educacao_fisica/1) [de](http://www.livrosgratis.com.br/cat_20/educacao_fisica/1) [Educação](http://www.livrosgratis.com.br/cat_20/educacao_fisica/1) [Física](http://www.livrosgratis.com.br/cat_20/educacao_fisica/1) [Baixar](http://www.livrosgratis.com.br/cat_21/engenharia_aeroespacial/1) [livros](http://www.livrosgratis.com.br/cat_21/engenharia_aeroespacial/1) [de](http://www.livrosgratis.com.br/cat_21/engenharia_aeroespacial/1) [Engenharia](http://www.livrosgratis.com.br/cat_21/engenharia_aeroespacial/1) [Aeroespacial](http://www.livrosgratis.com.br/cat_21/engenharia_aeroespacial/1) [Baixar](http://www.livrosgratis.com.br/cat_22/farmacia/1) [livros](http://www.livrosgratis.com.br/cat_22/farmacia/1) [de](http://www.livrosgratis.com.br/cat_22/farmacia/1) [Farmácia](http://www.livrosgratis.com.br/cat_22/farmacia/1) [Baixar](http://www.livrosgratis.com.br/cat_23/filosofia/1) [livros](http://www.livrosgratis.com.br/cat_23/filosofia/1) [de](http://www.livrosgratis.com.br/cat_23/filosofia/1) [Filosofia](http://www.livrosgratis.com.br/cat_23/filosofia/1) [Baixar](http://www.livrosgratis.com.br/cat_24/fisica/1) [livros](http://www.livrosgratis.com.br/cat_24/fisica/1) [de](http://www.livrosgratis.com.br/cat_24/fisica/1) [Física](http://www.livrosgratis.com.br/cat_24/fisica/1) [Baixar](http://www.livrosgratis.com.br/cat_25/geociencias/1) [livros](http://www.livrosgratis.com.br/cat_25/geociencias/1) [de](http://www.livrosgratis.com.br/cat_25/geociencias/1) [Geociências](http://www.livrosgratis.com.br/cat_25/geociencias/1) [Baixar](http://www.livrosgratis.com.br/cat_26/geografia/1) [livros](http://www.livrosgratis.com.br/cat_26/geografia/1) [de](http://www.livrosgratis.com.br/cat_26/geografia/1) [Geografia](http://www.livrosgratis.com.br/cat_26/geografia/1) [Baixar](http://www.livrosgratis.com.br/cat_27/historia/1) [livros](http://www.livrosgratis.com.br/cat_27/historia/1) [de](http://www.livrosgratis.com.br/cat_27/historia/1) [História](http://www.livrosgratis.com.br/cat_27/historia/1) [Baixar](http://www.livrosgratis.com.br/cat_31/linguas/1) [livros](http://www.livrosgratis.com.br/cat_31/linguas/1) [de](http://www.livrosgratis.com.br/cat_31/linguas/1) [Línguas](http://www.livrosgratis.com.br/cat_31/linguas/1)

[Baixar](http://www.livrosgratis.com.br/cat_28/literatura/1) [livros](http://www.livrosgratis.com.br/cat_28/literatura/1) [de](http://www.livrosgratis.com.br/cat_28/literatura/1) [Literatura](http://www.livrosgratis.com.br/cat_28/literatura/1) [Baixar](http://www.livrosgratis.com.br/cat_30/literatura_de_cordel/1) [livros](http://www.livrosgratis.com.br/cat_30/literatura_de_cordel/1) [de](http://www.livrosgratis.com.br/cat_30/literatura_de_cordel/1) [Literatura](http://www.livrosgratis.com.br/cat_30/literatura_de_cordel/1) [de](http://www.livrosgratis.com.br/cat_30/literatura_de_cordel/1) [Cordel](http://www.livrosgratis.com.br/cat_30/literatura_de_cordel/1) [Baixar](http://www.livrosgratis.com.br/cat_29/literatura_infantil/1) [livros](http://www.livrosgratis.com.br/cat_29/literatura_infantil/1) [de](http://www.livrosgratis.com.br/cat_29/literatura_infantil/1) [Literatura](http://www.livrosgratis.com.br/cat_29/literatura_infantil/1) [Infantil](http://www.livrosgratis.com.br/cat_29/literatura_infantil/1) [Baixar](http://www.livrosgratis.com.br/cat_32/matematica/1) [livros](http://www.livrosgratis.com.br/cat_32/matematica/1) [de](http://www.livrosgratis.com.br/cat_32/matematica/1) [Matemática](http://www.livrosgratis.com.br/cat_32/matematica/1) [Baixar](http://www.livrosgratis.com.br/cat_33/medicina/1) [livros](http://www.livrosgratis.com.br/cat_33/medicina/1) [de](http://www.livrosgratis.com.br/cat_33/medicina/1) [Medicina](http://www.livrosgratis.com.br/cat_33/medicina/1) [Baixar](http://www.livrosgratis.com.br/cat_34/medicina_veterinaria/1) [livros](http://www.livrosgratis.com.br/cat_34/medicina_veterinaria/1) [de](http://www.livrosgratis.com.br/cat_34/medicina_veterinaria/1) [Medicina](http://www.livrosgratis.com.br/cat_34/medicina_veterinaria/1) [Veterinária](http://www.livrosgratis.com.br/cat_34/medicina_veterinaria/1) [Baixar](http://www.livrosgratis.com.br/cat_35/meio_ambiente/1) [livros](http://www.livrosgratis.com.br/cat_35/meio_ambiente/1) [de](http://www.livrosgratis.com.br/cat_35/meio_ambiente/1) [Meio](http://www.livrosgratis.com.br/cat_35/meio_ambiente/1) [Ambiente](http://www.livrosgratis.com.br/cat_35/meio_ambiente/1) [Baixar](http://www.livrosgratis.com.br/cat_36/meteorologia/1) [livros](http://www.livrosgratis.com.br/cat_36/meteorologia/1) [de](http://www.livrosgratis.com.br/cat_36/meteorologia/1) [Meteorologia](http://www.livrosgratis.com.br/cat_36/meteorologia/1) [Baixar](http://www.livrosgratis.com.br/cat_45/monografias_e_tcc/1) [Monografias](http://www.livrosgratis.com.br/cat_45/monografias_e_tcc/1) [e](http://www.livrosgratis.com.br/cat_45/monografias_e_tcc/1) [TCC](http://www.livrosgratis.com.br/cat_45/monografias_e_tcc/1) [Baixar](http://www.livrosgratis.com.br/cat_37/multidisciplinar/1) [livros](http://www.livrosgratis.com.br/cat_37/multidisciplinar/1) [Multidisciplinar](http://www.livrosgratis.com.br/cat_37/multidisciplinar/1) [Baixar](http://www.livrosgratis.com.br/cat_38/musica/1) [livros](http://www.livrosgratis.com.br/cat_38/musica/1) [de](http://www.livrosgratis.com.br/cat_38/musica/1) [Música](http://www.livrosgratis.com.br/cat_38/musica/1) [Baixar](http://www.livrosgratis.com.br/cat_39/psicologia/1) [livros](http://www.livrosgratis.com.br/cat_39/psicologia/1) [de](http://www.livrosgratis.com.br/cat_39/psicologia/1) [Psicologia](http://www.livrosgratis.com.br/cat_39/psicologia/1) [Baixar](http://www.livrosgratis.com.br/cat_40/quimica/1) [livros](http://www.livrosgratis.com.br/cat_40/quimica/1) [de](http://www.livrosgratis.com.br/cat_40/quimica/1) [Química](http://www.livrosgratis.com.br/cat_40/quimica/1) [Baixar](http://www.livrosgratis.com.br/cat_41/saude_coletiva/1) [livros](http://www.livrosgratis.com.br/cat_41/saude_coletiva/1) [de](http://www.livrosgratis.com.br/cat_41/saude_coletiva/1) [Saúde](http://www.livrosgratis.com.br/cat_41/saude_coletiva/1) [Coletiva](http://www.livrosgratis.com.br/cat_41/saude_coletiva/1) [Baixar](http://www.livrosgratis.com.br/cat_42/servico_social/1) [livros](http://www.livrosgratis.com.br/cat_42/servico_social/1) [de](http://www.livrosgratis.com.br/cat_42/servico_social/1) [Serviço](http://www.livrosgratis.com.br/cat_42/servico_social/1) [Social](http://www.livrosgratis.com.br/cat_42/servico_social/1) [Baixar](http://www.livrosgratis.com.br/cat_43/sociologia/1) [livros](http://www.livrosgratis.com.br/cat_43/sociologia/1) [de](http://www.livrosgratis.com.br/cat_43/sociologia/1) [Sociologia](http://www.livrosgratis.com.br/cat_43/sociologia/1) [Baixar](http://www.livrosgratis.com.br/cat_44/teologia/1) [livros](http://www.livrosgratis.com.br/cat_44/teologia/1) [de](http://www.livrosgratis.com.br/cat_44/teologia/1) [Teologia](http://www.livrosgratis.com.br/cat_44/teologia/1) [Baixar](http://www.livrosgratis.com.br/cat_46/trabalho/1) [livros](http://www.livrosgratis.com.br/cat_46/trabalho/1) [de](http://www.livrosgratis.com.br/cat_46/trabalho/1) [Trabalho](http://www.livrosgratis.com.br/cat_46/trabalho/1) [Baixar](http://www.livrosgratis.com.br/cat_47/turismo/1) [livros](http://www.livrosgratis.com.br/cat_47/turismo/1) [de](http://www.livrosgratis.com.br/cat_47/turismo/1) [Turismo](http://www.livrosgratis.com.br/cat_47/turismo/1)